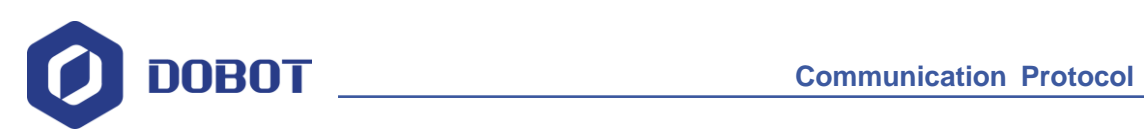

# **Dobot Magician Communication Protocol**

Issue: V1.1.3 Date: 2018-11-16

Shenzhen Yuejiang Technology Co.,Ltd

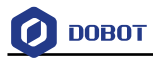

#### **Copyright © ShenZhen Yuejiang Technology Co., Ltd 2018. All rights reserved.**

No part of this document may be reproduced or transmitted in any form or by any means without prior written consent of Yuejiang Technology Co., Ltd

#### **Disclaimer**

To the maximum extent permitted by applicable law, the products described (including its hardware, software and firmware, etc.) in this document are provided **AS IS**, which may have flaws, errors or faults. Yuejiang makes no warranties of any kind, express or implied, including but not limited to, merchantability, satisfaction of quality, fitness for a particular purpose and noninfringement of third party rights. In no event will Yuejiang be liable for any special, incidental, consequential or indirect damages resulting from the use of our products and documents.

Before using our product, please thoroughly read and understand the contents of this document and related technical documents that are published online, to ensure that the robotic arm is used on the premise of fully understanding the robotic arm and related knowledge. Please use this document with technical guidance from professionals. Even if follow this document or any other related commands, Damages or losses will be happen in the using process, Dobot shall not be considered as a guarantee regarding to all security information contained in this document.

The user has the responsibility to make sure following the relevant practical laws and regulations of the country, in order that there is no significant danger in the use of the robotic arm.

# Shenzhen Yuejiang Technology Co., Ltd

Address: 3F, Building NO.3, Tongfuyu Industrial Town, Nanshan District, Shenzhen, China Website: [www.dobot.cc](http://www.dobot.cc/)

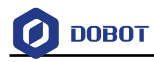

## **Preface**

#### **Purpose**

The document is avaliale for communication protocol of commands or data interaction between Dobot Magician upper computer and Dobot Magician robot arm.

#### **Intended Audience**

This document is intended for:

- Customer Engineer
- Sales Engineer
- Installation and Commissioning Engineer
- Technical Support Engineer

## **Change History**

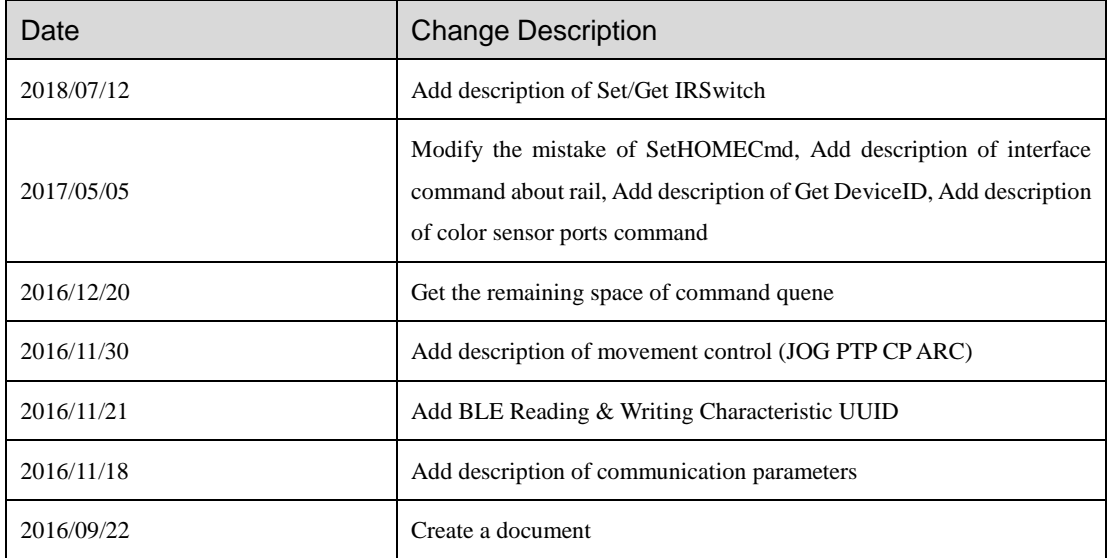

#### **Symbol Conventions**

The symbols that may be founded in this document are defined as follows.

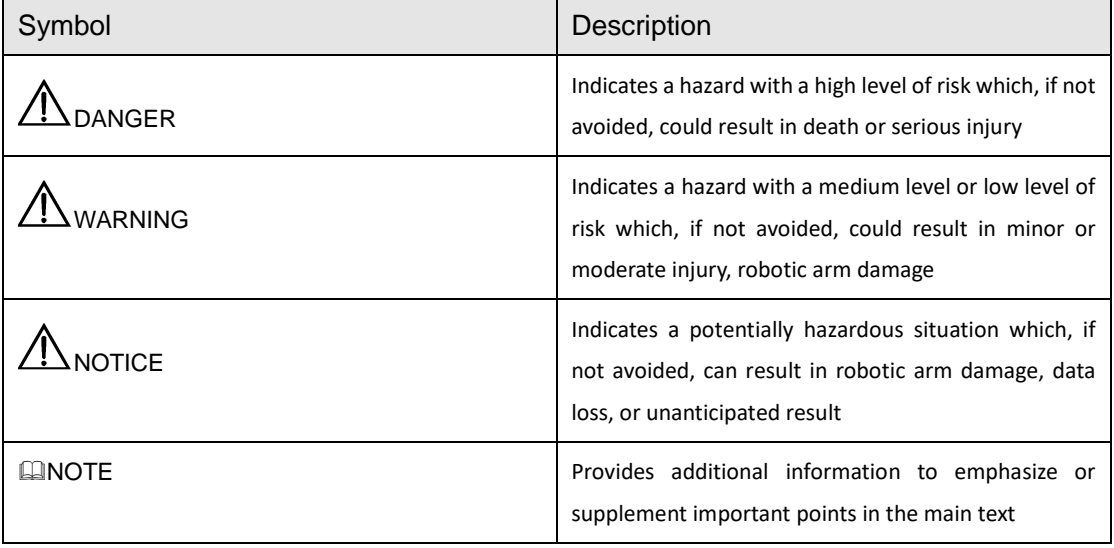

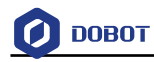

## Contents

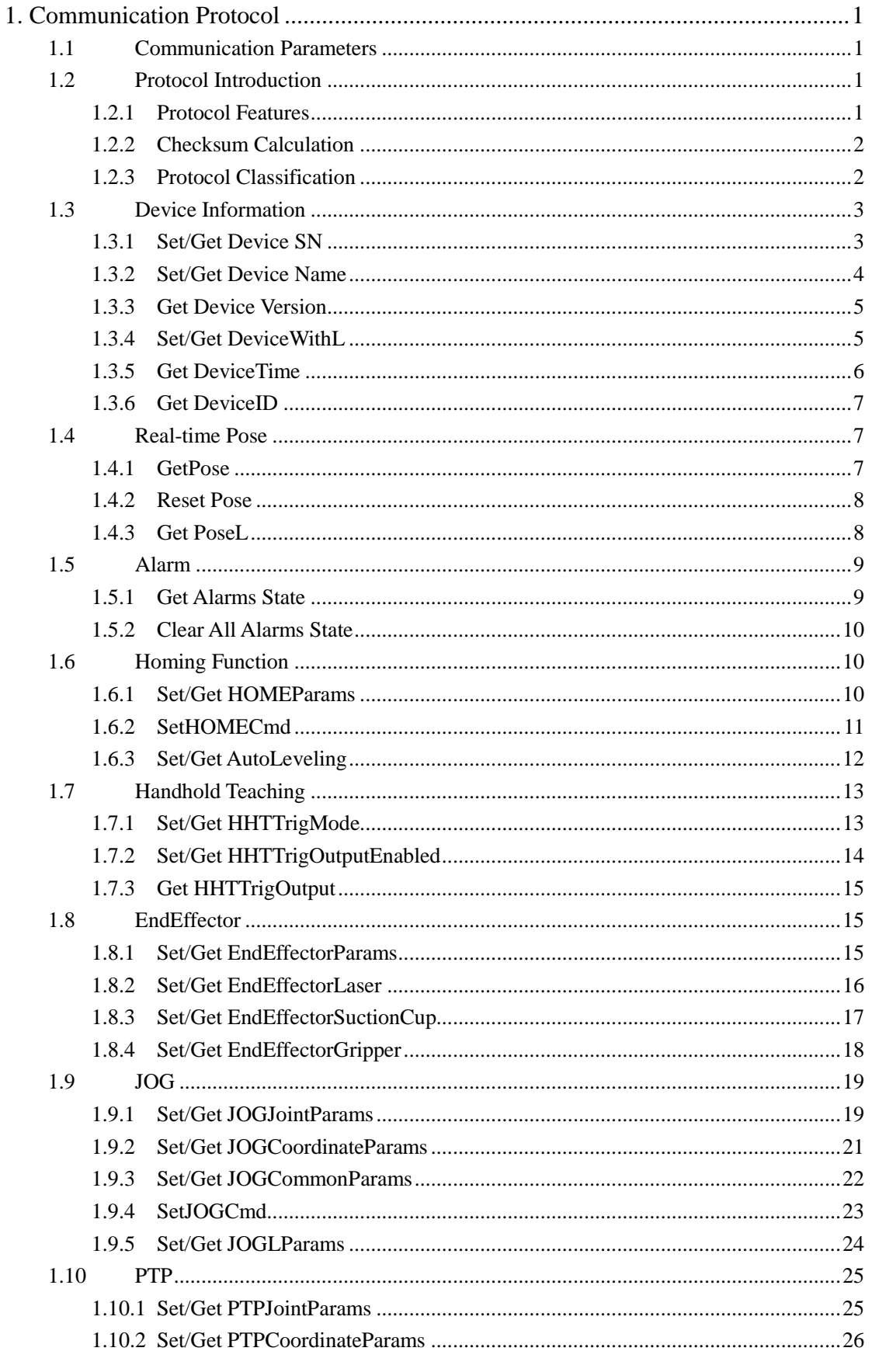

Issue V1.1.3 (2018-11-16)

**Communication Protocol** 

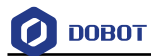

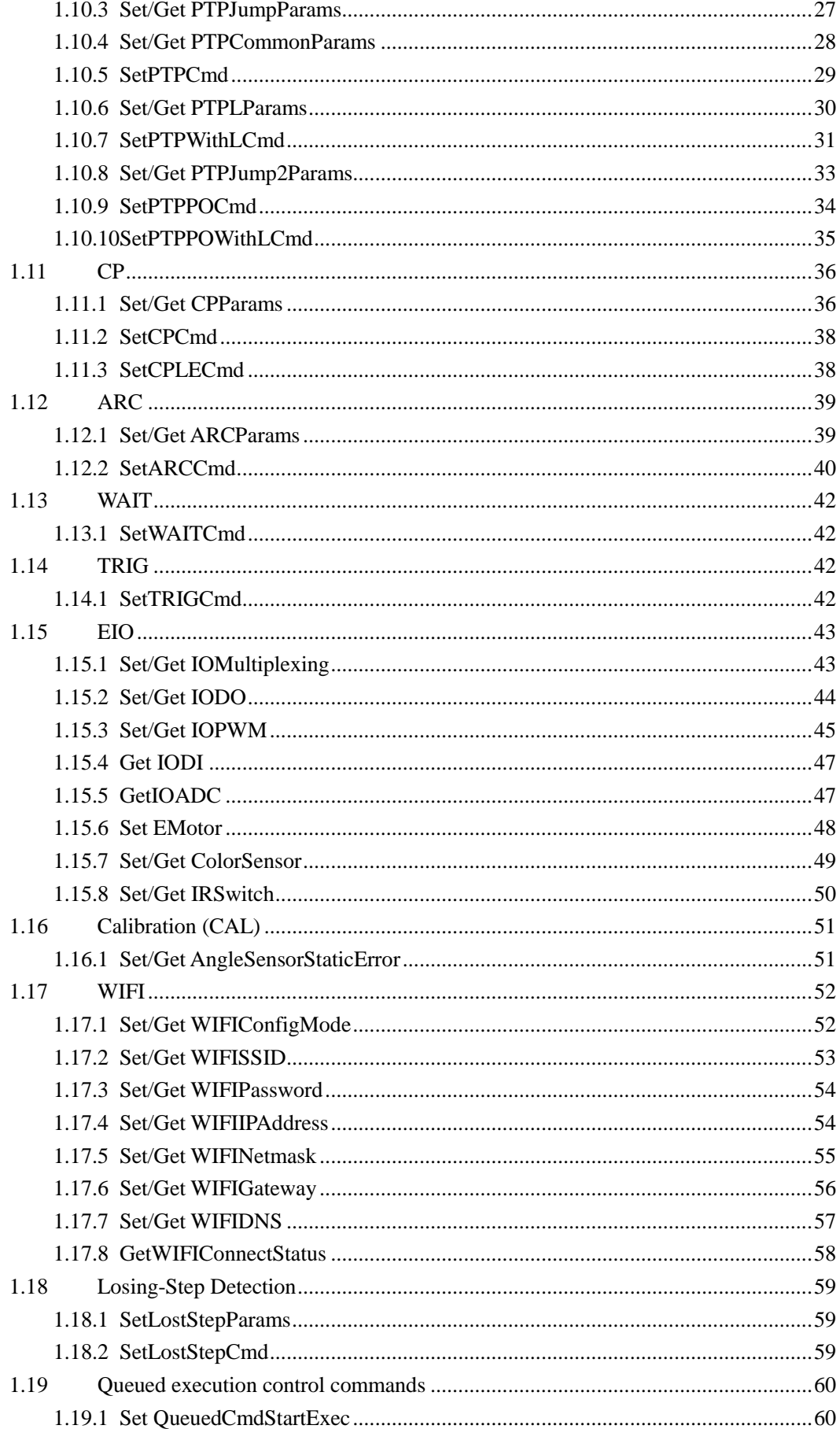

Issue V1.1.3 (2018-11-16)

**Communication Protocol** 

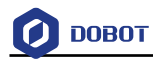

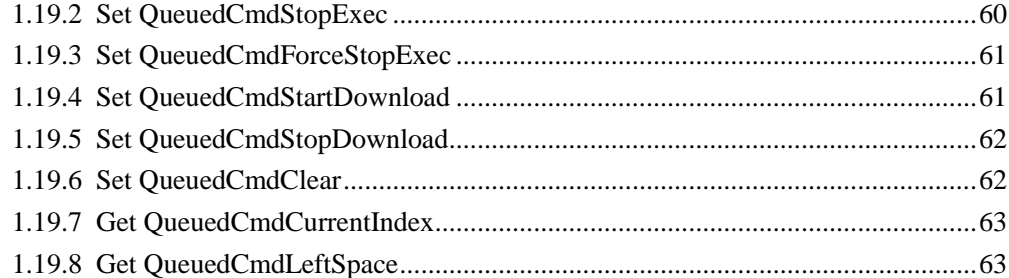

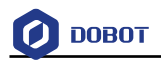

## <span id="page-6-0"></span>**1. Communication Protocol**

## <span id="page-6-1"></span>**1.1 Communication Parameters**

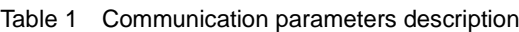

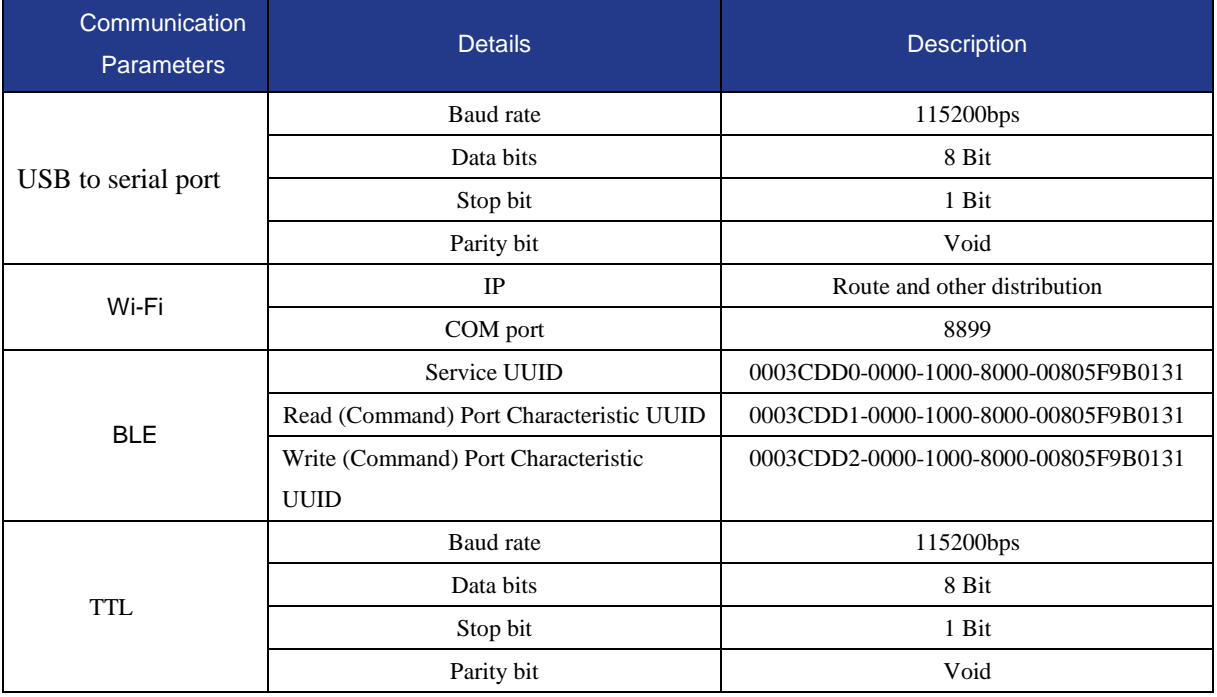

## <span id="page-6-2"></span>**1.2 Protocol Introduction**

Dobot Magician can be controlled by PC/Android/iOS, achieving data transmission through certain communication protocols. The communication can be realized by USB-serial port, TLL level serial port, Wi-Fi (UDP).

Physical layer receives 8 bite raw data each time, which need to determine the starting, end of the data and verify the accuracy of the data by communication protocols. The communication protocol includes packet header, packet load and checksum to ensure the accurate transmission.

#### <span id="page-6-3"></span>**1.2.1 Protocol Features**

Dobot Magician communication protocol features are as follows:

- Protocol command does not have fixed length.
- Protocol command consists of packet header, payload frame, and check.
- All communications are sent by the host initialtively, and for all communications commands, the client will return data (both read and write). For queue commands, the client returns data with 64-bit index.
- All commands are divided into immediate commands and queue commands. All readoperations are the immediate commands, which can be executed immediately.
- The queue commands will be placed in the queue of the client for serial execution. For write (or set) operation, motion commands should be queue commands (such as **homing** , **JOG**, **PTP**).

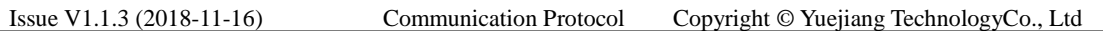

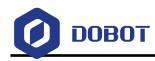

- Motion parameter commands are not only the immediate commands but also the queue commands.
- Before sending queue commands to client, the host should inquire the remaining space of command queue of client (check once and send multiple commands).
- The immediate command is always executed immediately. While the execution status of a queue command can be obtained by querying the index of the queue command being executed in the client and comparing with the index of this queue command (mentioned in point 3).
- The parameters in the commands use little endian mode.

## <span id="page-7-0"></span>**1.2.2 Checksum Calculation**

In Dobot Magician communication protocol, the checksum at the ending side is calculated as follows.

Step 1 Add all the contents of the Payload byte by byte (8 bits) to get a result R (8 bits);

Step 2 Get the 2's complement of the result  $\mathbf{R}$  (8 bits), and put it into check byte.

## **QUINOTE**

2's complement. For an N-bit number, the 2's complement is equal to  $2 \wedge N$  minus the number. In this protocol, assuming the result  $R$  is  $0x0A$ , and the 2's complement, i.e., the result of the above checking is equal to  $(2 \land 8 - 0 \times 0) = (256 - 10) = 246 = 0 \times 10 = 0.005$ .

At the receiving end, the method of verifying whether a frame of data is correct as follows:

- Add all the contents of the Payload byte by byte (8 bits) to get a result A; Step 1
- Step 2 Add result  $A$  and the check byte. If the result is 0, the checksum is correct.

## <span id="page-7-1"></span>**1.2.3 Protocol Classification**

Protocols can be divided into the following parts according to their different implementation functions:

- Oueue execution control command
- Related command of device information
- Common parameter command
- Home function command
- Handhold teaching command
- Jog mode command
- PTP mode command
- CP mode command
- TRACK mode command
- WAIT mode command
- TRIG trigger related command
- IO control command and so on

By classification, communication protocol function IDs are divided into the following items are shown in [Table 2:](#page-8-2)

<span id="page-8-2"></span>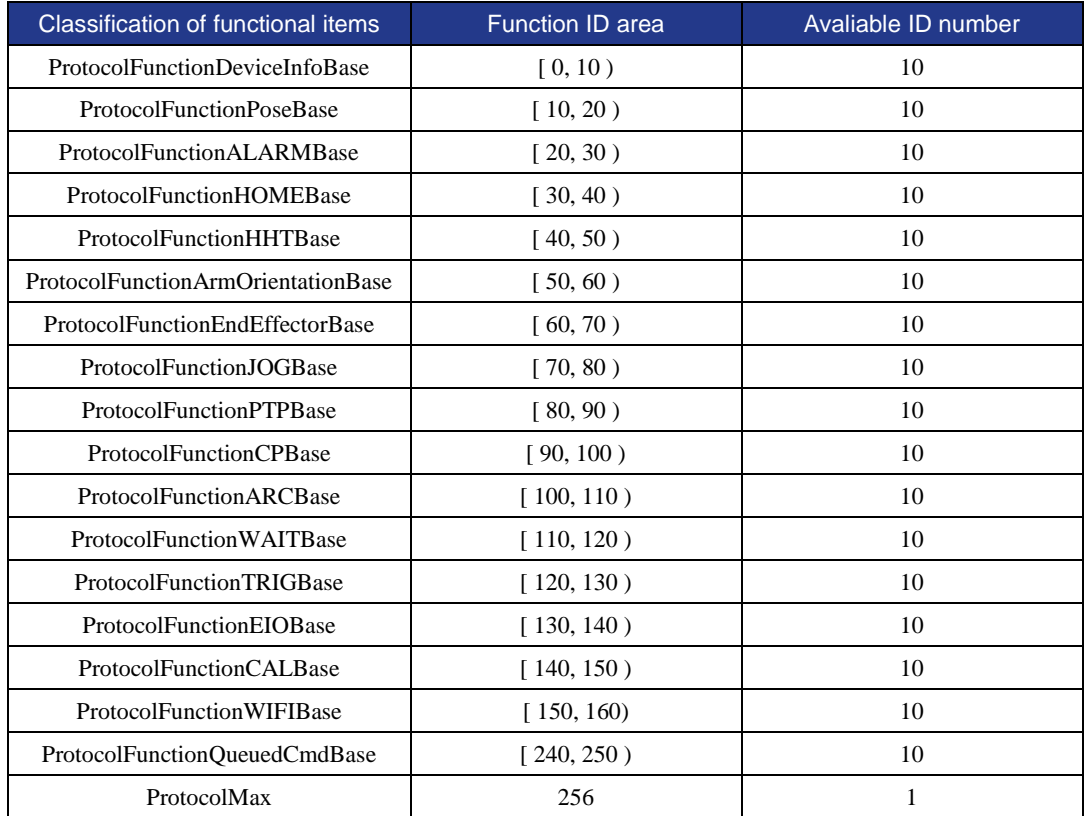

#### Table 2 Classification of functional items

#### **QUINOTE**

- An ID description is provided in each of the command description in the following contents;
- In the following **Ctrl** byte, the bit 0 of **Ctrl** is **rw**, the bit 1 of **Ctrl** is **Queued**

#### **QNOTE**

When **isQueue** = 1, that indicats the instruction is a queue command, which returns a 64-bit index. So the length is 2+8. When **isQueue** = 0, the instruction is an immediate command, which has no return. So the length is 2+0.

## <span id="page-8-0"></span>**1.3 Device Information**

These commands are used to set device SN number, device name, device version number, and read the current device information.

### <span id="page-8-1"></span>**1.3.1 Set/Get Device SN**

 This command is to set device serial number, the issued command package is shown in [Table 3](#page-8-3) and the returned command package is shown in [Table 4.](#page-9-1)

<span id="page-8-3"></span>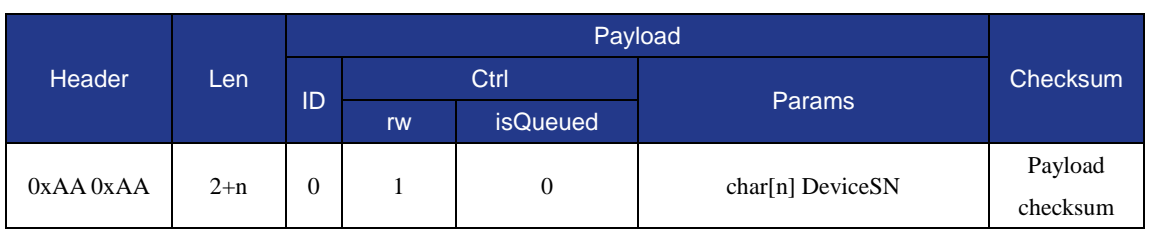

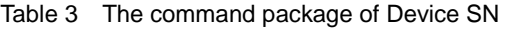

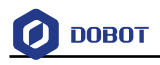

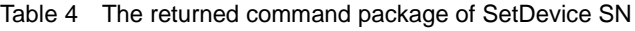

<span id="page-9-1"></span>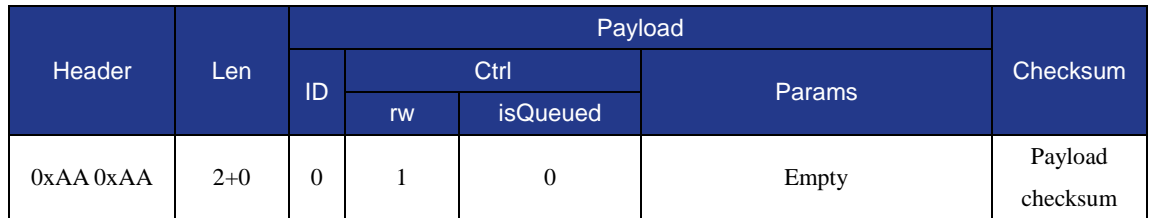

 This command is to get device serial number, the issued command package is shown in [Table 5](#page-9-2) and the returned command package is shown i[n Table 6.](#page-9-3)

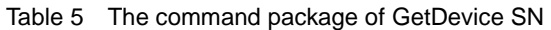

<span id="page-9-2"></span>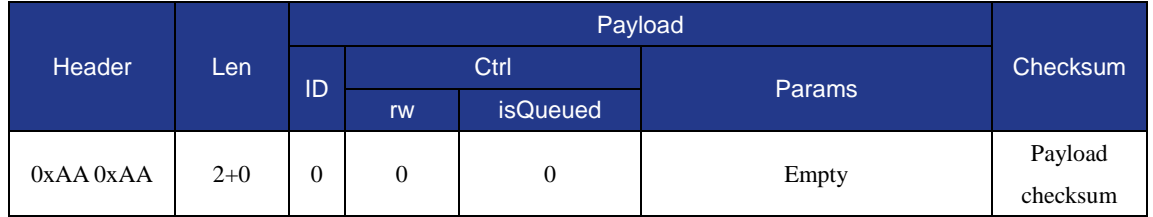

#### Table 6 The returned command package of GetDevice SN

<span id="page-9-3"></span>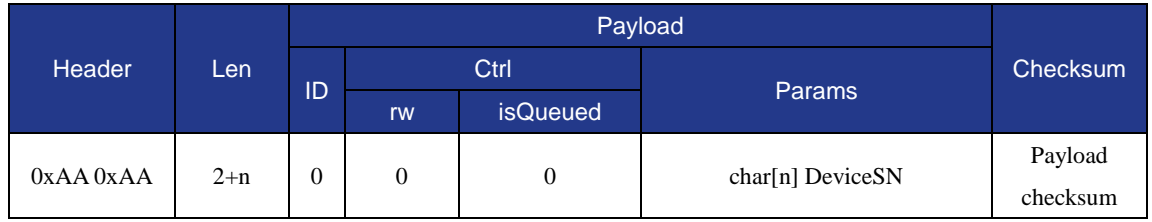

## <span id="page-9-0"></span>**1.3.2 Set/Get Device Name**

• This command is to set device name, the issued command package is shown i[n Table 7](#page-9-4) and the returned command package is shown in [Table 8.](#page-9-5)

#### Table 7 The command packet of SetDeviceName

<span id="page-9-4"></span>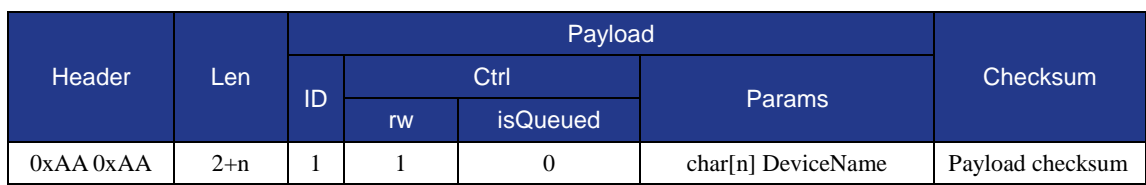

#### Table 8 The returned command packet of SetDeviceName

<span id="page-9-5"></span>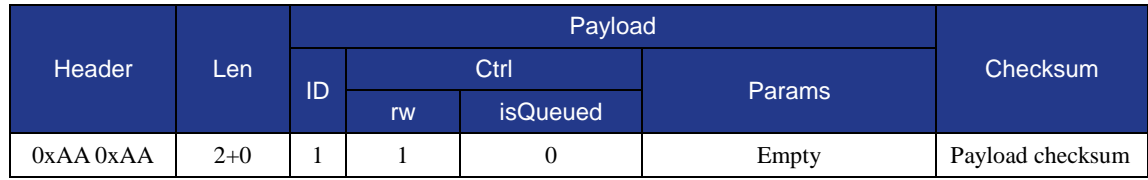

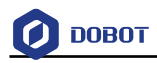

 This command is to get device name, the issued command packet format is shown in [Table 9,](#page-10-2) and the returned command packet format is shown in [Table 10.](#page-10-3)

<span id="page-10-2"></span>

| <b>Header</b><br>Len |    |    |                 | Payload       |          |
|----------------------|----|----|-----------------|---------------|----------|
|                      | ID |    | Ctrl            |               | Checksum |
|                      |    | rw | <b>isQueued</b> | <b>Params</b> |          |
| 0xAA 0xAA<br>$2+0$   |    |    | 0               |               | Payload  |
|                      |    |    |                 | Empty         | checksum |

Table 9 The command packet of GetDeviceName

#### Table 10 The returned command packet of GetDeviceName

<span id="page-10-3"></span>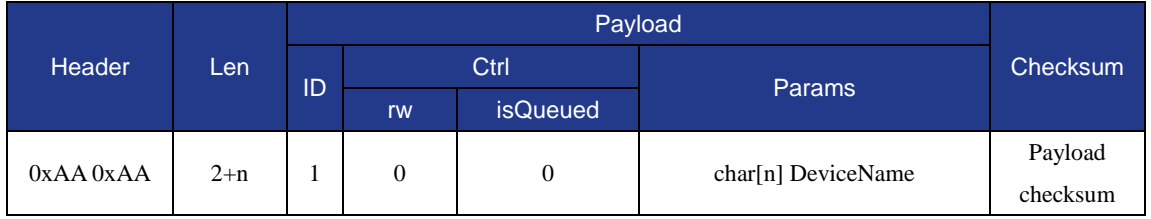

## <span id="page-10-0"></span>**1.3.3 Get Device Version**

This command is to get device version, the issued command packet format is shown in [Table](#page-10-4)  [11,](#page-10-4) and the returned command packet format is shown in [Table 12.](#page-10-5)

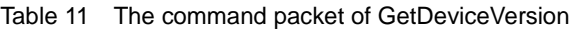

<span id="page-10-4"></span>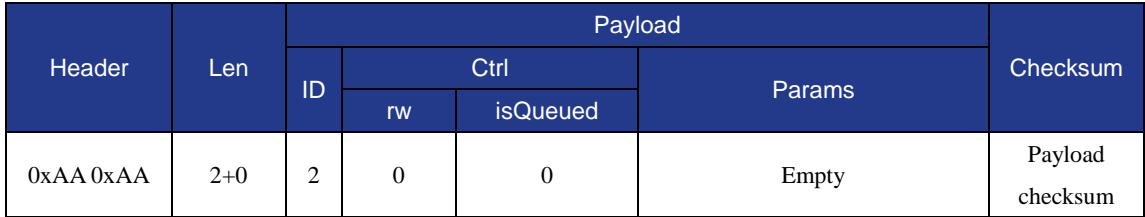

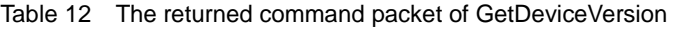

<span id="page-10-5"></span>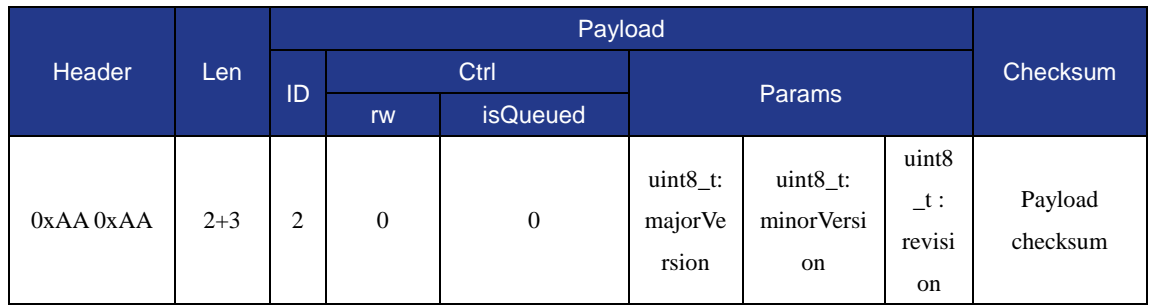

## <span id="page-10-1"></span>**1.3.4 Set/Get DeviceWithL**

 This command is to set sliding rail enable status, the issued command packet format is shown in [Table 13,](#page-11-1) and the returned command packet format is shown in [Table 14.](#page-11-2)

```
Issue V1.1.3 (2018-11-16) Communication Protocol Copyright © Yuejiang TechnologyCo., Ltd
```
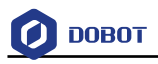

<span id="page-11-1"></span>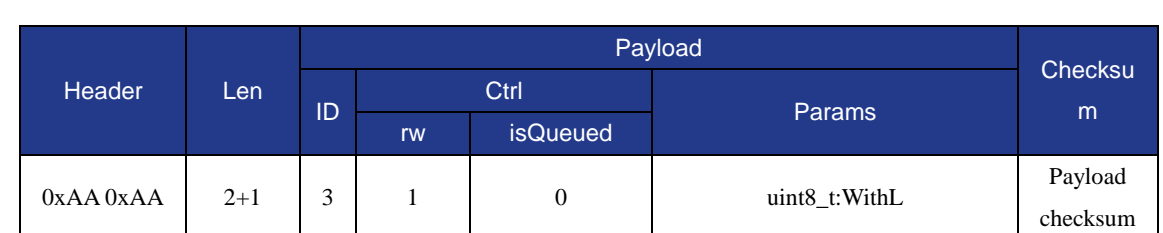

#### Table 13 The command packet of Set DeviceWithL

#### Table 14 The returned command packet of Set DeviceWithL

<span id="page-11-2"></span>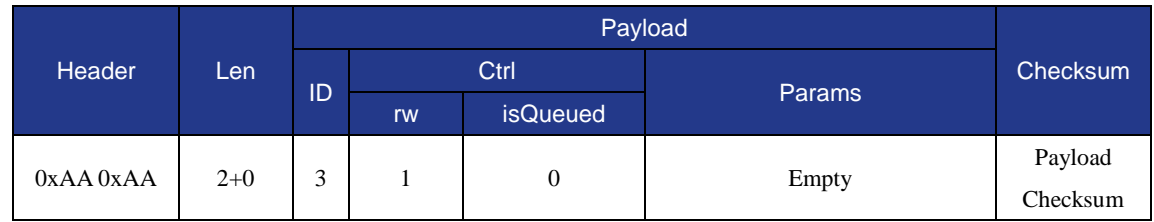

 This command is to get sliding rail enable status, the issued command packet format is shown in [Table 15,](#page-11-3) and the returned command packet format is shown in [Table 16.](#page-11-4)

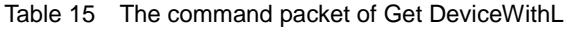

<span id="page-11-3"></span>

| <b>Header</b> |       |    |    |                 | Payload       | Checksu             |
|---------------|-------|----|----|-----------------|---------------|---------------------|
|               | Len   |    |    | Ctrl            |               |                     |
|               |       | ID | rw | <b>isQueued</b> | <b>Params</b> | m                   |
| $0xAA$ $0xAA$ | $2+0$ | 3  | 0  | $\theta$        | Empty         | Payload<br>checksum |

Table 16 The returned command packet of Get DeviceWithL

<span id="page-11-4"></span>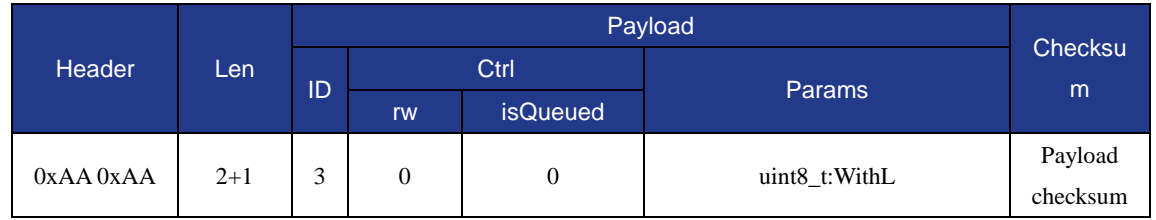

## <span id="page-11-0"></span>**1.3.5 Get DeviceTime**

This comand is to get device time, the issued command packet format is shown in [Table 17,](#page-11-5) and the returned command packet format is shown in [Table 18.](#page-12-3)

<span id="page-11-5"></span>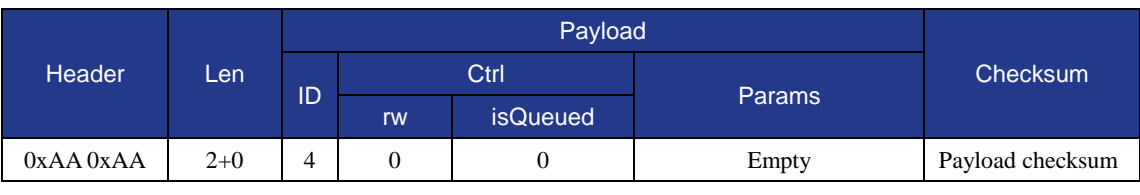

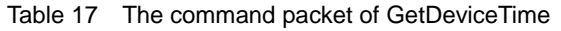

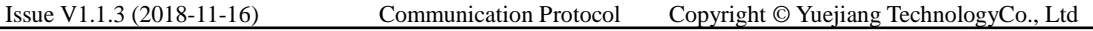

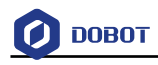

<span id="page-12-3"></span>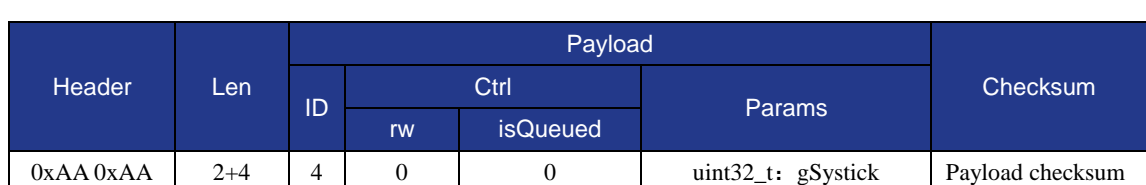

Table 18 The returned command packet of GetDeviceTime

#### <span id="page-12-0"></span>**1.3.6 Get DeviceID**

This command is to get device ID, the issued command packet format is shown in [Table 19,](#page-12-4) and the returned command packet format is shown in [Table 20.](#page-12-5)

<span id="page-12-4"></span>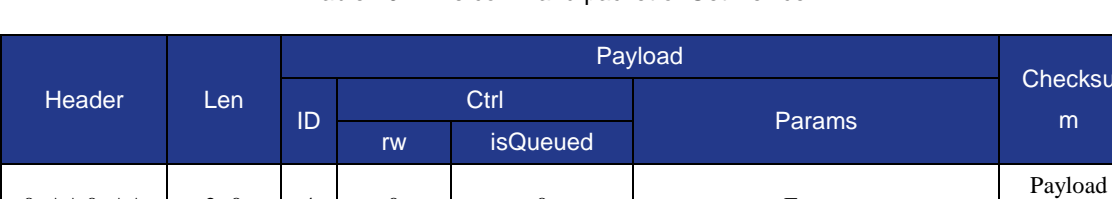

 $0xAA$   $0xAA$   $2+0$   $4$   $0$   $0$   $0$   $1$   $0$  Empty

Table 19 The command packet of Get DeviceID

 $\overline{\text{c}}$ 

checksum

#### Table 20 The returned command packet of Get DeviceID

<span id="page-12-5"></span>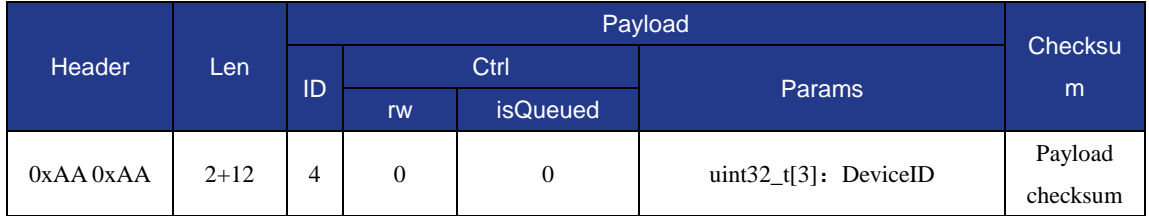

## <span id="page-12-1"></span>**1.4 Real-time Pose**

The function of setting the initial pose, obtaining the real-time pose, the kinematic parameters and so on.

#### <span id="page-12-2"></span>**1.4.1 GetPose**

This command is to get the real-time pose of the Dobot, the issued command packet format is shown i[n Table 21,](#page-12-6) and the returned command packet format is shown in [Table 22.](#page-13-2)

Table 21 The command packet of GetPose

<span id="page-12-6"></span>

| Header        |       |    |    | Checksu<br>m    |               |                     |
|---------------|-------|----|----|-----------------|---------------|---------------------|
|               | Len   |    |    | Ctrl            |               |                     |
|               |       | ID | rw | <b>isQueued</b> | <b>Params</b> |                     |
| $0xAA$ $0xAA$ | $2+0$ | 10 |    | $\theta$        | Empty         | Payload<br>checksum |

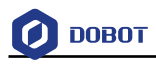

<span id="page-13-2"></span>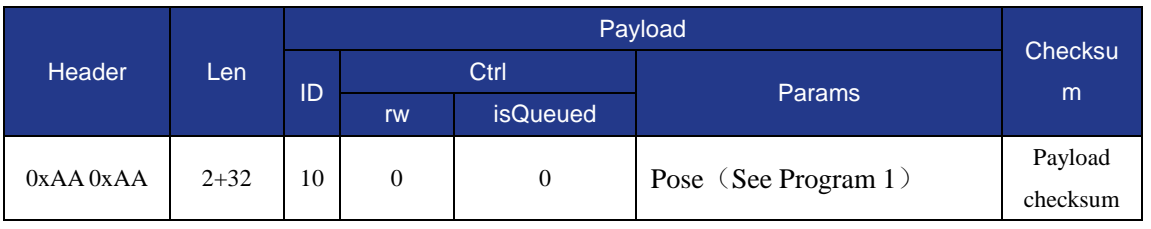

#### Table 22 The returned command packet of GetPose

Program 1 Pose definition

<span id="page-13-3"></span>

| typedef struct tagPose {  |                                                                            |  |  |  |  |  |  |  |
|---------------------------|----------------------------------------------------------------------------|--|--|--|--|--|--|--|
| float $x$ ;               | //Robotic arm coordinate system $x$                                        |  |  |  |  |  |  |  |
| float y;                  | // $Robotic arm$ .                                                         |  |  |  |  |  |  |  |
| float $z$ ;               | //Robotic arm coordinate system z                                          |  |  |  |  |  |  |  |
| float $r$ :               | //Robotic arm coordinate system $r$                                        |  |  |  |  |  |  |  |
| float joint Angle $[4]$ ; | //Robotic arm 4 axis(The basement, rear arm, forearm, End Effector) angles |  |  |  |  |  |  |  |
| $\}$ Pose;                |                                                                            |  |  |  |  |  |  |  |

#### <span id="page-13-0"></span>**1.4.2 Reset Pose**

This command is to reset the real-time pose of the Dobot, the issued command packet format is shown in [Table 23,](#page-13-4) and the returned command packet format is shown in [Table 24.](#page-13-5)

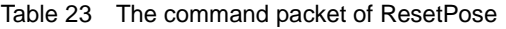

<span id="page-13-4"></span>

|               |         |    | Payload |                |                       |                            |                             |                                            |
|---------------|---------|----|---------|----------------|-----------------------|----------------------------|-----------------------------|--------------------------------------------|
| Header        | Len     | ID |         | Ctrl           |                       | <b>Params</b>              |                             | <b>Checksu</b><br>m<br>Payload<br>checksum |
|               |         |    | rw      | isQueued       |                       |                            |                             |                                            |
| $0xAA$ $0xAA$ | $2 + 9$ | 11 |         | $\overline{0}$ | $uint8_t$ :<br>manual | float:<br>rearArm<br>Angle | float:<br>frontArm<br>Angle |                                            |

Table 24 The returned command packet of ResetPose

<span id="page-13-5"></span>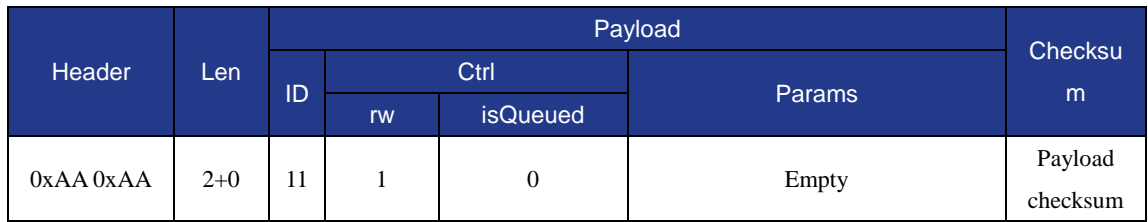

#### **QNOTE**

When **manual** is **0**, the attitude is automatically reset without **rearArmAngle** and **frontArmAngle**; when **manual** is **1**, the **rearArmAngle** and the **frontArmAngle** are required.

### <span id="page-13-1"></span>**1.4.3 Get PoseL**

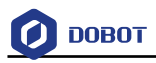

This command is to get the real-time pose of sliding rail, the issued command packet format is shown in [Table 25,](#page-14-2) and the returned command packet format is shown in [Table 26.](#page-14-3)

<span id="page-14-2"></span>

| Header<br>Len |       |    |                  |                 | Payload       |                     |  |
|---------------|-------|----|------------------|-----------------|---------------|---------------------|--|
|               |       |    |                  | Ctrl            |               | Checksu<br>m        |  |
|               |       | ID | rw               | <i>isQueued</i> | <b>Params</b> |                     |  |
| 0xAA 0xAA     | $2+0$ | 13 | $\boldsymbol{0}$ | $\theta$        | Empty         | Payload<br>checksum |  |

Table 25 The command packet of GetPoseL

#### Table 26 The returned command packet of GetPoseL

<span id="page-14-3"></span>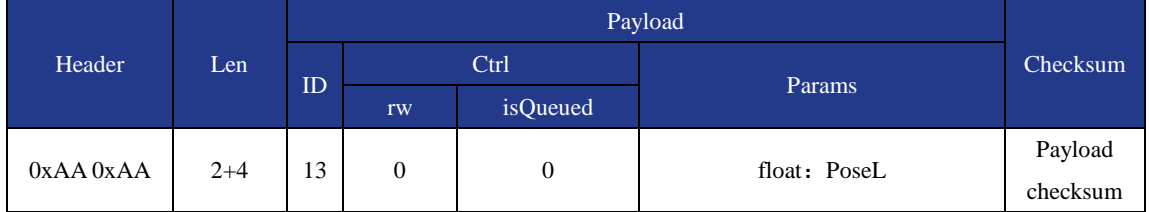

## <span id="page-14-0"></span>**1.5 Alarm**

## <span id="page-14-1"></span>**1.5.1 Get Alarms State**

This command is to get alarm status, the issued command packet format is shown in [Table 27,](#page-14-4) and the returned command packet format is shown in [Table 28.](#page-14-5)

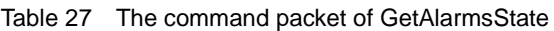

<span id="page-14-4"></span>

| Header        |       |    |    |                 | Payload |                         |
|---------------|-------|----|----|-----------------|---------|-------------------------|
|               | Len.  | ID |    | Ctrl            |         | Checksu<br>m<br>Payload |
|               |       |    | rw | <b>isQueued</b> | Params  |                         |
| $0xAA$ $0xAA$ | $2+0$ | 20 | 0  | 0               | Empty   | checksum                |

Table 28 The returned command packet of GetAlarmsState

<span id="page-14-5"></span>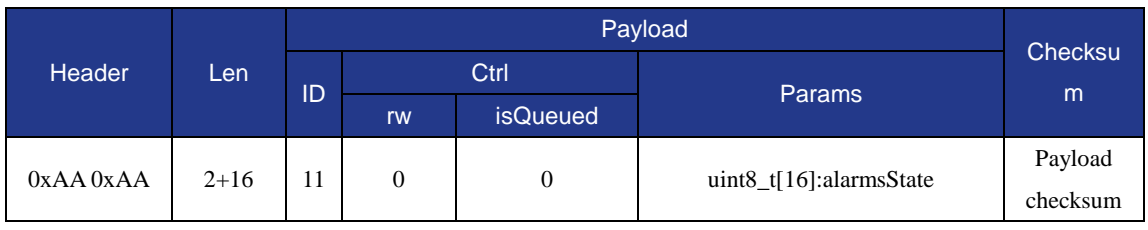

## **QNOTE**

Each byte in the array alarmsState identifies the alarm status of 8 alarm items, with the MSB in the high order while the LSB in the low order. Refer to Dobot ALARM document of detailed definition for each alarm bit.

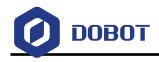

#### <span id="page-15-0"></span>**1.5.2 Clear All Alarms State**

This command is to clear alarm status, the issued command packet format is shown in [Table](#page-15-3)  [29,](#page-15-3) and the returned command packet format is shown in [Table 30.](#page-15-4)

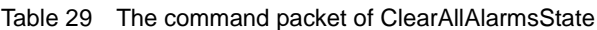

<span id="page-15-3"></span>

| <b>Header</b> |       |    |    |                 | Payload |                     |
|---------------|-------|----|----|-----------------|---------|---------------------|
|               | Len   |    |    | Ctrl            |         | Checksu             |
|               |       | ID | rw | <b>isQueued</b> | Params  | m                   |
| 0xAA 0xAA     | $2+0$ | 21 |    | 0               | Empty   | Payload<br>checksum |

Table 30 The returned command packet of ClearAllAlarmsState

<span id="page-15-4"></span>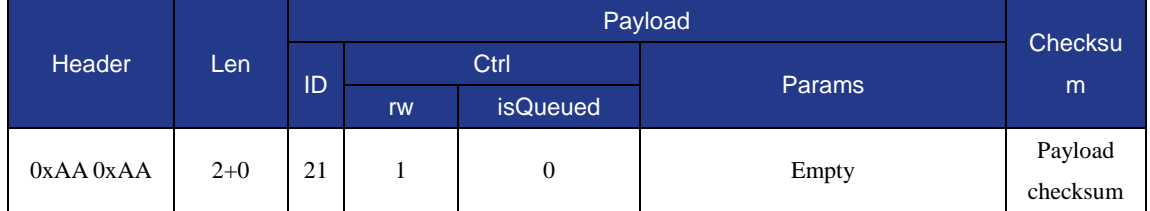

## <span id="page-15-1"></span>**1.6 Homing Function**

This part is homing function, including setting homing parameter, obtaining homing parameter, and setting homing position command. The default home position is  $(0^{\circ}, 45^{\circ}, 45^{\circ}, 0^{\circ})$ .

#### <span id="page-15-2"></span>**1.6.1 Set/Get HOMEParams**

 This command is to set homing position, the issued command packet format is shown in [Table 31,](#page-15-5) and the returned command packet format is shown in [Table 32.](#page-15-6)

<span id="page-15-5"></span>

| Header    |          |    |    |                 | Payload                    |                          |
|-----------|----------|----|----|-----------------|----------------------------|--------------------------|
|           | Len      |    |    | Ctrl            |                            |                          |
|           |          | ID | rw | <b>isQueued</b> | <b>Params</b>              |                          |
| 0xAA 0xAA | $2 + 16$ | 30 |    | $0$ or $1$      | HOMEParams (See Program 2) | Payload                  |
|           |          |    |    |                 |                            | Checksu<br>m<br>checksum |

Table 31 The command packet of SetHOMEParams

Table 32 The returned command packet of SetHOMEParams

<span id="page-15-6"></span>

| Header        |                        |    |    |                   | Payload                             | Checksu             |
|---------------|------------------------|----|----|-------------------|-------------------------------------|---------------------|
|               | Len                    |    |    | Ctrl              | <b>Params</b>                       |                     |
|               |                        | ID | rw | <b>isQueued</b>   |                                     | m                   |
| $0xAA$ $0xAA$ | $2 + 8$<br>or<br>$2+0$ | 30 |    | $1 \text{ or } 0$ | uint64_t:queuedCmdIndex<br>or Empty | Payload<br>checksum |

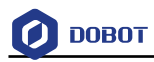

 This command is to get homing position, the issued command packet format is shown in [Table 33,](#page-16-1) and the returned command packet format is shown in [Table 34.](#page-16-2)

<span id="page-16-1"></span>

| Header    |       |    |                   |                 | Payload       | Checksu  |
|-----------|-------|----|-------------------|-----------------|---------------|----------|
|           | Len,  | ID |                   | Ctrl            | <b>Params</b> |          |
|           |       |    | rw                | <b>isQueued</b> |               | ım'      |
|           | $2+0$ | 30 | $\mathbf{0}$<br>0 |                 | Payload       |          |
| 0xAA 0xAA |       |    |                   |                 | Empty         | checksum |

Table 33 The command packet of GetHOMEParams

#### Table 34 The returned command packet of GetHOMEParams

<span id="page-16-2"></span>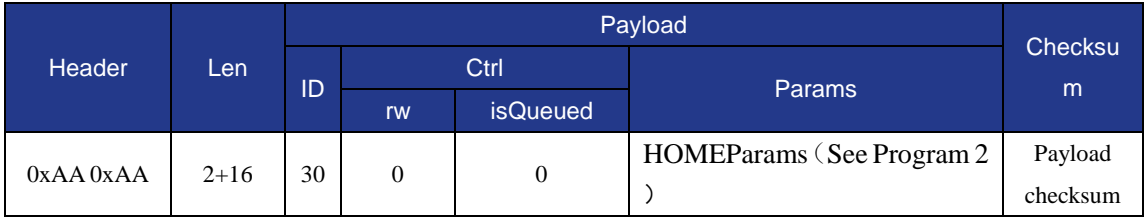

#### Program 2 HOMEParams definition

#### <span id="page-16-3"></span>typedef struct tagHOMEParams {

float x; Dobot coordinates X;

float y; Dobot coordinates y;

float z; Dobot coordinates z;

float r; Dobot coordinates r;

} HOMEParams;

## <span id="page-16-0"></span>**1.6.2 SetHOMECmd**

This command is to execute the homing function, the issued command packet format is shown in [Table 35,](#page-16-4) and the returned command packet format is shown in [Table 36.](#page-17-1)

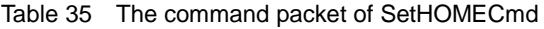

<span id="page-16-4"></span>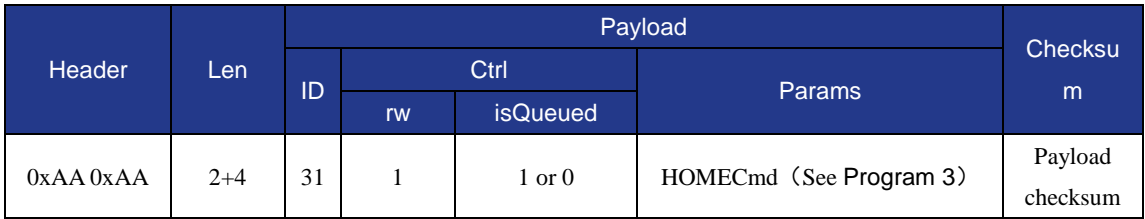

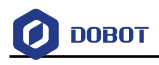

<span id="page-17-1"></span>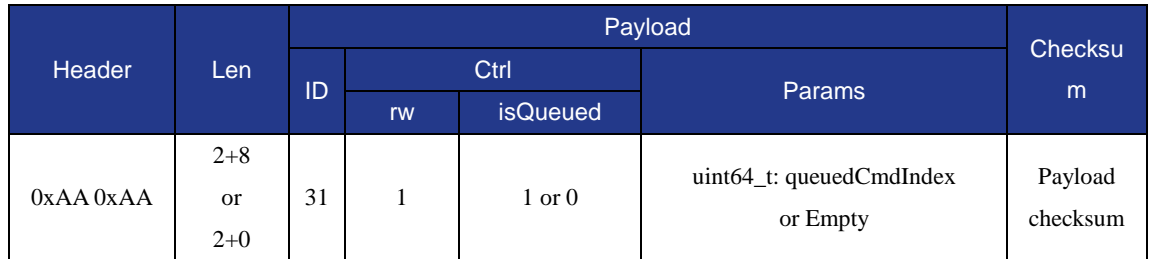

Table 36 The returned command packet of SetHOMECmd

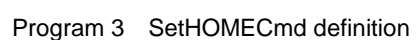

<span id="page-17-2"></span>typedef struct tagHOMECmd { uint32\_t reserved; // Reserved for future use } HOMECmd;

## <span id="page-17-0"></span>**1.6.3 Set/Get AutoLeveling**

 This command is to set automatic leveling, the issued command packet format is shown in [Table 37,](#page-17-3) and the returned command packet format is shown in [Table 38.](#page-17-4)

<span id="page-17-3"></span>

| <b>Header</b> |         |    | Payload |                 |                   |                              |  |  |  |
|---------------|---------|----|---------|-----------------|-------------------|------------------------------|--|--|--|
|               | Len     |    | Ctrl    |                 |                   |                              |  |  |  |
|               |         | ID | rw      | <b>isQueued</b> | <b>Params</b>     | Checksu<br>m<br>Payload      |  |  |  |
| 0xAA 0xAA     | $2 + 5$ |    | 30      |                 | $1 \text{ or } 0$ | AutoLeveling (see Program 4) |  |  |  |
|               |         |    |         |                 |                   | checksum                     |  |  |  |

Table 37 The command packet of SetAutoLeveling

Table 38 The returned command packet of SetAutoLeveling

<span id="page-17-4"></span>

| <b>Header</b> | Len     |    |      | Payload           | Checksum                |                  |
|---------------|---------|----|------|-------------------|-------------------------|------------------|
|               |         | ID | Ctrl |                   |                         | Params           |
|               |         |    | rw   | <b>isQueued</b>   |                         |                  |
|               | $2 + 8$ |    |      |                   | uint64_t:queuedCmdIndex |                  |
| $0xAA$ $0xAA$ | or      | 30 |      | $1 \text{ or } 0$ | or Empty                | Payload checksum |
|               | $2+0$   |    |      |                   |                         |                  |

 This command is to get automatic leveling result, the issued command packet format is shown in [Table 39,](#page-17-5) and the returned command packet format is shown in [Table 40.](#page-18-3)

su

<span id="page-17-5"></span>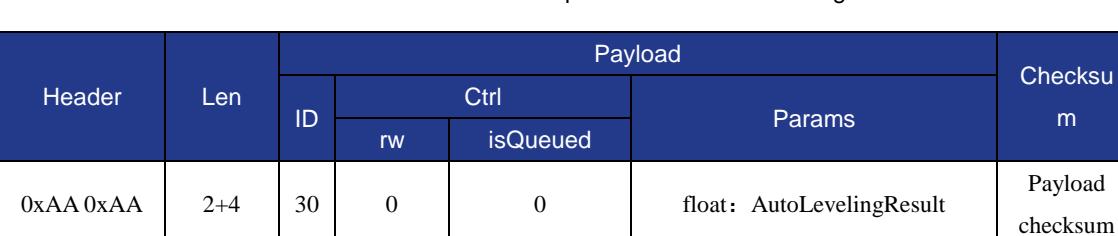

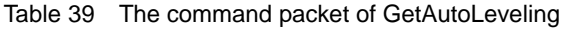

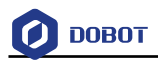

<span id="page-18-3"></span>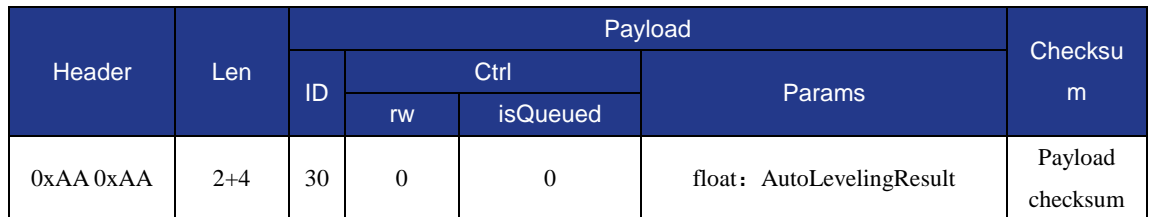

#### Table 40 The returned command packet of GetAutoLeveling

Program 4 AutoLevelingParams definition

```
typedef struct tagAutoLevelingParams {
```
uint8\_t IsAutoleveling;

float Accuracy;

} AutoLevelingParams;

## <span id="page-18-0"></span>**1.7 Handhold Teaching**

## <span id="page-18-1"></span>**1.7.1 Set/Get HHTTrigMode**

 This command is to set the hand-hold teaching mode, the issued command packet format is shown i[n Table 41,](#page-18-4) and the returned command packet format is shown in [Table](#page-18-5)  [42.](#page-18-5)

<span id="page-18-4"></span>

| <b>Header</b> |         |    | Payload |                 |                             |          |  |
|---------------|---------|----|---------|-----------------|-----------------------------|----------|--|
|               | Len     | ID | Ctrl    |                 | <b>Params</b>               | Checksu  |  |
|               |         |    | rw      | <b>isQueued</b> |                             | m        |  |
| $0xAA$ $0xAA$ | $2 + 8$ | 40 |         | $\theta$        | HHTTrigMode (See Program 5) | Payload  |  |
|               |         |    |         |                 |                             | checksum |  |

Table 41 The command packet of Set/Get HHTTrigMode

Table 42 The returned command packet of Set/Get HHTTrigMode

<span id="page-18-5"></span>

| <b>Header</b> |       |    |      | Payload         |               |                  |  |
|---------------|-------|----|------|-----------------|---------------|------------------|--|
|               | Len   | ID | Ctrl |                 | <b>Params</b> | Checksum         |  |
|               |       |    | rw   | <i>isQueued</i> |               |                  |  |
| $0xAA$ $0xAA$ | $2+0$ | 40 |      |                 | Empty         | Payload checksum |  |

 This command is to get the hand-hold teaching mode, the issued command packet format is shown in [Table 43,](#page-18-6) and the returned command packet format is shown in [Table](#page-19-2)  [44.](#page-19-2)

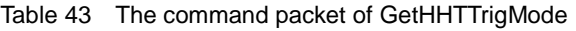

<span id="page-18-6"></span>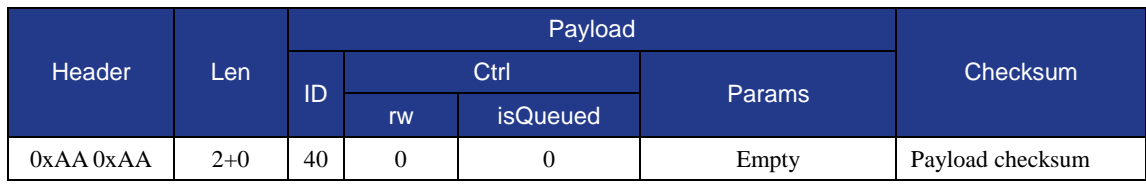

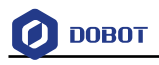

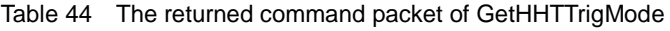

<span id="page-19-2"></span>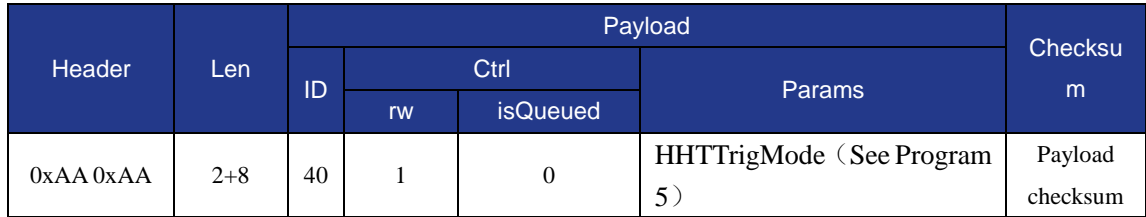

#### Program 5 HHTTrigMode definition

<span id="page-19-1"></span>typedef enum tagHHTTrigMode {

TriggeredOnKeyReleased, //Update when release the key TriggeredOnPeriodicInterval //Timed update } HHTTrigMode;

## <span id="page-19-0"></span>**1.7.2 Set/Get HHTTrigOutputEnabled**

 This command is to set the status of the hand-hold teaching function, the issued command packet format is shown in [Table 45,](#page-19-3) and the returned command packet format is shown in [Table 46.](#page-19-4)

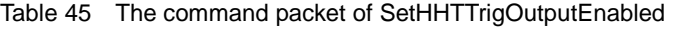

<span id="page-19-3"></span>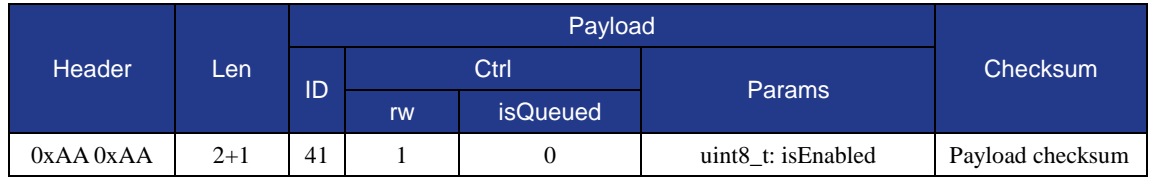

#### Table 46 The returned command packet of SetHHTTrigOutputEnabled

<span id="page-19-4"></span>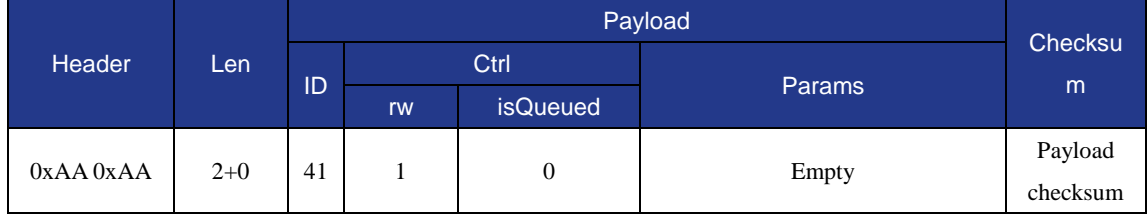

 This command is to get the status of the hand-hold teaching, the issued command packet format is shown in [Table 47,](#page-19-5) and the returned command packet format is shown in [Table](#page-20-3)  [48.](#page-20-3)

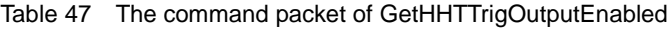

<span id="page-19-5"></span>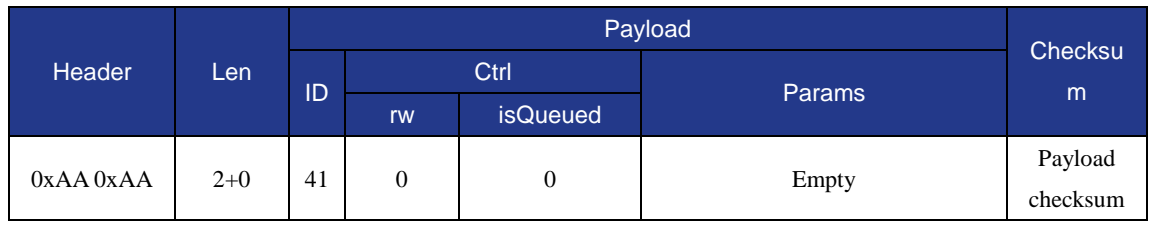

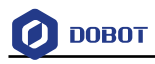

<span id="page-20-3"></span>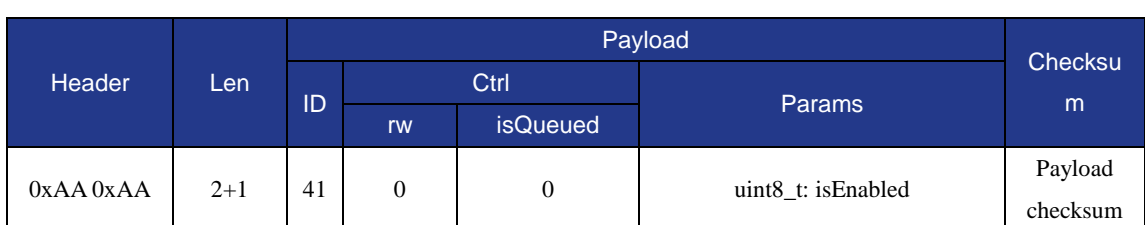

#### Table 48 The returned command packet of GetHHTTrigOutputEnabled

## <span id="page-20-0"></span>**1.7.3 Get HHTTrigOutput**

This command is to get the hand-hold teaching trigger single, the issued command packet format is shown in [Table 49,](#page-20-4) and the returned command packet format is shown in [Table 50.](#page-20-5)

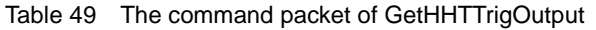

<span id="page-20-4"></span>

| Header    | Len   |    | Payload |                 |        |                |  |  |
|-----------|-------|----|---------|-----------------|--------|----------------|--|--|
|           |       | ID | Ctrl    |                 |        | <b>Checksu</b> |  |  |
|           |       |    | rw      | <i>isQueued</i> | Params | m              |  |  |
|           | $2+0$ | 42 | 0       | 0               |        | Payload        |  |  |
| 0xAA 0xAA |       |    |         |                 | Empty  | checksum       |  |  |

Table 50 The returned command packet of GetHHTTrigOutput

<span id="page-20-5"></span>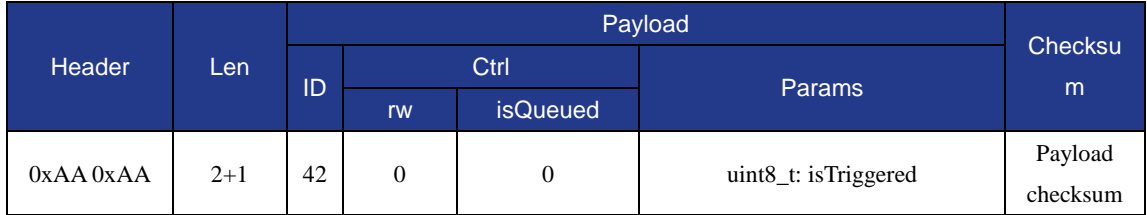

## <span id="page-20-1"></span>**1.8 EndEffector**

## <span id="page-20-2"></span>**1.8.1 Set/Get EndEffectorParams**

 This command is to set the offset of the end-effector, the issued command packet format is shown in [Table 51,](#page-20-6) and the returned command packet format is shown i[n Table 52.](#page-21-1)

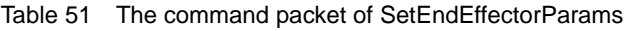

<span id="page-20-6"></span>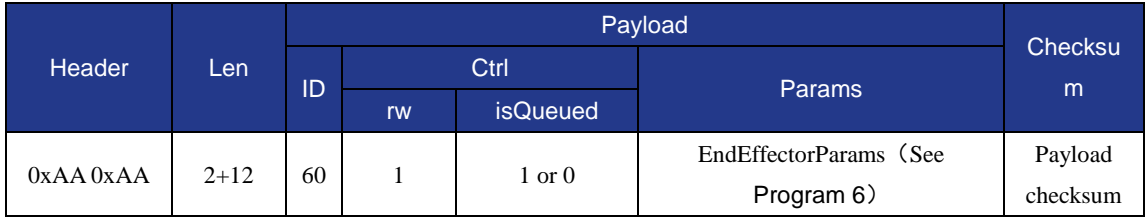

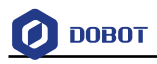

<span id="page-21-1"></span>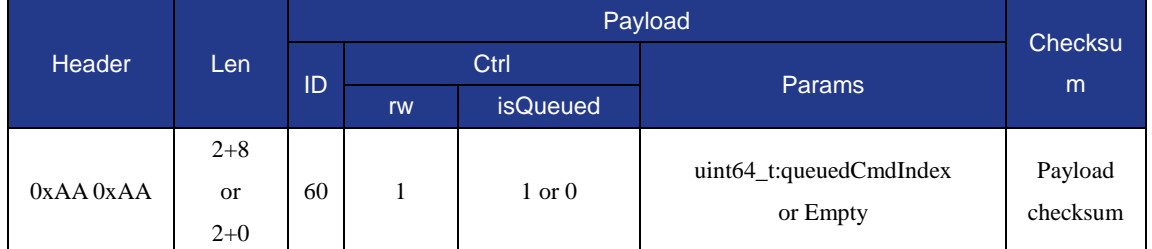

#### Table 52 The returned command packet of SetEndEffectorParams

 This command is to get the offset of the end-effector, the issued command packet format is shown in [Table 53,](#page-21-3) and the returned command packet format is shown in [Table 54.](#page-21-4)

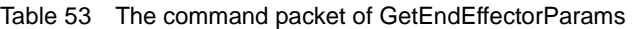

<span id="page-21-3"></span>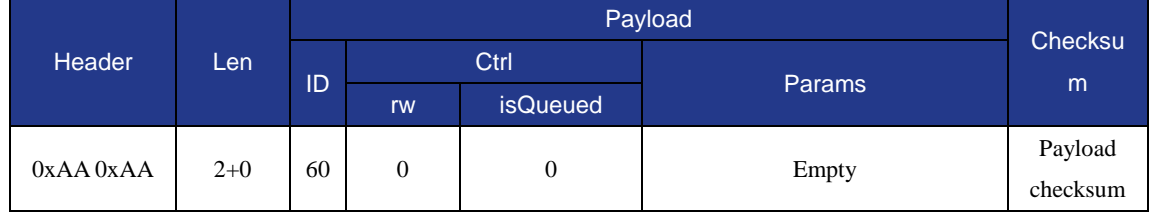

#### Table 54 The returned command packet of GetEndEffectorParams

<span id="page-21-4"></span>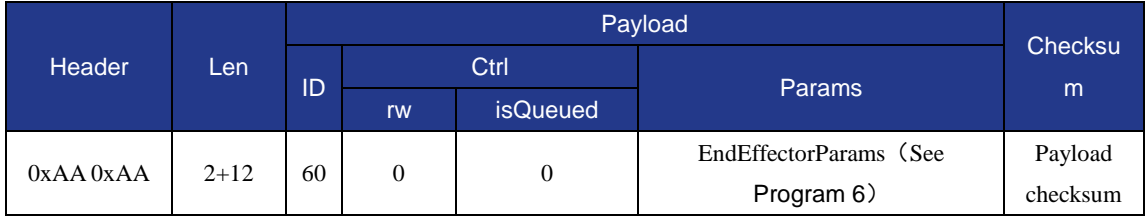

#### Program 6 EndEffectorParams definition

<span id="page-21-2"></span>typedef struct tagEndEffectorParams {

float xBias;EndEffector of X axis direction length;

float yBias; EndEffector of Y axis direction length;

float zBias; EndEffector of z axis direction length;

} EndEffectorParams;

## <span id="page-21-0"></span>**1.8.2 Set/Get EndEffectorLaser**

 This command is to set the status of the laser, the issued command packet format is shown in [Table 55,](#page-21-5) and the returned command packet format is shown in [Table 56.](#page-22-1)

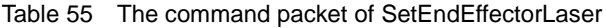

<span id="page-21-5"></span>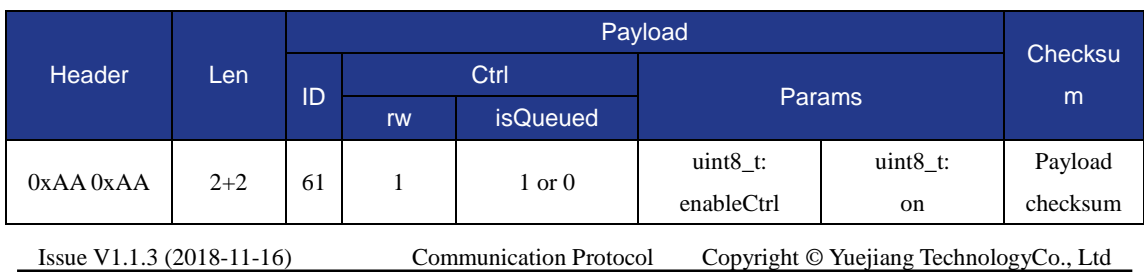

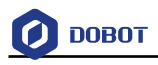

<span id="page-22-1"></span>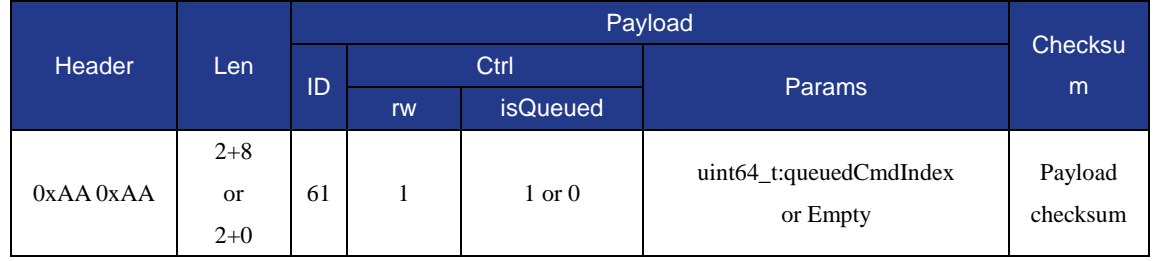

#### Table 56 The returned command packet of SetEndEffectorLaser

# $\bigwedge$ NOTICE

**enableCtrl** indicates whether the end-effector is enabled and **on** indicates whether the laser is enabled..

 This command is to get the status of the laser, the issued command packet format is shown in [Table](#page-22-2) 57, and the returned command packet format is shown in [Table 58.](#page-22-3)

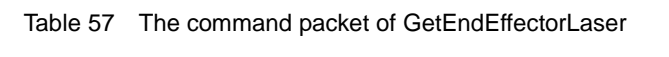

<span id="page-22-2"></span>

| <b>Header</b> | Len   |    | Checksu |                 |        |                     |
|---------------|-------|----|---------|-----------------|--------|---------------------|
|               |       | ID | Ctrl    |                 |        |                     |
|               |       |    | rw      | <b>isQueued</b> | Params | m                   |
| $0xAA$ $0xAA$ | $2+0$ | 61 | 0       | $\mathbf{0}$    | Empty  | Payload<br>checksum |

Table 58 The command packet of GetEndEffectorLaser

<span id="page-22-3"></span>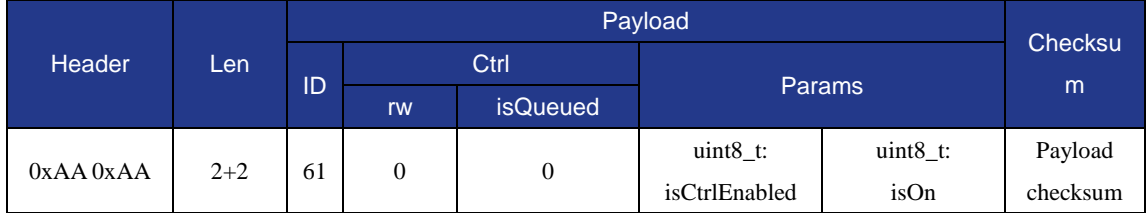

## <span id="page-22-0"></span>**1.8.3 Set/Get EndEffectorSuctionCup**

 This command is to set the status of the air pump, the issued command packet format is shown in [Table 59,](#page-22-4) and the returned command packet format is shown in [Table 60.](#page-23-1)

<span id="page-22-4"></span>

| <b>Header</b> | Len     |    |    |                   |               |             |          |
|---------------|---------|----|----|-------------------|---------------|-------------|----------|
|               |         | ID |    | Ctrl              | <b>Params</b> |             | Checksu  |
|               |         |    | rw | <b>isQueued</b>   |               |             | m        |
| $0xAA$ $0xAA$ | $2 + 2$ | 62 |    |                   | $uint8_t$ :   | $uint8_t$ : | Payload  |
|               |         |    |    | $1 \text{ or } 0$ | isCtrlEnabled | issucked    | checksum |

Table 59 The command packet of SetEndEffectorSuctionCup

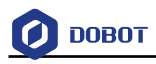

<span id="page-23-1"></span>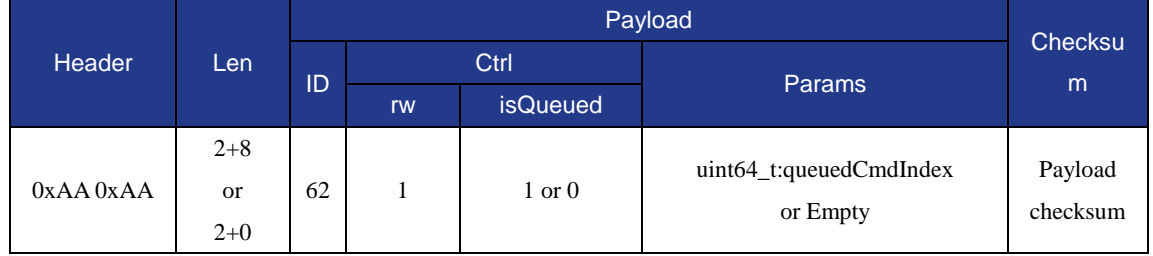

#### Table 60 The returned command packet of SetEndEffectorSuctionCup

# $\triangle$ NOTICE

**isCtrlEnabled** indicates whether the end-effector is enabled and **issucked** indicates whether the suction cup is enabled..

 This command is to get the status of the air pump, the issued command packet format is shown i[n Table 61,](#page-23-2) and the returned command packet format is shown in [Table 162.](#page-56-2)

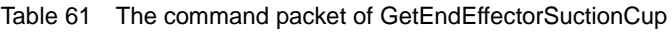

<span id="page-23-2"></span>

| <b>Header</b> | Len   |    | Checksu          |                 |               |                     |
|---------------|-------|----|------------------|-----------------|---------------|---------------------|
|               |       | ID | Ctrl             |                 | <b>Params</b> |                     |
|               |       |    | rw               | <b>isQueued</b> |               | m                   |
| $0xAA$ $0xAA$ | $2+0$ | 62 | $\boldsymbol{0}$ | $\overline{0}$  | Empty         | Payload<br>checksum |

Table 62 The returned command packet of GetEndEffectorSuctionCup

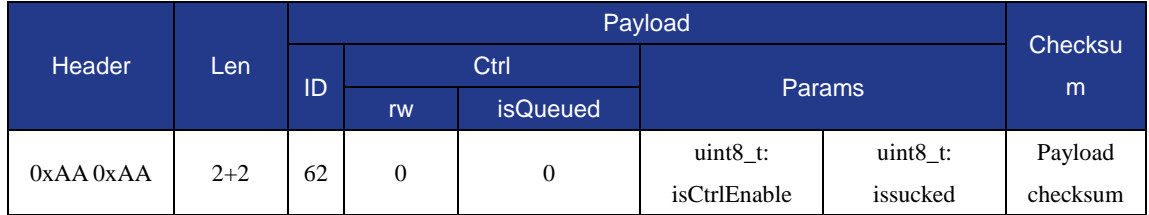

## <span id="page-23-0"></span>**1.8.4 Set/Get EndEffectorGripper**

 This command is to set the status of the gripper, the issued command packet format is shown in [Table 63,](#page-23-3) and the returned command packet format is shown in [Table 64.](#page-24-2)

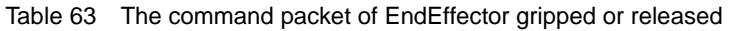

<span id="page-23-3"></span>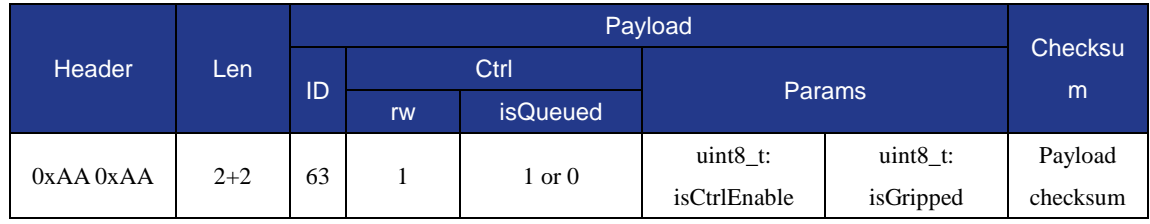

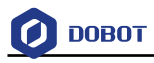

<span id="page-24-2"></span>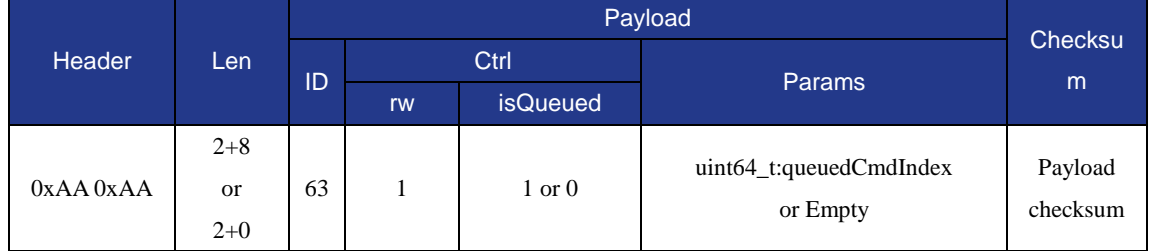

#### Table 64 The returned command packet of EndEffector gripped or released

#### **QNOTE**

**isCtrlEnabled** indicates whether the end-effector is enabled and **is Gripped** indicates whether the gripper is enabled..

 This command is to get the status of the gripper, the issued command packet format is shown in [Table 65,](#page-24-3) and the returned command packet format is shown in [Table 66.](#page-24-4)

<span id="page-24-3"></span>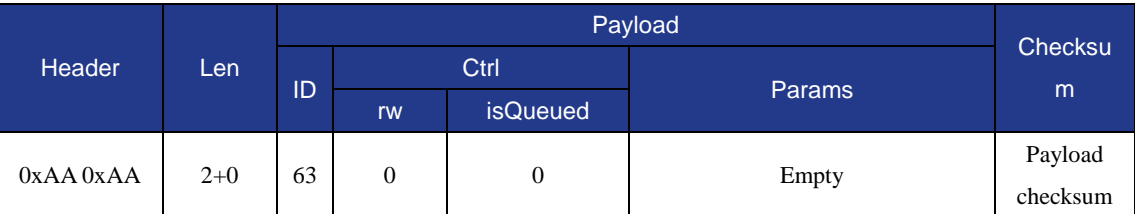

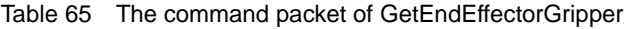

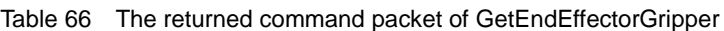

<span id="page-24-4"></span>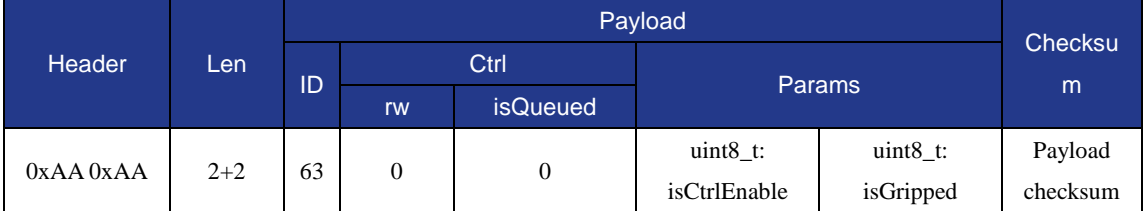

## <span id="page-24-0"></span>**1.9 JOG**

Set / get parameters including joints, coordinate system parameters, jog public parameters and the execution of jog function.

#### <span id="page-24-1"></span>**1.9.1 Set/Get JOGJointParams**

 This command is to set the velocity and acceleration of the joints coordinate axes in jogging mode, the issued command packet format is shown in [Table 67,](#page-25-0) and the returned command packet format is shown in [Table 68.](#page-25-1)

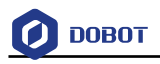

<span id="page-25-0"></span>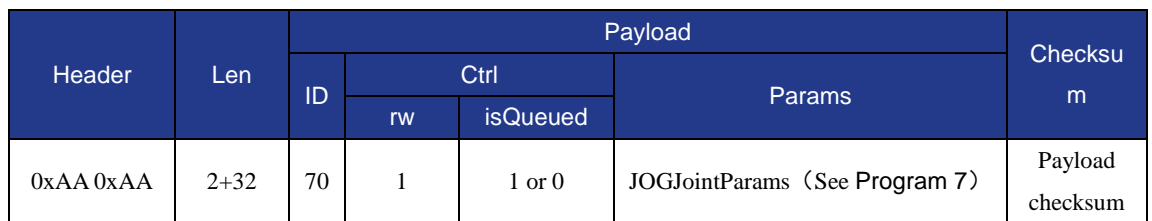

#### Table 67 The command packet of SetJOGJointParams

#### Table 68 The returned command packet of SetJOGJointParams

<span id="page-25-1"></span>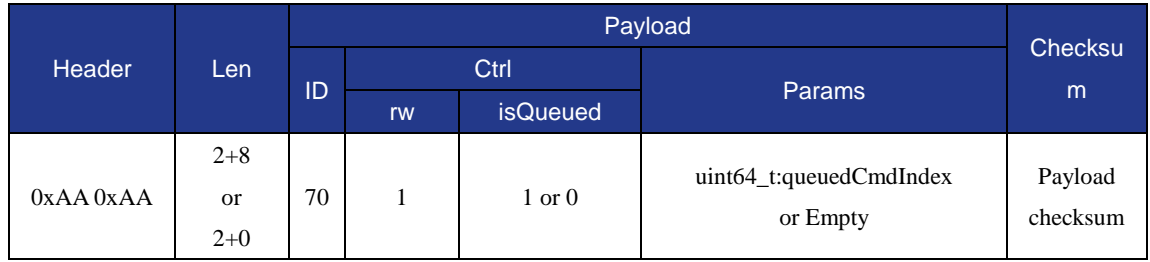

## **QNOTE**

In the teaching of the joint movement, we need to set the joint velocity and acceleration parameters. This command will set the velocity and acceleration of four joints.

 This command is to get the velocity and acceleration of the joints coordinate axes in jogging mode, the issued command packet format is shown in [Table 69,](#page-25-3) and the returned command packet format is shown in [Table 70.](#page-25-4)

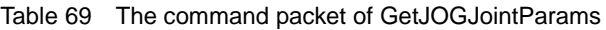

<span id="page-25-3"></span>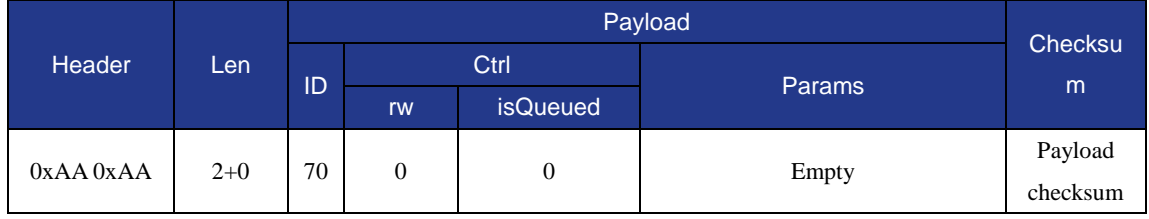

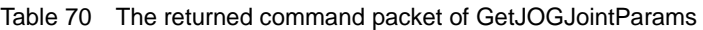

<span id="page-25-4"></span>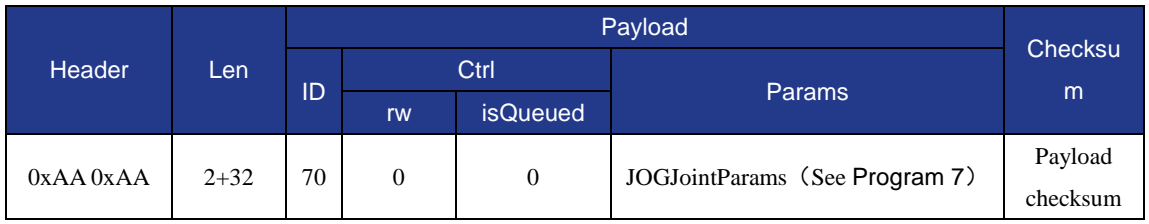

Program 7 JOGJointParams definition

<span id="page-25-2"></span>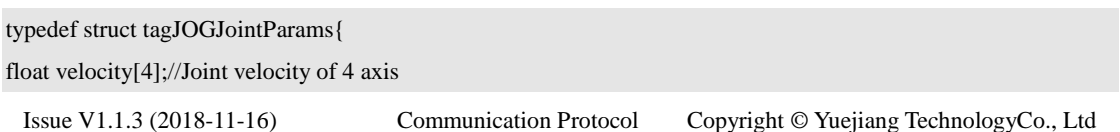

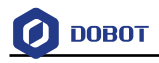

float acceleration[4]; //Joint acceleration of 4 axis }JOGJointParams;

#### <span id="page-26-0"></span>**1.9.2 Set/Get JOGCoordinateParams**

 This command is to set the velocity and acceleration of the Cartesian coordinate axes in jogging mode, the issued command packet format is shown i[n Table 71,](#page-26-1) and the returned command packet format is shown in [Table 72.](#page-26-2)

<span id="page-26-1"></span>

| Header        | Len      |    | Payload |                   |                                        |                     |  |  |
|---------------|----------|----|---------|-------------------|----------------------------------------|---------------------|--|--|
|               |          | ID | Ctrl    |                   |                                        | Checksu             |  |  |
|               |          |    | rw      | isQueued          | <b>Params</b>                          | m                   |  |  |
| $0xAA$ $0xAA$ | $2 + 32$ | 71 |         | $1 \text{ or } 0$ | JOGCoordinateParams (See<br>Program 8) | Payload<br>checksum |  |  |

Table 71 The command packet of SetJOGCoordinateParams

#### Table 72 The returned command packet of SetJOGCoordinateParams

<span id="page-26-2"></span>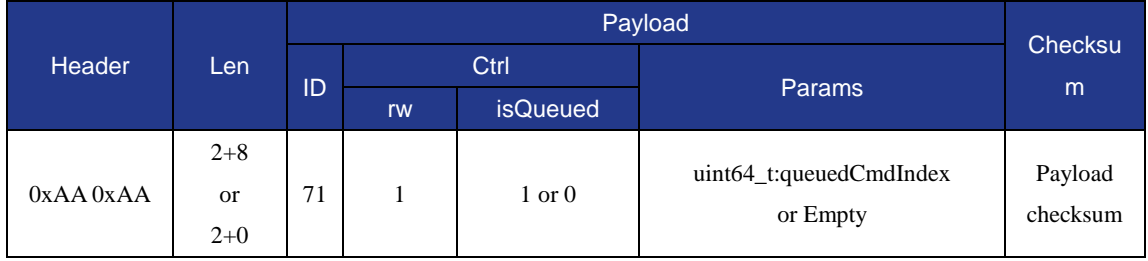

#### **QNOTE**

This command sets the parameters of the coordinate system, which are the velocity and acceleration of the X, Y, Z and R axes, respectively.

 This command is to get the velocity and acceleration of the Cartesian coordinate axes in jogging mode, the issued command packet format is shown in [Table 73,](#page-26-3) and the returned command packet format is shown in [Table 74.](#page-27-2)

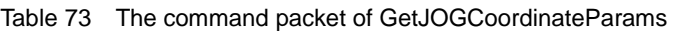

<span id="page-26-3"></span>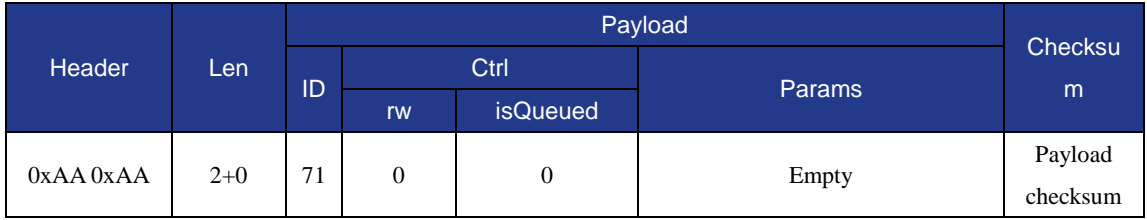

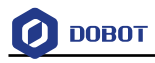

<span id="page-27-2"></span>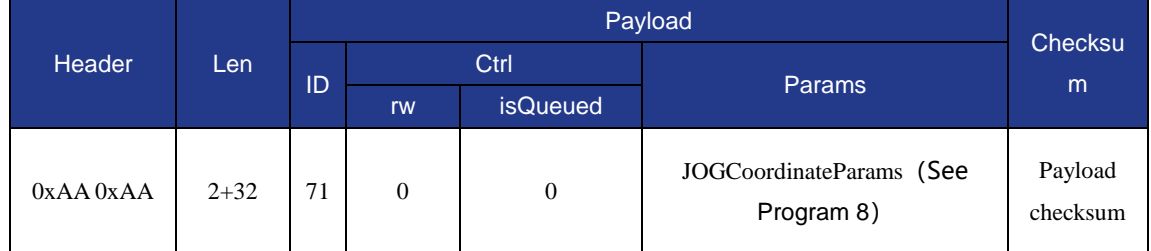

#### Table 74 The returned command packet of GetJOGCoordinateParams

Program 8 JOGCoordinateParams definition

<span id="page-27-1"></span>typedef struct tagJOGCoordinateParams {

float velocity[4];//Coornite velocity of 4 axis(x,y,z,r)

float acceleration[4];//Coordinate acceleration of 4 zxis(x,y,z,r)

} JOGCoordinateParams;

## <span id="page-27-0"></span>**1.9.3 Set/Get JOGCommonParams**

 This command is to set the velocity ratio and acceleration ratio of the sliding rail in jogging mode, the issued command packet format is shown in [Table 75,](#page-27-3) and the returned command packet format is shown in [Table 76.](#page-27-4)

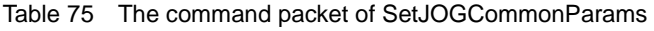

<span id="page-27-3"></span>

| <b>Header</b> |         |    | Payload |                   |                        |          |  |
|---------------|---------|----|---------|-------------------|------------------------|----------|--|
|               | Len     | ID | Ctrl    |                   | <b>Params</b>          | Checksu  |  |
|               |         |    | rw      | <b>isQueued</b>   |                        | m        |  |
| $0xAA$ $0xAA$ | $2 + 8$ | 72 |         |                   | <b>JOGCommonParams</b> | Payload  |  |
|               |         |    |         | $1 \text{ or } 0$ | (See Program 9)        | checksum |  |

Table 76 The returned command packet of SetJOGCommonParams

<span id="page-27-4"></span>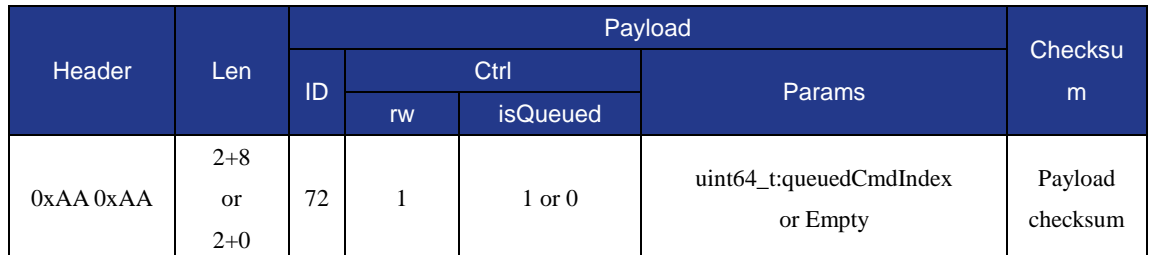

 This command is to get the velocity and acceleration of the slidingrail in jogging mode, the issued command packet format is shown in [Table 77,](#page-27-5) and the returned command packet format is shown in [Table 78.](#page-28-2)

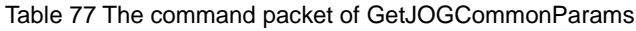

<span id="page-27-5"></span>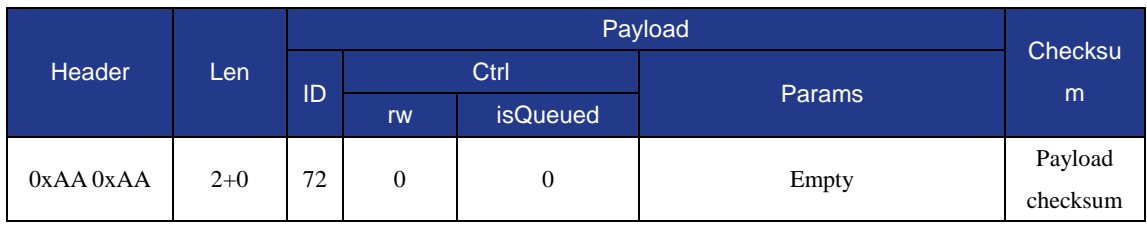

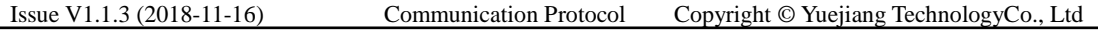

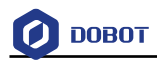

<span id="page-28-2"></span>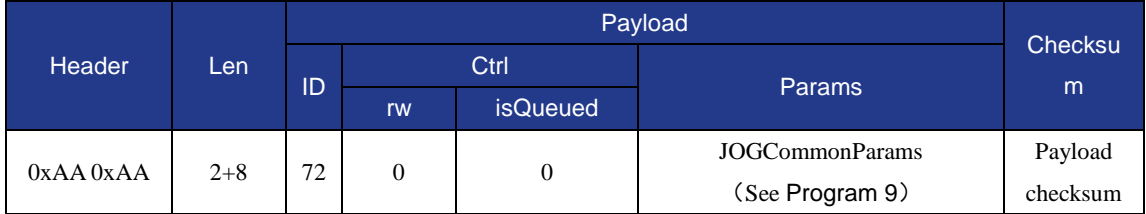

## Table 78 The returned command packet of GetJOGCommonParams

Program 9 JOGCommonParams definition

<span id="page-28-1"></span>typedef struct tagJOGCommonParams {

float velocityRatio;//Velocity ratio,share joint jog and coordinated jog

float accelerationRatio; //Acceleration ratio,share joint jog and coordinated jog

} JOGCommonParams;

## <span id="page-28-0"></span>**1.9.4 SetJOGCmd**

<span id="page-28-3"></span>This command is to execute the jogging command, the issued command packet format is shown in [Table 79,](#page-28-3) and the returned command packet format is shown in [Table 80.](#page-28-4)

Table 79 The command packet of SetJOGCmd

| <b>Header</b> |       |    | Payload |                   |                         |                     |  |
|---------------|-------|----|---------|-------------------|-------------------------|---------------------|--|
|               | Len   | ID | Ctrl    |                   | <b>Params</b>           | Checksu             |  |
|               |       |    | rw      | <i>isQueued</i>   |                         | m                   |  |
| $0xAA$ $0xAA$ | $2+2$ | 73 |         | $1 \text{ or } 0$ | JOGCmd (See Program 10) | Payload<br>checksum |  |

Table 80 The returned command packet of SetJOGCmd

<span id="page-28-4"></span>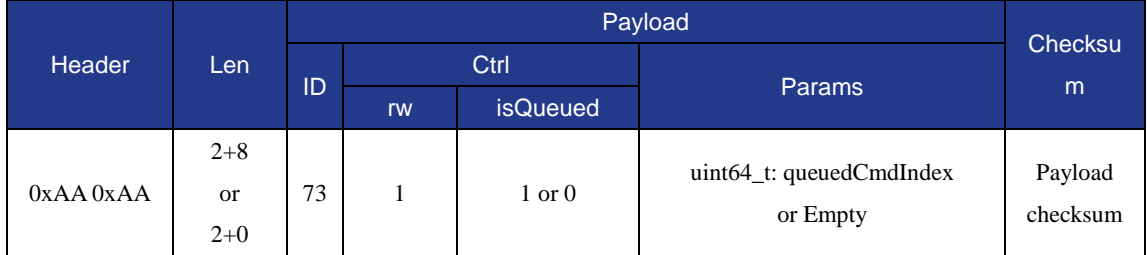

#### Program 10 JOGCmd definition

<span id="page-28-5"></span>Issue V1.1.3 (2018-11-16) Communication Protocol Copyright © Yuejiang TechnologyCo., Ltd typedef struct tagJOGCmd { uint8\_t isJoint;//Jog mode 0-coordinate jog 1-Joint jog uint8\_t cmd;//Jog command(Value range0~8) }JOGCmd; //The detailed description of JOGCmd enum { IDEL, //Void  $AP\_DOWN$ , // $X+/Joint1+$ AN\_DOWN, // X-/Joint1-

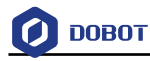

```
 BP_DOWN, // Y+/Joint2+
   BN_DOWN, // Y-/Joint2-
   CP_DOWN, // Z+/Joint3+
   CN_DOWN, // Z-/Joint3-
   DP_DOWN, // R+/Joint4+
  DN_DOWN // R-/Joint4-
};
```
#### <span id="page-29-0"></span>**1.9.5 Set/Get JOGLParams**

 This command is to set the velocity and acceleration of the sliding rail in jogging mode, the issued command packet format is shown in [Table 81,](#page-29-1) and the returned command packet format is shown in [Table 82.](#page-29-2)

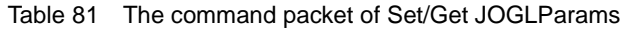

<span id="page-29-1"></span>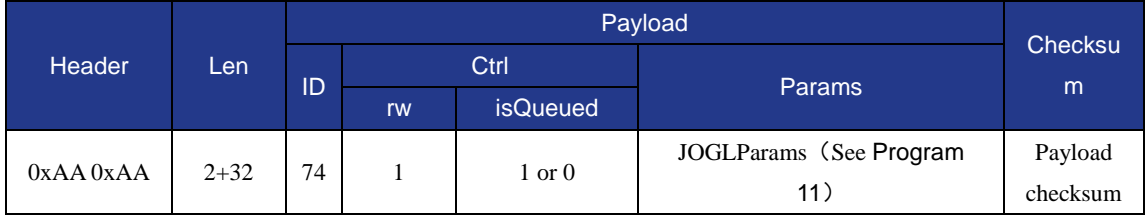

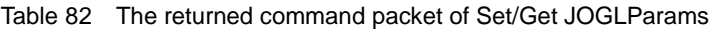

<span id="page-29-2"></span>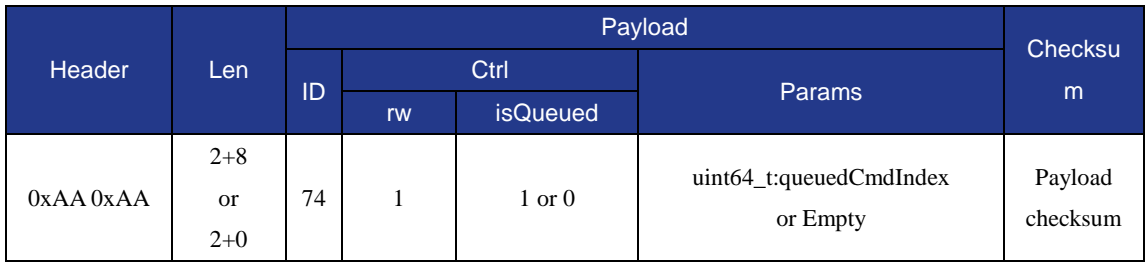

 This command is to get the velocity and acceleration of the sliding rail in jogging mode, the issued command packet format is shown in [Table 83,](#page-29-3) and the returned command packet format is shown in [Table 84.](#page-30-3)

Table 83 The command packet of GetJOGLParams

<span id="page-29-3"></span>

| Header        |       |    | Payload |                 |        |          |  |  |
|---------------|-------|----|---------|-----------------|--------|----------|--|--|
|               | Len,  | ID | Ctrl    |                 |        | Checksu  |  |  |
|               |       |    | rw      | <b>isQueued</b> | Params | m        |  |  |
| $0xAA$ $0xAA$ | $2+0$ |    | 0       |                 |        | Payload  |  |  |
|               |       | 74 |         | 0               | Empty  | checksum |  |  |

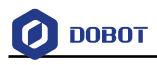

<span id="page-30-3"></span>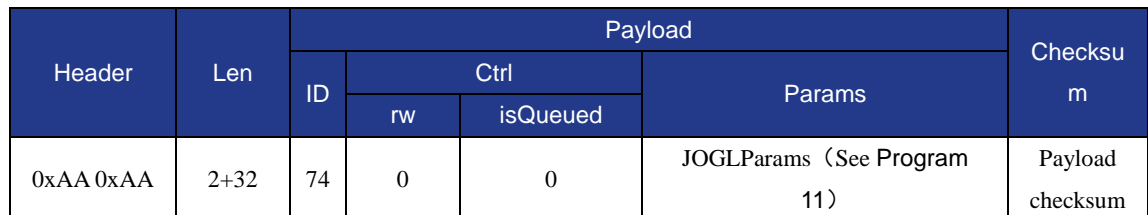

#### Table 84 The returned command packet of GetJOGLParams

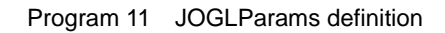

<span id="page-30-2"></span>typedef struct tagJOGLParams{

float velocity;  $//$  Joint velocity of JOGL

float acceleration; // Joint acceleration of JOGL

}JOGLParams;

## <span id="page-30-0"></span>**1.10 PTP**

Playback commands are used for the relevant motion parameters setting and configuration, including joint parameters, coordinate system parameters, ratio parameters, and other related parameters.

## <span id="page-30-1"></span>**1.10.1 Set/Get PTPJointParams**

These commands are used to set and get the playback speed parameters, including the velocity and acceleration of joint coordinate axes. The speed set by this command is only applied to playback motion and does not work for the jogging movement.

 This command is to set the velocity and acceleration of the joint coordinate axes in PTP mode. The issued command packet format is shown in [Table 85,](#page-30-4) and the returned command packet format is shown in [Table 86.](#page-30-5)

<span id="page-30-4"></span>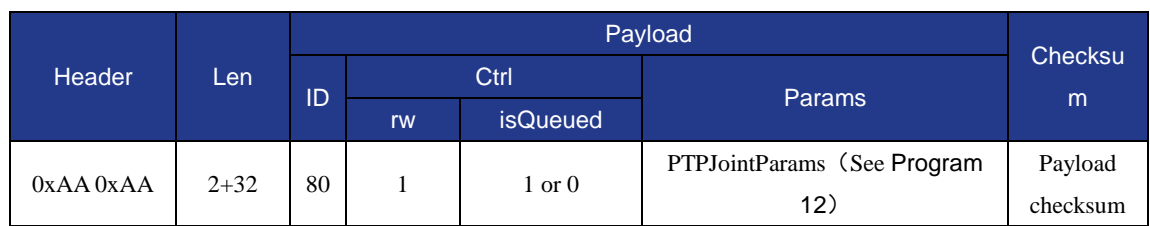

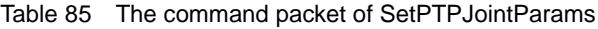

#### Table 86 The returned command packet of SetPTPJointParams

<span id="page-30-5"></span>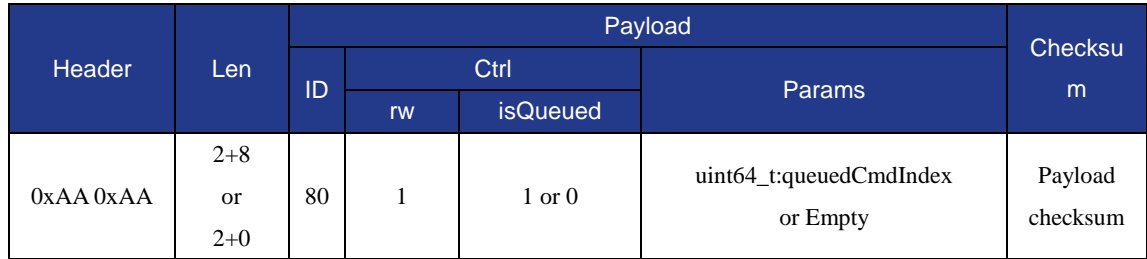

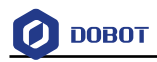

 This command is to get the velocity and acceleration of the joint coordinate axes in PTP mode, the issued command packet format is shown i[nTable 87](#page-31-2), and the returned command packet format is shown in [Table 88.](#page-31-3)

#### Table 87 The command packet of GetPTPJointParams

<span id="page-31-2"></span>

| Header        |       |    | Payload |                 |               |                     |  |  |
|---------------|-------|----|---------|-----------------|---------------|---------------------|--|--|
|               | Len   | ID | Ctrl    |                 |               | Checksu             |  |  |
|               |       |    | rw      | <b>isQueued</b> | <b>Params</b> | m                   |  |  |
| $0xAA$ $0xAA$ | $2+0$ | 80 |         | 0               | Empty         | Payload<br>checksum |  |  |

Table 88 The returned command packet of GetPTPJointParams

<span id="page-31-3"></span>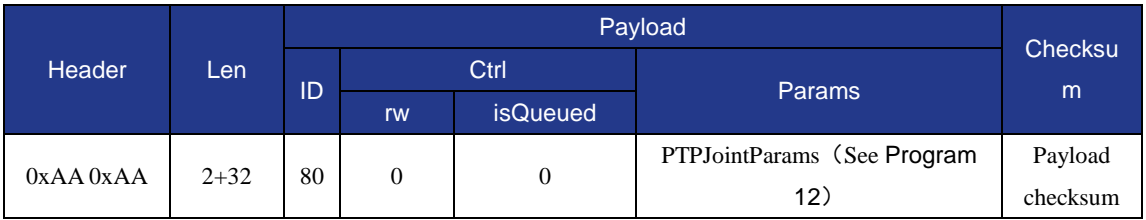

#### Program 12 PTPJointParams definition

<span id="page-31-1"></span>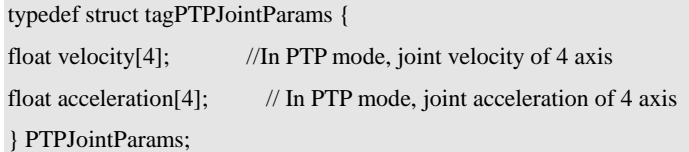

#### <span id="page-31-0"></span>**1.10.2 Set/Get PTPCoordinateParams**

 This command is to set the velocity and acceleration of the Cartesian coordinate axes in PTP mode, the issued command packet format is shown in [Table 89,](#page-31-4) and the returned command packet format is shown in [Table 90.](#page-31-5)

<span id="page-31-4"></span>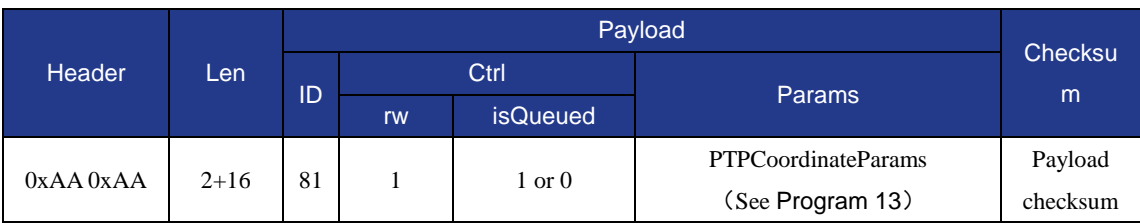

## Table 89 The command packet of SetPTPCoordinateParams

Table 90 The returned command packet of SetPTPCoordinateParams

<span id="page-31-5"></span>

| Header        | Len                    |    | Payload |                   |                                     |                     |  |
|---------------|------------------------|----|---------|-------------------|-------------------------------------|---------------------|--|
|               |                        | ID | Ctrl    |                   |                                     | Checksu             |  |
|               |                        |    | rw      | <b>isQueued</b>   | <b>Params</b>                       | m                   |  |
| $0xAA$ $0xAA$ | $2 + 8$<br>or<br>$2+0$ | 81 |         | $1 \text{ or } 0$ | uint64_t:queuedCmdIndex<br>or Empty | Payload<br>checksum |  |

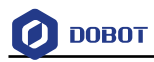

 This command is to get the velocity and acceleration of the Cartesian coordinate axes in PTP mode, the issued command packet format is shown in [Table 91,](#page-32-2) and the returned command packet format is shown in [Table 92.](#page-32-3)

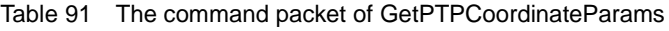

<span id="page-32-2"></span>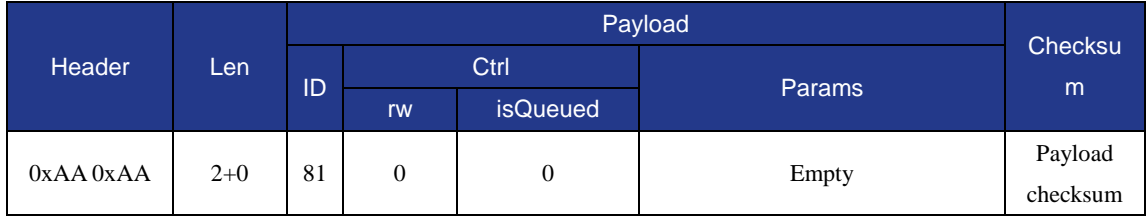

#### Table 92 The returned command packet of GetPTPCoordinateParams

<span id="page-32-3"></span>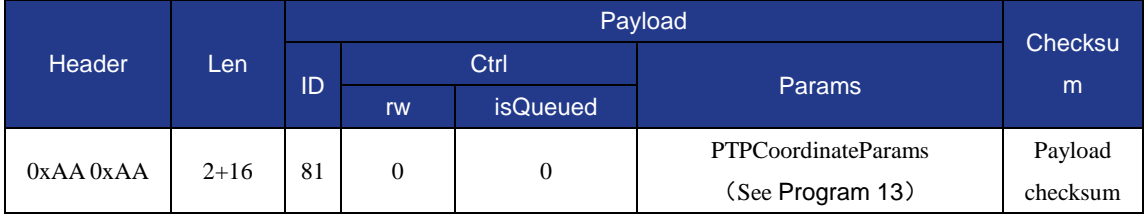

#### Program 13 PTPCoordinateParams definition

<span id="page-32-1"></span>typedef struct tagPTPCoordinateParams {

float xyzVelocity; //In PTP mode, coordinate velocity of xyz 3 axis float rVelocity; //In PTP mode, end-effector velocity float xyzAcceleration;//In PTP mode, coordinate acceleration of xyz 3 axis float rAccleration; // In PTP mode, end-effector acceleration } PTPCoordinateParams;

#### <span id="page-32-0"></span>**1.10.3 Set/Get PTPJumpParams**

 This command is to set the lifting height and the maximum lifting height in JUMP mode, the issued command packet format is shown in [Table 93,](#page-32-4) and the returned command packet format is shown in [Table 94.](#page-33-1)

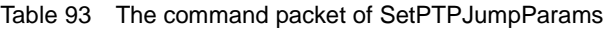

<span id="page-32-4"></span>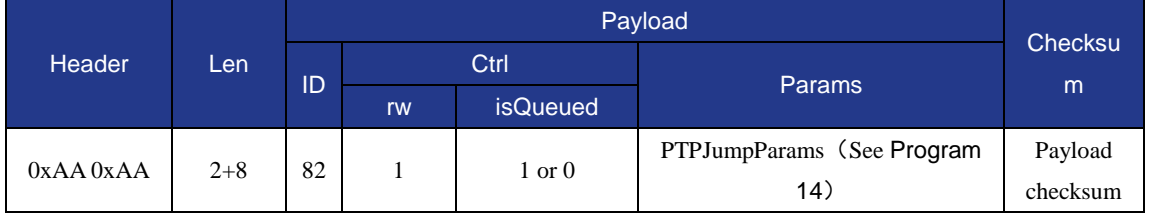

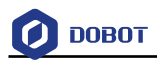

<span id="page-33-1"></span>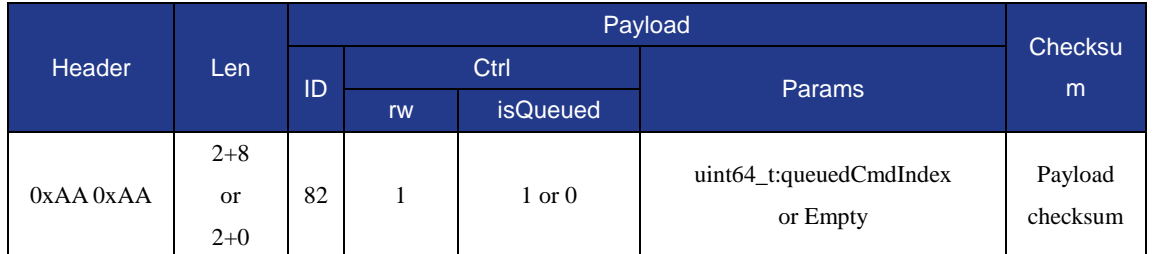

### Table 94 The returned command packet of SetPTPJumpParams

 This command is to get the lifting height and the maximum lifting height in JUMP mode, the issued command packet format is shown in [Table 95,](#page-33-3) and the returned command packet format is shown in [Table 96.](#page-33-4)

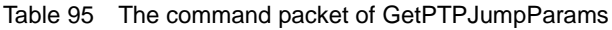

<span id="page-33-3"></span>

| Header        |     |             |      |                 |               |         |          |
|---------------|-----|-------------|------|-----------------|---------------|---------|----------|
|               | Len |             | Ctrl |                 |               | Checksu |          |
|               |     | ID          | rw   | <b>isQueued</b> | <b>Params</b> | m       |          |
|               |     |             | 0    | 0               |               | Payload |          |
| $0xAA$ $0xAA$ |     | 82<br>$2+0$ |      |                 |               | Empty   | checksum |

Table 96 The returned command packet of GetPTPJumpParams

<span id="page-33-4"></span>

| Header        |         |    | Payload |                 |                            |          |  |
|---------------|---------|----|---------|-----------------|----------------------------|----------|--|
|               | Len     | ID | Ctrl    |                 |                            | Checksu  |  |
|               |         |    | rw      | <b>isQueued</b> | <b>Params</b>              | m        |  |
| $0xAA$ $0xAA$ | $2 + 8$ | 82 |         | $\mathbf{0}$    | PTPJumpParams (See Program | Payload  |  |
|               |         |    |         |                 | 14)                        | checksum |  |

Program 14 PTPJumpParams definition

<span id="page-33-2"></span>typedef struct tagPTPJumpParams {

float jumpHeight; //Movement rising distance in Jump mode

float zLimit; //Movement of the maximum rising height limitation in Jump mode

} PTPJumpParams;

#### <span id="page-33-0"></span>**1.10.4 Set/Get PTPCommonParams**

 This command is to set the velocity ratio and the acceleration ratio in PTP mode, the issued command packet format is shown in [Table 97,](#page-33-5) and the returned command packet format is shown in [Table 98.](#page-34-1)

<span id="page-33-5"></span>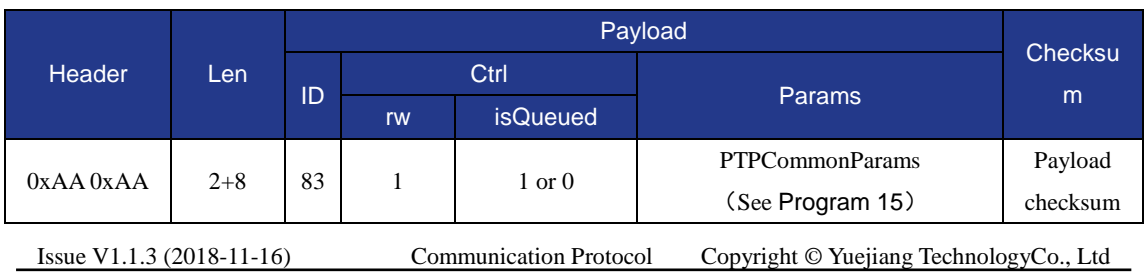

#### Table 97 The command packet of SetPTPJointParams

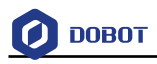

<span id="page-34-1"></span>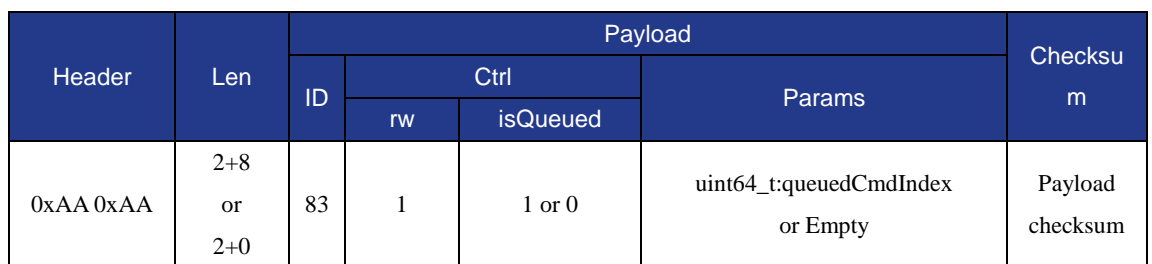

## Table 98 The returned command packet of SetPTPJointParams

 This command is to get the velocity ratio and the acceleration ratio in PTP mode, the issued command packet format is shown in [Table 99,](#page-34-3) and the returned command packet format is shown in [Table 100.](#page-34-4)

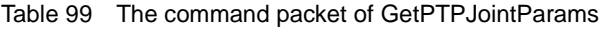

<span id="page-34-3"></span>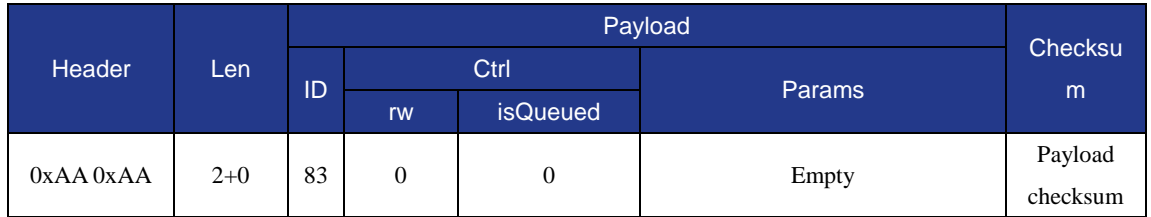

#### Table 100 The returned command packet of GetPTPJointParams

<span id="page-34-4"></span>

| Header        |         |    |      |                 |                        |                |
|---------------|---------|----|------|-----------------|------------------------|----------------|
|               | Len     | ID | Ctrl |                 |                        | <b>Checksu</b> |
|               |         |    | rw   | <b>isQueued</b> | <b>Params</b>          | m              |
|               |         | 83 |      |                 | <b>PTPCommonParams</b> | Payload        |
| $0xAA$ $0xAA$ | $2 + 8$ |    |      | 0               | (See Program 15)       | checksum       |

Program 15 PTPCommonParams definition

<span id="page-34-2"></span>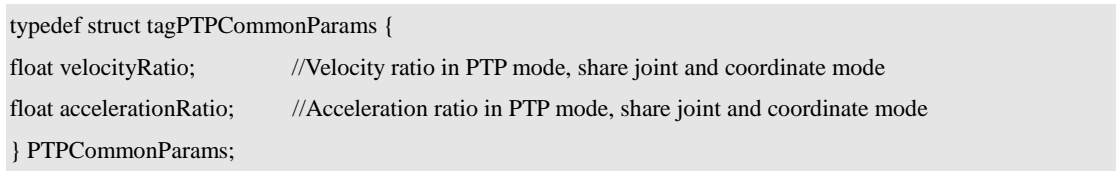

#### <span id="page-34-0"></span>**1.10.5 SetPTPCmd**

This command is to execute PTP command, the issued command packet format is shown in [Table](#page-34-5)  [101,](#page-34-5) and the returned command packet format is shown in [Table 102.](#page-35-1)

<span id="page-34-5"></span>

| Header                    | Len      |    | Payload |                               |                                         |                     |  |  |
|---------------------------|----------|----|---------|-------------------------------|-----------------------------------------|---------------------|--|--|
|                           |          | ID | Ctrl    |                               | <b>Params</b>                           | Checksu             |  |  |
|                           |          |    | rw      | isQueued                      |                                         | m                   |  |  |
| $0xAA$ $0xAA$             | $2 + 17$ | 84 |         | $1 \text{ or } 0$             | PTPCmd (See Program 16)                 | Payload<br>checksum |  |  |
| Issue V1.1.3 (2018-11-16) |          |    |         | <b>Communication Protocol</b> | Copyright © Yuejiang TechnologyCo., Ltd |                     |  |  |

Table 101 The command packet of SetPTPJointParams

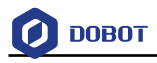

<span id="page-35-1"></span>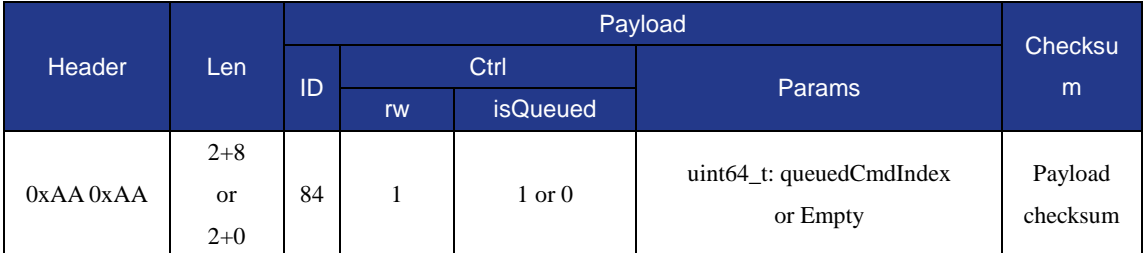

#### Table 102 The returned command packet of SetPTPJointParams

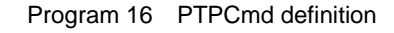

<span id="page-35-2"></span>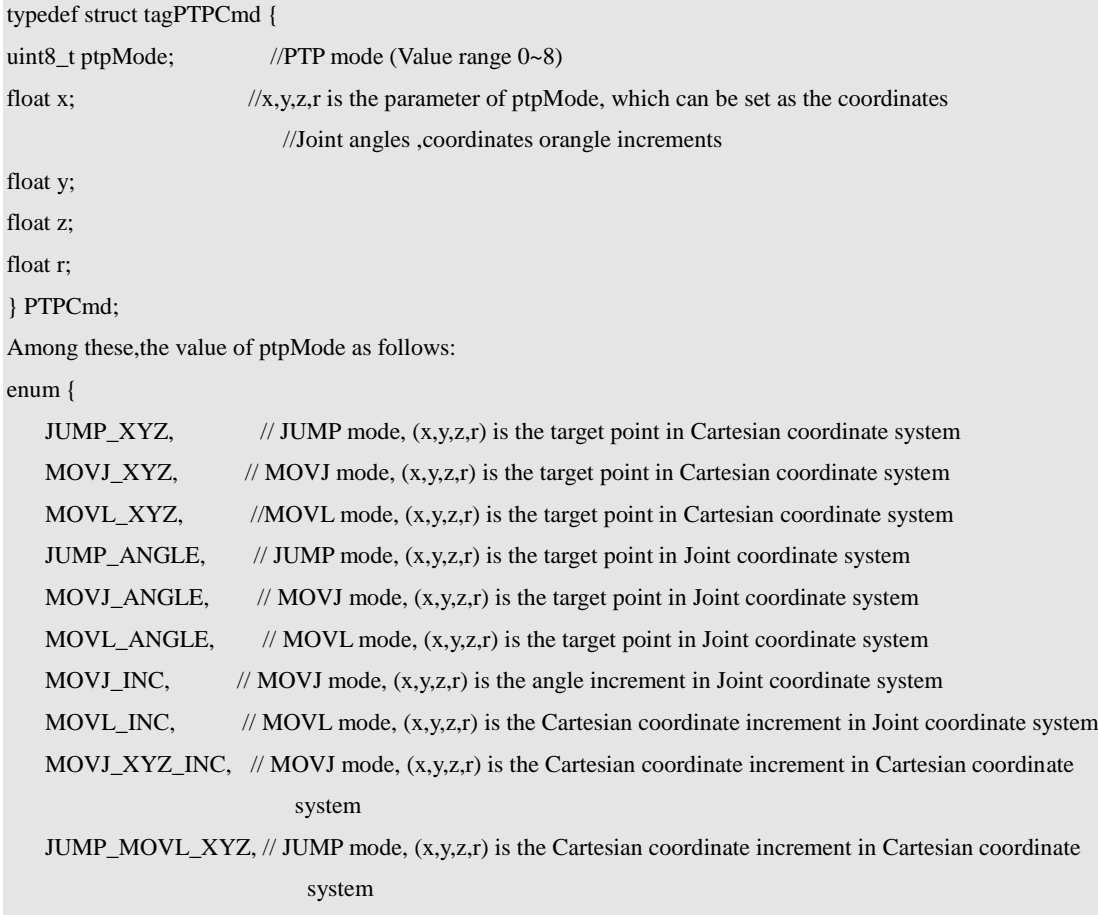

};

#### <span id="page-35-0"></span>**1.10.6 Set/Get PTPLParams**

These commands are used to set and receive the playback speed parameters of rail, including the speed acceleration as well as the linear velocity and acceleration. The speed set by this command is only applied to playback motion and does not work for the teaching movement.

 This command is to set the velocity and acceleration of the sliding rail in PTP mode, the issued command packet format is shown in [Table 103,](#page-35-3) and the returned command packet format is shown in [Table 104.](#page-36-1)

Table 103 The command packet of SetPTPLParams

<span id="page-35-3"></span>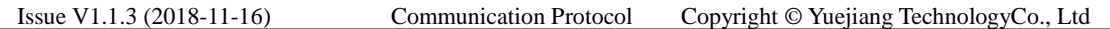

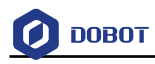

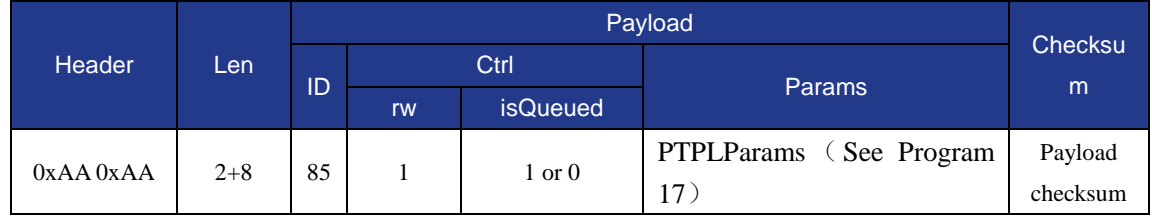

#### Table 104 The returned command packet of SetPTPLParams

<span id="page-36-1"></span>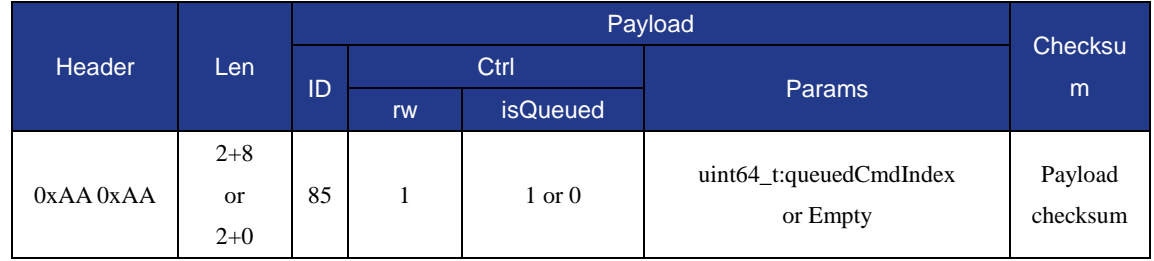

 This command is to get the velocity and acceleration of the sliding rail in PTP mode, the issued command packet format is shown in [Table 105,](#page-36-3) and the returned command packet format is shown in [Table 106.](#page-36-4)

#### Table 105 The command packet of GetPTPLParams

<span id="page-36-3"></span>

| Header        |       |    | Payload |                 |               |                     |  |
|---------------|-------|----|---------|-----------------|---------------|---------------------|--|
|               | Len   | ID | Ctrl    |                 |               | Checksu             |  |
|               |       |    | rw      | <i>isQueued</i> | <b>Params</b> | m                   |  |
| $0xAA$ $0xAA$ | $2+0$ | 85 | 0       | $\mathbf{0}$    | Empty         | Payload<br>checksum |  |

Table 106 The returned command packet of GetPTPLParams

<span id="page-36-4"></span>

| <b>Header</b> |          |    | Payload |                 |                         |                |  |
|---------------|----------|----|---------|-----------------|-------------------------|----------------|--|
|               | Len      | ID | Ctrl    |                 |                         | <b>Checksu</b> |  |
|               |          |    | rw      | <b>isQueued</b> | <b>Params</b>           | m              |  |
| $0xAA$ $0xAA$ | $2 + 32$ | 85 |         |                 | PTPLParams (See Program | Payload        |  |
|               |          |    | 0       | 0               | 17 <sub>1</sub>         | checksum       |  |

Program 17 PTPParams definition

<span id="page-36-2"></span>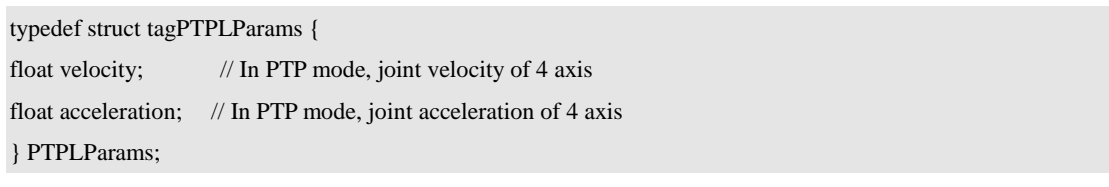

## <span id="page-36-0"></span>**1.10.7 SetPTPWithLCmd**

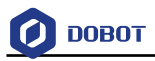

This command is to execute PTP command with the sliding rail, the issued command packet format is shown in [Table 107,](#page-37-0) and the returned command packet format is shown in [Table 108.](#page-37-1)

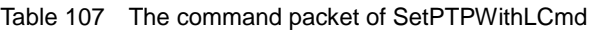

<span id="page-37-0"></span>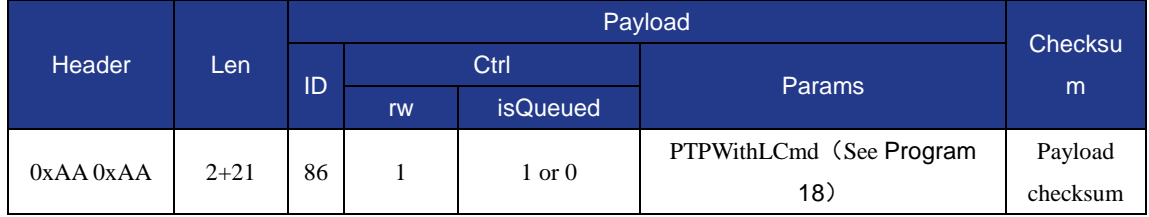

#### Table 108 The returned command packet of SetPTPWithLCmd

<span id="page-37-1"></span>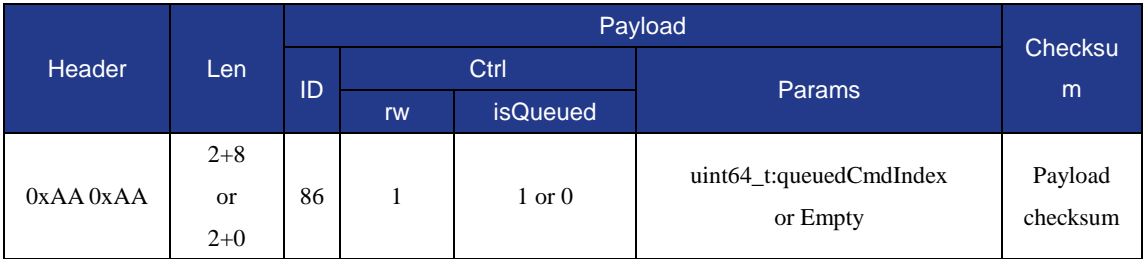

#### Program 18 PTPWithLCmd definition

<span id="page-37-2"></span>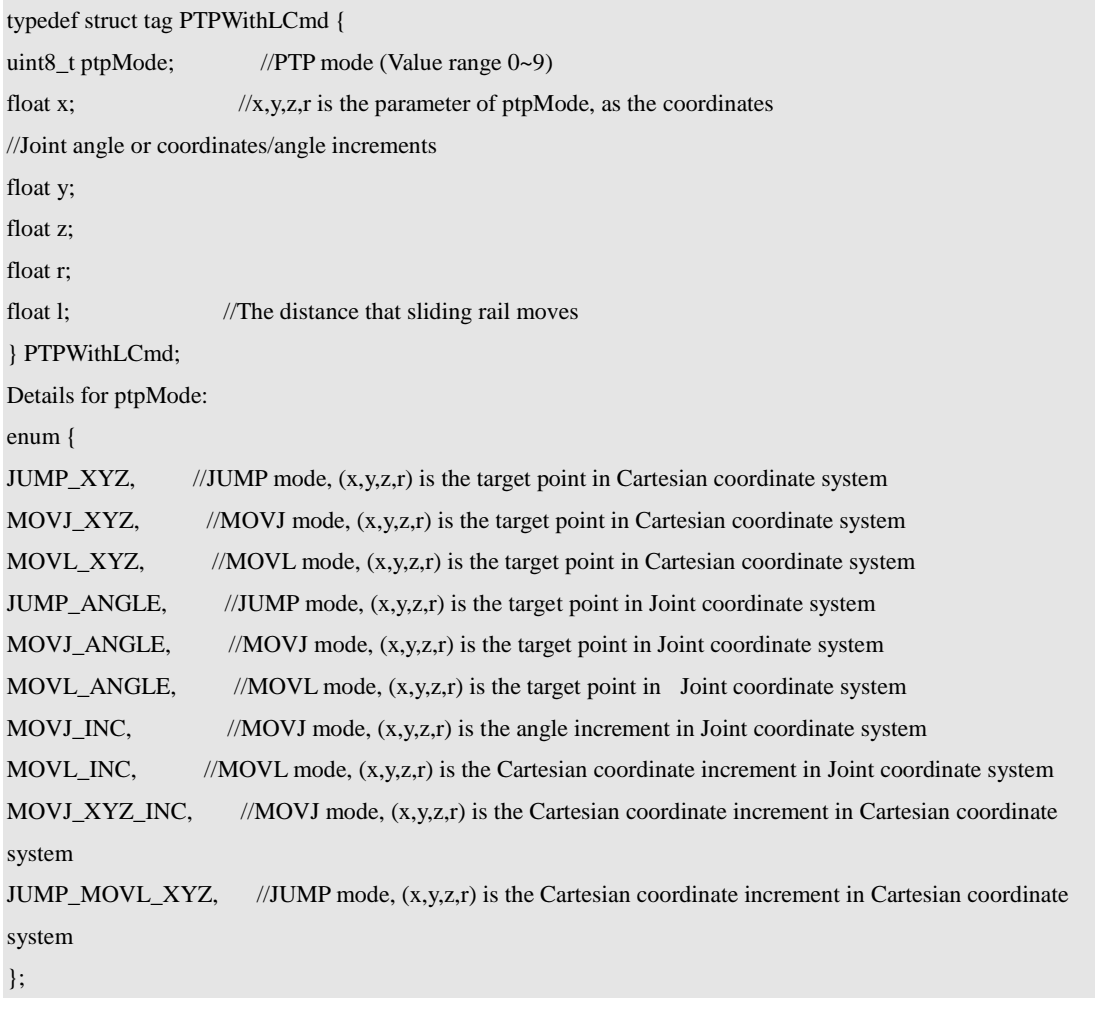

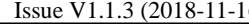

6) Communication Protocol Copyright © Yuejiang TechnologyCo., Ltd

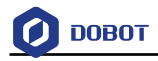

### <span id="page-38-0"></span>**1.10.8 Set/Get PTPJump2Params**

These two commands Set/Get PTPJump2Params divide the lifting height into the starting height and end height.

 This command is to set the extended parameters in JUMP mode, the issued command packet format is shown in [Table 109,](#page-38-1) and the returned command packet format is shown in [Table 110.](#page-38-2)

<span id="page-38-1"></span>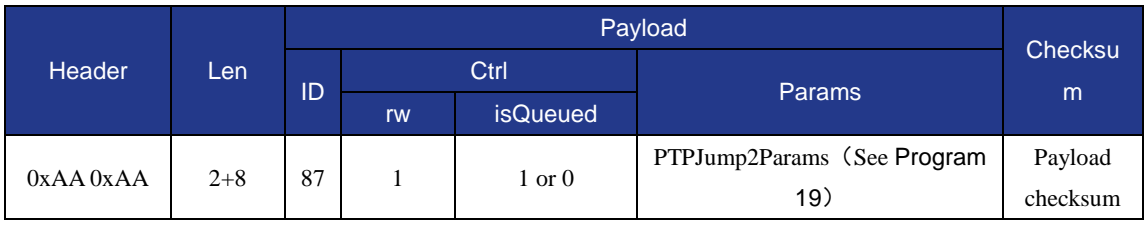

#### Table 109 The command packet of SetPTPJumpLParams

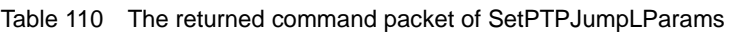

<span id="page-38-2"></span>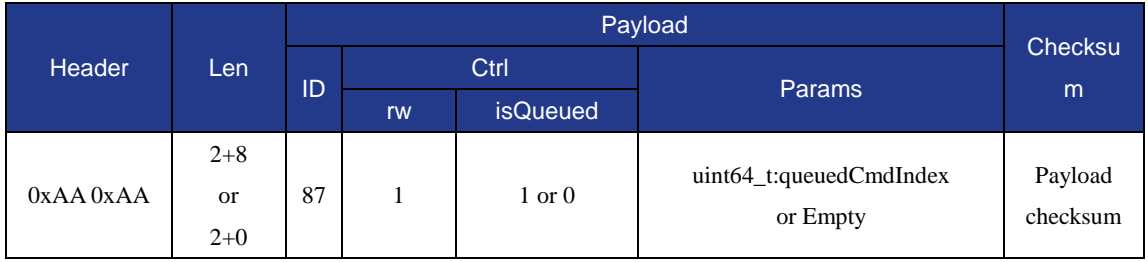

 This command is to set the extended parameters in JUMP mode, the issued command packet format is shown in [Table 111,](#page-38-4) and the returned command packet format is shown in [Table 112.](#page-38-5)

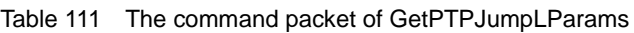

<span id="page-38-4"></span>

| Header        |       |    | Payload |                 |               |                     |  |
|---------------|-------|----|---------|-----------------|---------------|---------------------|--|
|               | Len   | ID | Ctrl    |                 |               | Checksu             |  |
|               |       |    | rw      | <i>isQueued</i> | <b>Params</b> | m                   |  |
| $0xAA$ $0xAA$ | $2+0$ | 87 | 0       | $\mathbf{0}$    | Empty         | Payload<br>checksum |  |

Table 112 The returned command packet of GetPTPJumpLParams

<span id="page-38-5"></span>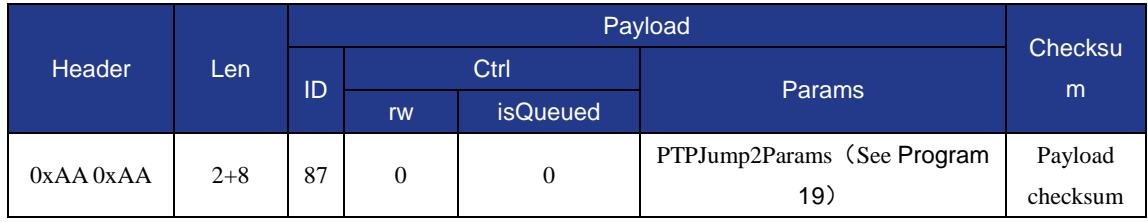

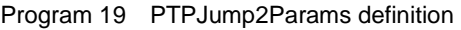

<span id="page-38-3"></span>typedef struct tagPTPJump2Params {

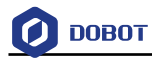

float startjumpHeight;//Movement of the starting lifting height in Jump mode float endJumpHeight; //Movement of the end lifting height in Jump mode float zLimit; //Movement of the maximum lifting height in Jump mode } PTPJump2Params;

## <span id="page-39-0"></span>**1.10.9 SetPTPPOCmd**

The command **SetPTPPOCmd** can manipulate I/O at a certain moment when running PTP command, rather than using EIO command to control the output state of I/O after the movement.

The issued command packet format is shown in [Table 113,](#page-39-1) and the returned command packet format is shown in [Table 114.](#page-39-2)

<span id="page-39-1"></span>

| Header<br>Len |              |    | Payload |                   |               |             |          |  |  |
|---------------|--------------|----|---------|-------------------|---------------|-------------|----------|--|--|
|               |              |    | Ctrl    |                   |               |             | Checksu  |  |  |
|               |              | ID | rw      | <b>isQueued</b>   | <b>Params</b> |             | m        |  |  |
|               | $2+17+$      | 88 |         | $1 \text{ or } 0$ | PTPCmd (See   | POC $md(n)$ | Payload  |  |  |
| 0xAA 0xAA     | $4\text{*}n$ |    |         |                   | Program 20)   |             | checksum |  |  |

Table 113 The command packet of SetPTPPOCmd

#### Table 114 The returned command packet of SetPTPPOCmd

<span id="page-39-2"></span>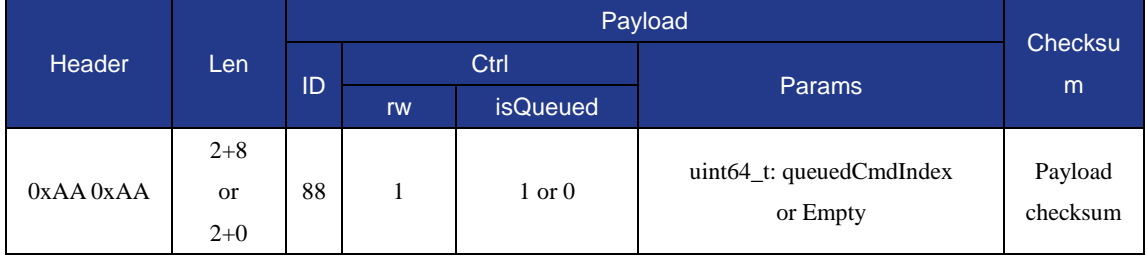

Program 20 PTPCmd and POCmd definition

<span id="page-39-3"></span>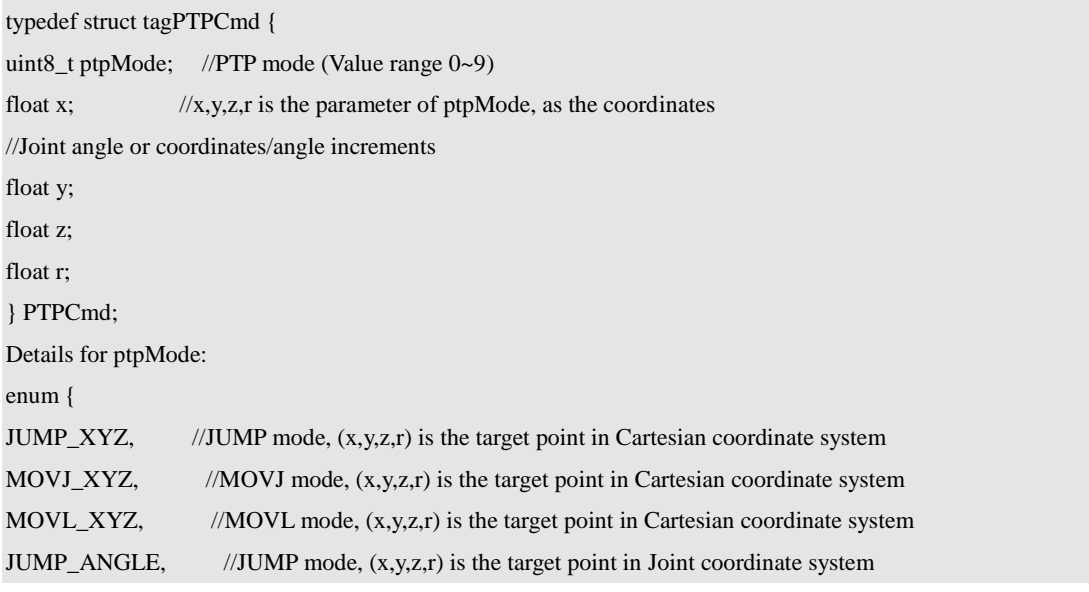

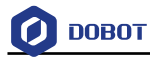

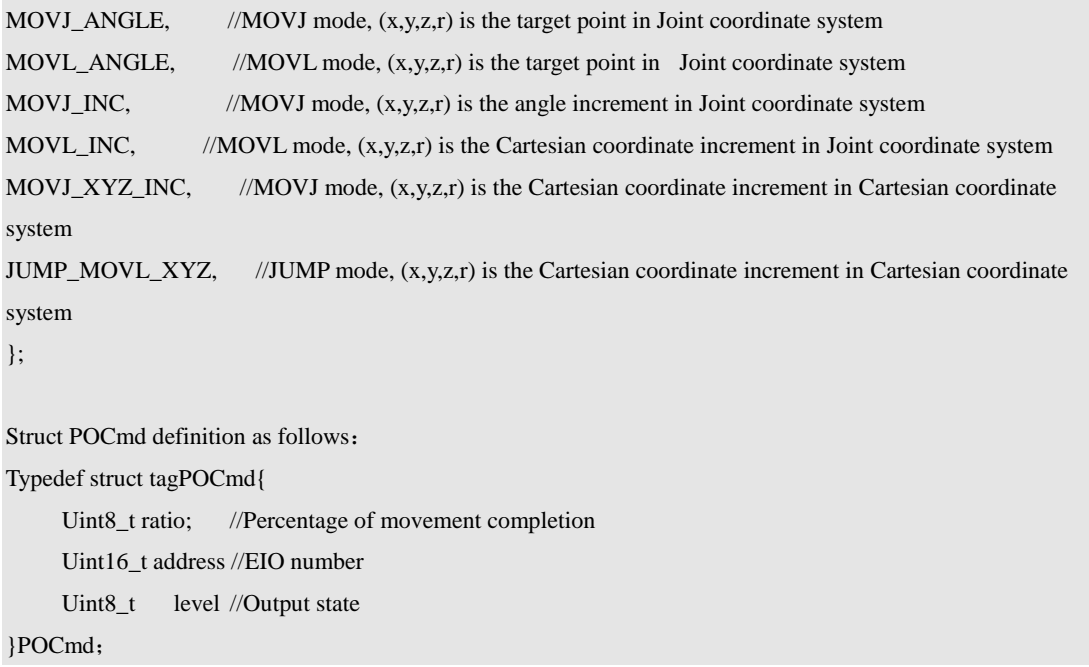

#### <span id="page-40-0"></span>**1.10.10 SetPTPPOWithLCmd**

When the Dobot run PTP movement with a sliding rail, this command SetPTPPOWithLCmd can manipulate I/O at a certain moment, rather than using EIO command to control the output state of IO after the movement.

The issued command packet format is shown in [Table 115,](#page-40-1) and the returned command packet format is shown in [Table 116.](#page-40-2)

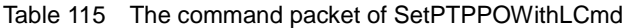

<span id="page-40-1"></span>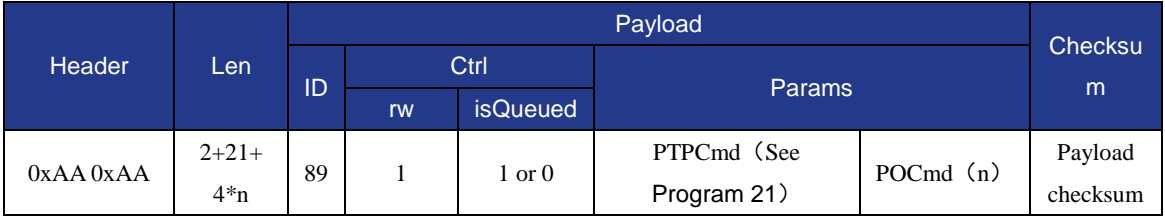

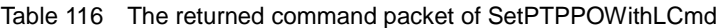

<span id="page-40-2"></span>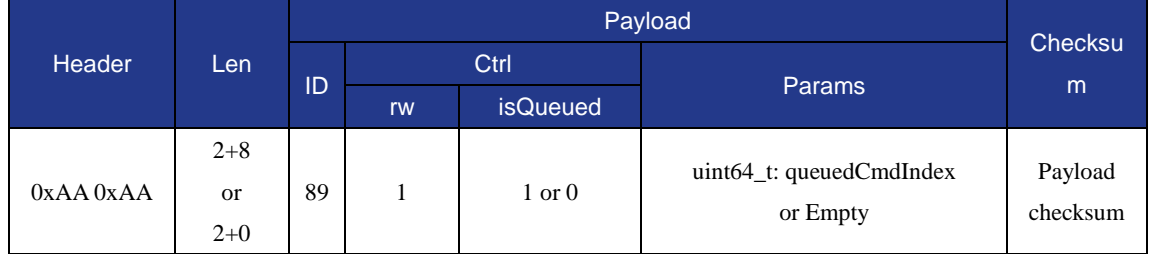

<span id="page-40-3"></span>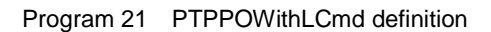

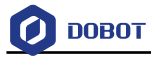

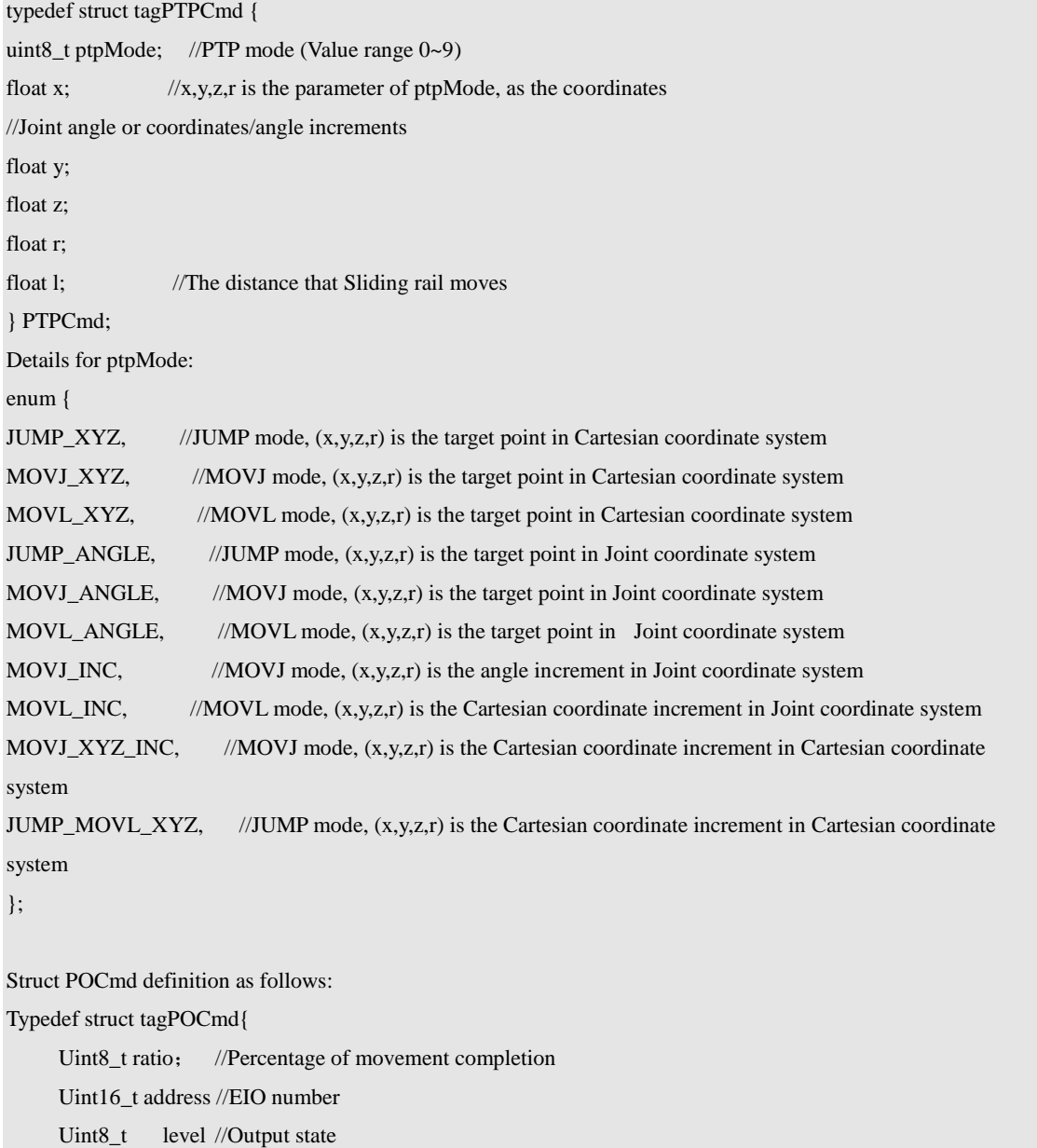

}POCmd;

## <span id="page-41-0"></span>**1.11 CP**

The commands of continuous trajectory is used for motion setting and configuration related to continuous trajectory, which includes joint parameter, coordinate parameter, functional parameter and so on. The function is corresponded to Dobot CP, realizing the function of writing, drawing, laser engraving and other functions related to continuous trajectory.

## <span id="page-41-1"></span>**1.11.1 Set/Get CPParams**

This two commands are to set and get parameters of continuous trajectory, including planned acceleration, joint velocity and acceleration. This command is only available for continuous trajectory motion.

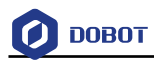

 This command is to get the motion parameters in CP mode. The issued command packet format is shown in [Table 117,](#page-42-0) and the returned command packet format is shown in [Table 118.](#page-42-1)

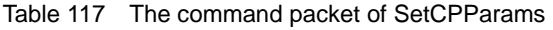

<span id="page-42-0"></span>

| <b>Header</b> | Len    |    | Payload |                   |                           |                     |  |
|---------------|--------|----|---------|-------------------|---------------------------|---------------------|--|
|               |        | ID | Ctrl    |                   |                           | Checksu             |  |
|               |        |    | rw      | <b>isQueued</b>   | <b>Params</b>             | m                   |  |
| $0xAA$ $0xAA$ | $2+13$ | 90 |         | $1 \text{ or } 0$ | CPParams (See Program 22) | Payload<br>checksum |  |

Table 118 The returned command packet of SetCPParams

<span id="page-42-1"></span>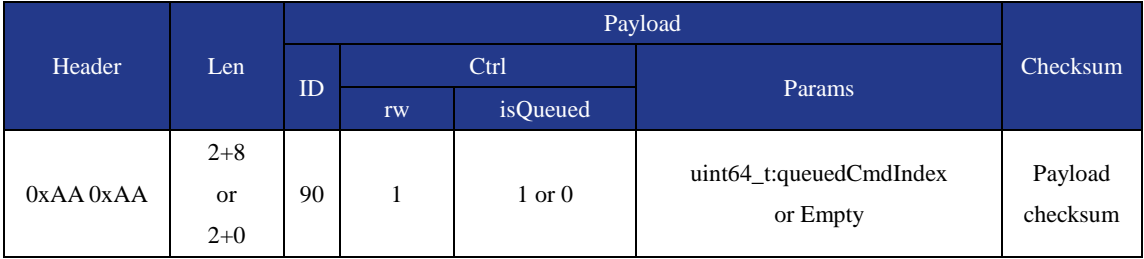

 This command is to get the velocity and acceleration in CP mode, the issued command packet format is shown in [Table 119,](#page-42-3) and the returned command packet format is shown in [Table 120.](#page-42-4)

Table 119 The command packet of GetCPParams

<span id="page-42-3"></span>

| Header        |       |    | Payload |                 |        |          |  |  |
|---------------|-------|----|---------|-----------------|--------|----------|--|--|
|               | Len   | ID | Ctrl    |                 |        | Checksu  |  |  |
|               |       |    | rw      | <b>isQueued</b> | Params | m        |  |  |
|               |       | 90 |         | $\theta$        |        | Payload  |  |  |
| $0xAA$ $0xAA$ | $2+0$ |    |         |                 | Empty  | checksum |  |  |

Table 120 The returned command packet of GetCPParams

<span id="page-42-4"></span>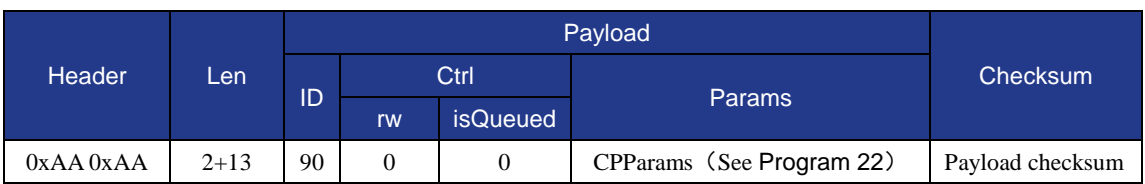

Program 22 CPParams definition

<span id="page-42-2"></span>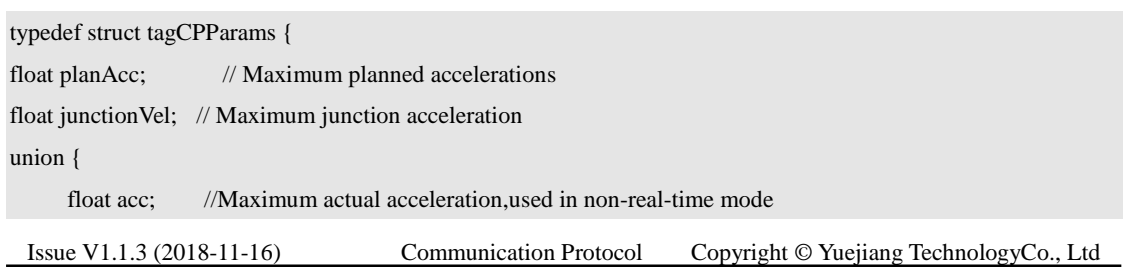

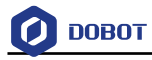

```
 float period; //Interpolation cycle, used in real-time mode
};
uint8_t realTimeTrack; //0: Non-real time mode; 1: Real time mode
} CPParams;
```
## <span id="page-43-0"></span>**1.11.2 SetCPCmd**

<span id="page-43-2"></span>This command is to execute the CP command, the issued command packet format is shown in [Table 121,](#page-43-2) and the returned command packet format is shown in [Table 122.](#page-43-3)

| <b>Header</b><br>Len |        |    |      |                 |               |          |
|----------------------|--------|----|------|-----------------|---------------|----------|
|                      |        | ID | Ctrl |                 |               | Checksu  |
|                      |        |    | rw   | <b>isQueued</b> | <b>Params</b> | m        |
|                      | $2+17$ | 91 |      | 1 or 0          | CPCmd (See    | Payload  |
| $0xAA$ $0xAA$        |        |    |      |                 | Program 23)   | checksum |

Table 121 The command packet of SetCPCmd

#### Table 122 The returned command packet of SetCPCmd

<span id="page-43-3"></span>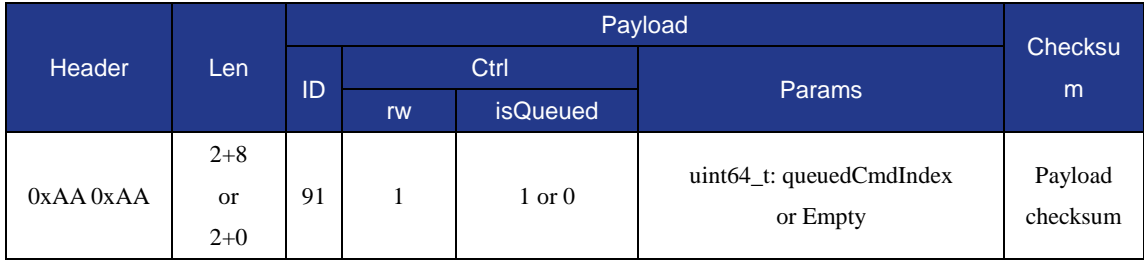

#### Program 23 CPCmd definition

<span id="page-43-4"></span>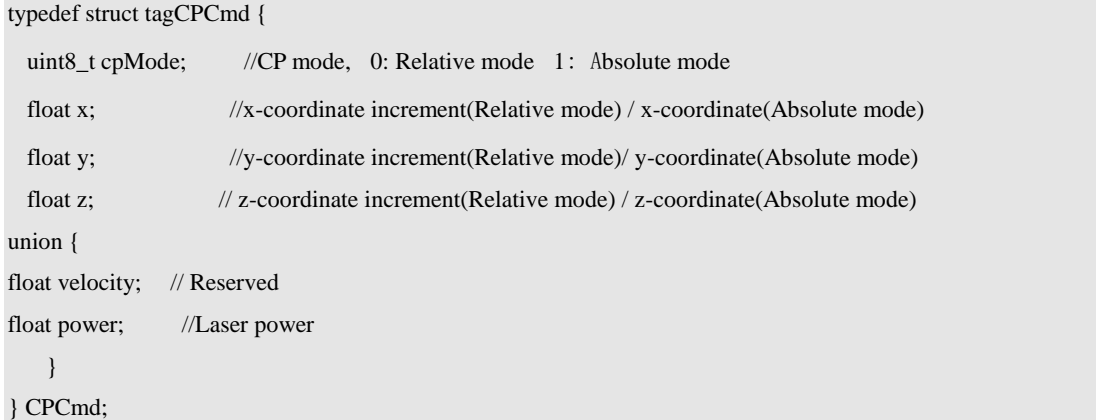

## <span id="page-43-1"></span>**1.11.3 SetCPLECmd**

This command is to execute the function of continuous path laser engraving commands, the issued command packet is shown in [Table 123,](#page-44-2) and the returned command packet is shown in [Table](#page-44-3)  [124.](#page-44-3)

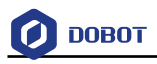

<span id="page-44-2"></span>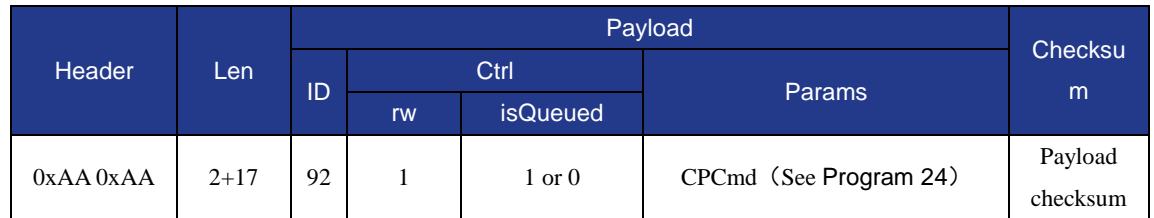

#### Table 123 The command packet of SetCPLECmd

#### Table 124 The returned command packet of SetCPLECmd

<span id="page-44-3"></span>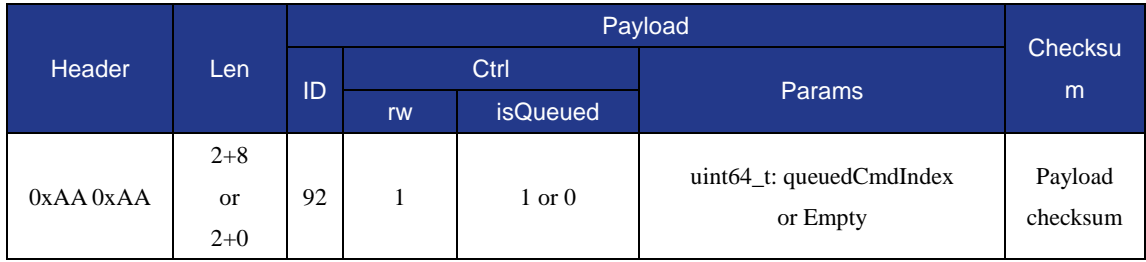

#### Program 24 SetCPLECmd definition

```
typedef struct tagCPCmd {
```
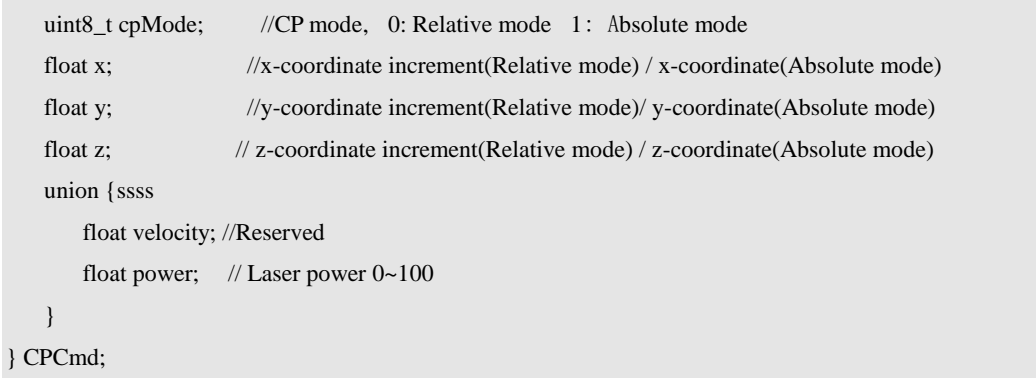

} CPCmd;

## <span id="page-44-0"></span>**1.12 ARC**

## <span id="page-44-1"></span>**1.12.1 Set/Get ARCParams**

 This command is to set the velocity and acceleration in ARC mode, the issued command packet format is shown in [Table 125,](#page-44-5) and the returned command packet format is shown i[n Table 126.](#page-45-1)

<span id="page-44-5"></span>

| <b>Header</b><br>Len |          |     |      |                   |                        |          |
|----------------------|----------|-----|------|-------------------|------------------------|----------|
|                      |          |     | Ctrl |                   | <b>Params</b>          | Checksum |
|                      |          | ID  | rw   | <i>isQueued</i>   |                        |          |
| $0xAA$ $0xAA$        |          | 100 |      | $1 \text{ or } 0$ | ARCParams (See Program | Payload  |
|                      | $2 + 16$ |     |      |                   | 25)                    | checksum |

Table 125 The command packet of SetARCParams

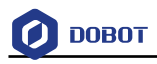

<span id="page-45-1"></span>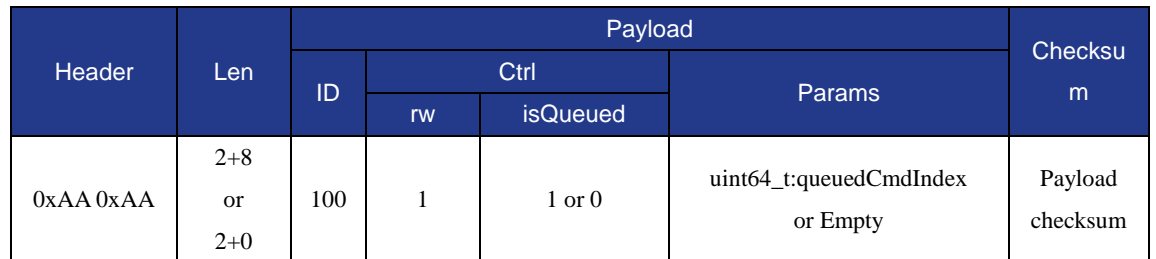

Table 126 The returned command packet of SetARCParams

 This command is to set the velocity and acceleration in ARC mode, the issued command packet format is shown in [Table 127,](#page-45-3) and the returned command packet format is shown in [Table 128.](#page-45-4)

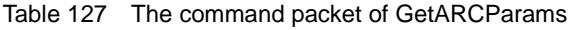

<span id="page-45-3"></span>

| Header<br>Len |       |     |      |                 | Checksum |                  |
|---------------|-------|-----|------|-----------------|----------|------------------|
|               |       | ID  | Ctrl |                 |          |                  |
|               |       |     | rw   | <b>isQueued</b> |          |                  |
| $0xAA$ $0xAA$ | $2+0$ | 00' |      |                 | Empty    | Payload checksum |

Table 128 The returned command packet of GetARCParams

<span id="page-45-4"></span>

| <b>Header</b> |          |     | Checksu |                 |                        |          |
|---------------|----------|-----|---------|-----------------|------------------------|----------|
|               | Len      | ID  | Ctrl    |                 |                        |          |
|               |          |     | rw      | <b>isQueued</b> | <b>Params</b>          | m        |
|               |          |     |         |                 | ARCParams (See Program | Payload  |
| $0xAA$ $0xAA$ | $2 + 16$ | 100 | 0       |                 | 25)                    | checksum |

Program 25 ARCParams definition

<span id="page-45-2"></span>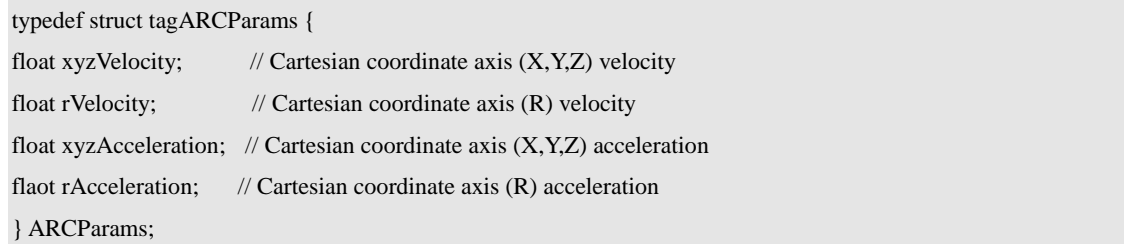

#### <span id="page-45-0"></span>**1.12.2 SetARCCmd**

This command is to execute the ARC command, the issued command packet format is shown in [Table 129,](#page-45-5) and the returned command packet format is shown in [Table 130.](#page-46-0)

<span id="page-45-5"></span>

| <b>Header</b> |          |     |      |                   |                         |          |
|---------------|----------|-----|------|-------------------|-------------------------|----------|
|               | Len      | ID  | Ctrl |                   |                         | Checksu  |
|               |          |     | rw   | <b>isQueued</b>   | <b>Params</b>           | m        |
|               |          | 101 |      | $1 \text{ or } 0$ | ARCCmd (See Program 26) | Payload  |
| $0xAA$ $0xAA$ | $2 + 32$ |     |      |                   |                         | checksum |

Table 129 The command packet of SetARCCmd

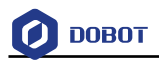

<span id="page-46-0"></span>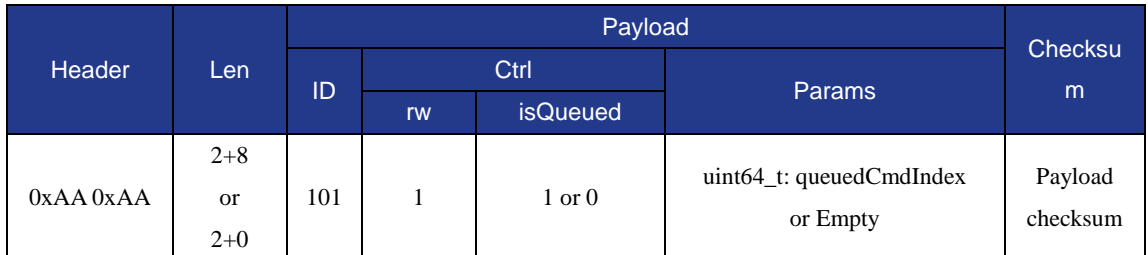

Table 130 The returned command packet of SetARCCmd

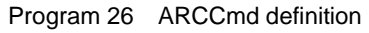

<span id="page-46-1"></span>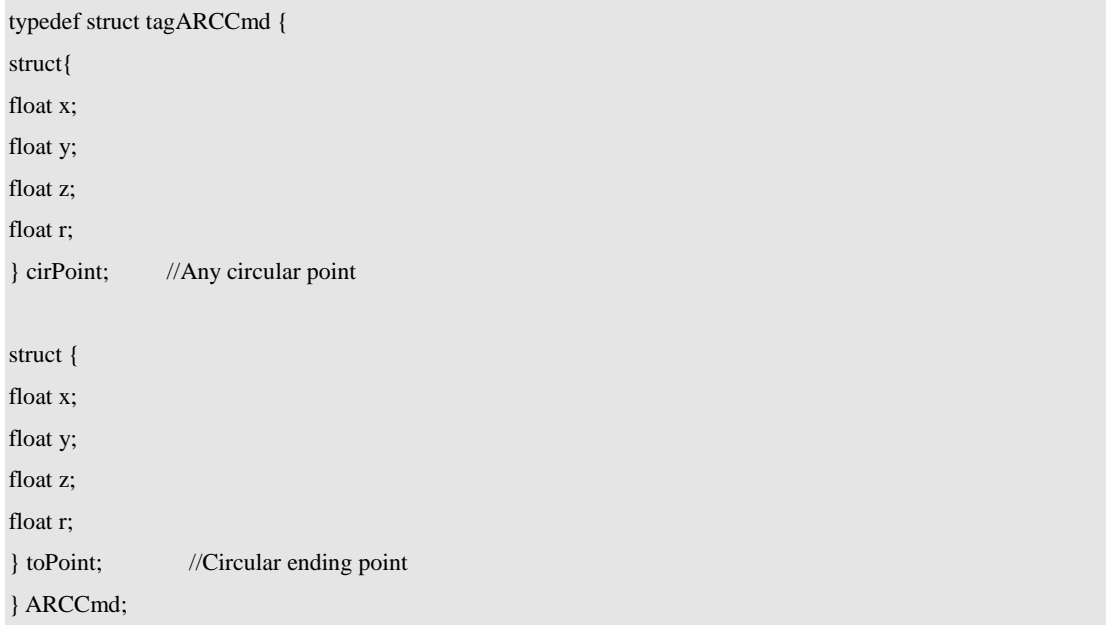

## **QNOTE**

- arc track is the space of the arc, from the current point, any point on the arc and the end point of the arc together to determine the three points;
- The arc always passes from one point on the arc to the end point.

Circular trajectory shown as follows:

A is the current point, B is any point on the arc, C is the end point.

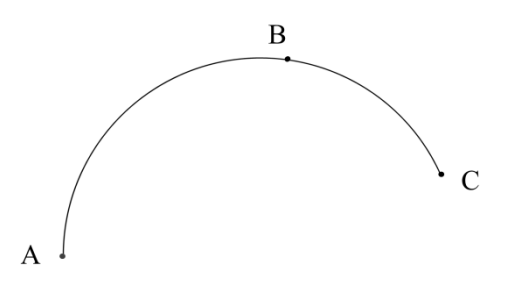

A is the current point, C is any point on the arc, B is the end point.

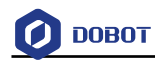

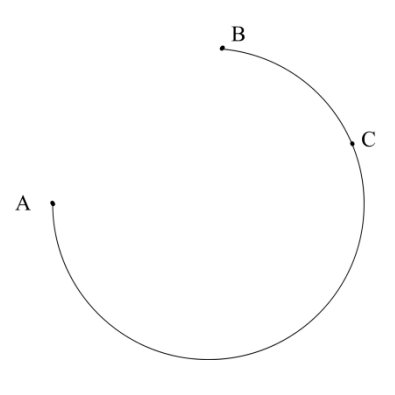

## <span id="page-47-0"></span>**1.13 WAIT**

#### <span id="page-47-1"></span>**1.13.1 SetWAITCmd**

<span id="page-47-4"></span>This comnd is to execute the waiting command, the issued command packet format is shown in [Table 131,](#page-47-4) and the returned command packet format is shown in [Table 132.](#page-47-5)

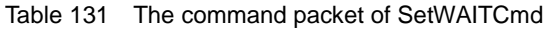

| <b>Header</b> |         |     | Checksu |                 |               |          |
|---------------|---------|-----|---------|-----------------|---------------|----------|
|               | Len     | ID  | Ctrl    |                 |               |          |
|               |         |     | rw      | <b>isQueued</b> | <b>Params</b> | m        |
| $0xAA$ $0xAA$ | $2 + 4$ | 110 |         | $1$ or $0$      | WAITCmd (See  | Payload  |
|               |         |     |         |                 | Program 27)   | checksum |

Table 132 The returned command packet of SetWAITCmd

<span id="page-47-5"></span>

| Header        | Len       |     | Checksu |                   |                          |          |
|---------------|-----------|-----|---------|-------------------|--------------------------|----------|
|               |           | ID  | Ctrl    |                   |                          |          |
|               |           |     | rw      | <b>isQueued</b>   | <b>Params</b>            | m        |
|               | $2 + 8$   |     |         |                   | uint64_t: queuedCmdIndex | Payload  |
| $0xAA$ $0xAA$ | <b>or</b> | 110 |         | $1 \text{ or } 0$ | or Empty                 | checksum |
|               | $2+0$     |     |         |                   |                          |          |

Program 27 SetWAITCmd definition

<span id="page-47-6"></span>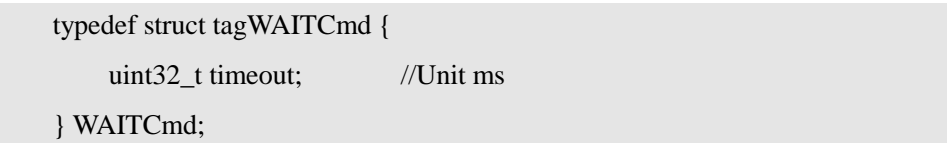

## <span id="page-47-2"></span>**1.14 TRIG**

#### <span id="page-47-3"></span>**1.14.1 SetTRIGCmd**

This command is to execute the triggering command, the issued command packet format is shown in [Table 133,](#page-48-2) and the returned command packet format is shown in [Table 134.](#page-48-3)

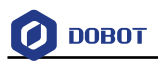

<span id="page-48-2"></span>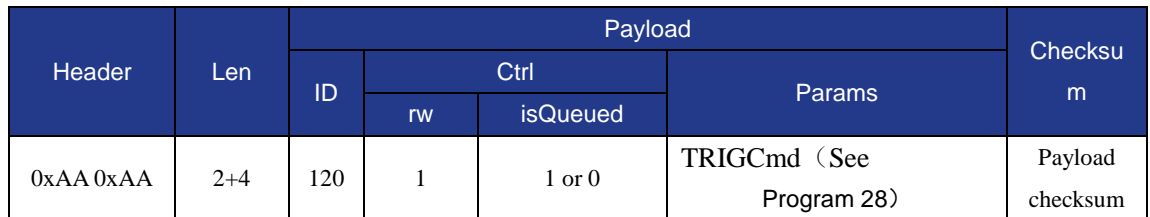

#### Table 133 The command packet of SetTRIGCmd

#### Table 134 The returned command packet of SetTRIGCmd

<span id="page-48-3"></span>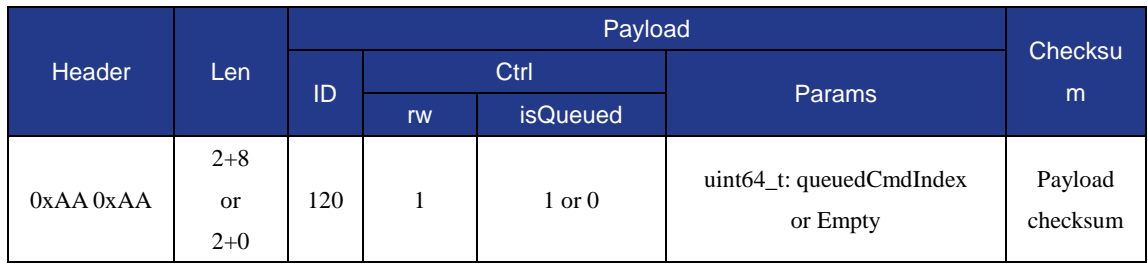

#### Program 28 SetTRIGCmd definition

<span id="page-48-4"></span>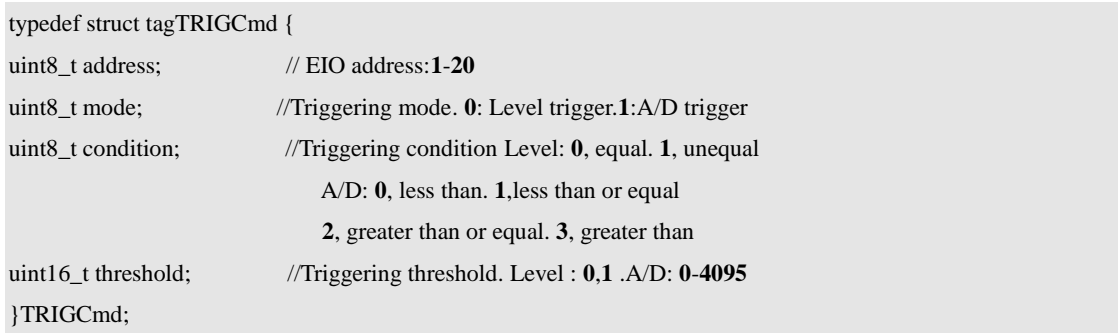

## <span id="page-48-0"></span>**1.15 EIO**

## <span id="page-48-1"></span>**1.15.1 Set/Get IOMultiplexing**

• This command is to set the I/O multiplexing, the issued command packet format is shown in [Table 135,](#page-48-5) and the returned command packet format is shown in [Table 136.](#page-49-1)

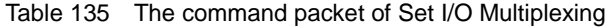

<span id="page-48-5"></span>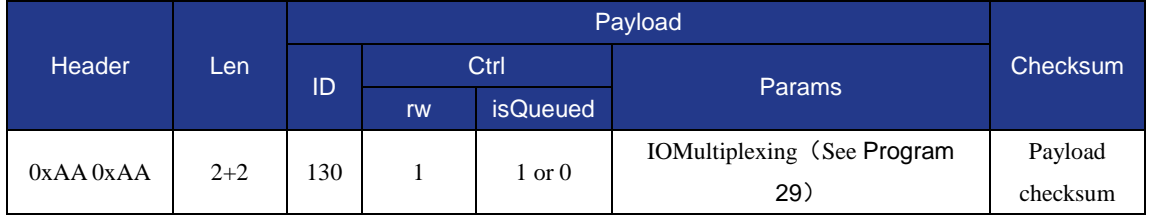

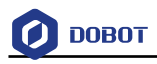

<span id="page-49-1"></span>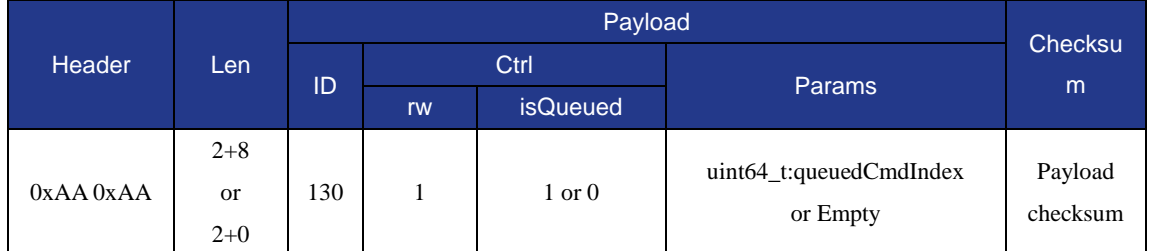

#### Table 136 The returned command packet of Set I/O Multiplexing

• This command is to get the I/O multiplexing, the issued command packet format is shown in [Table 137,](#page-49-3) and the returned command packet format is shown in [Table 138.](#page-49-4)

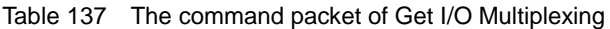

<span id="page-49-3"></span>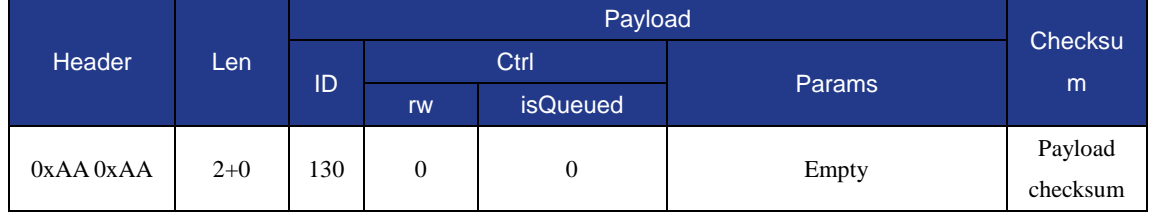

#### Table 138 The returned command packet of Get I/O Multiplexing

<span id="page-49-4"></span>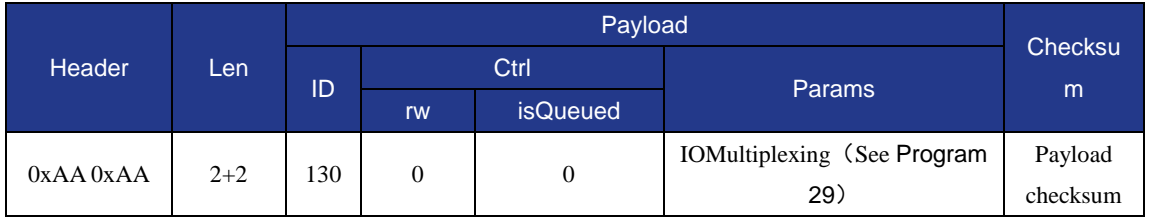

#### Program 29 IOMultiplexing definition

<span id="page-49-2"></span>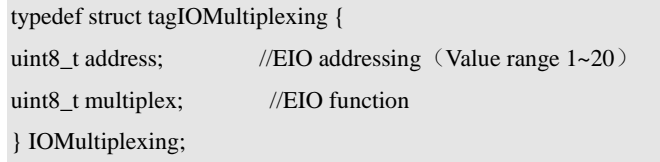

In which the values mutiplexsupported shown as in [Program 30.](#page-49-5)

Program 30 IOFunction definition

<span id="page-49-5"></span><span id="page-49-0"></span>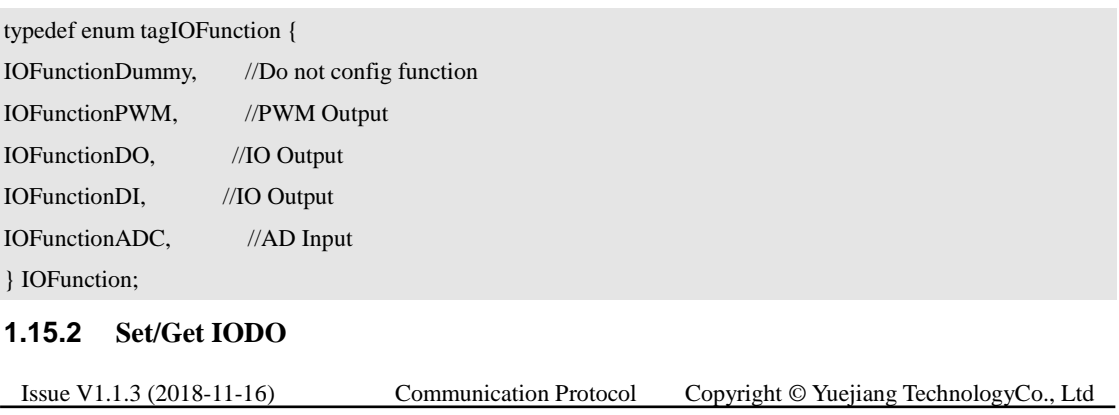

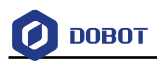

 This command is to set the I/O output, the issued command packet format is shown in [Table 139](#page-50-1) and the returned command packet format is shown in [Table 140.](#page-50-2)

<span id="page-50-1"></span>

| <b>Header</b> |       |     |      |                   |                       |          |
|---------------|-------|-----|------|-------------------|-----------------------|----------|
|               | Len   | ID  | Ctrl |                   |                       | Checksu  |
|               |       |     | rw   | <b>isQueued</b>   | <b>Params</b>         | m        |
|               | $2+2$ | 131 |      | $1 \text{ or } 0$ | IODO (See Program 31) | Payload  |
| $0xAA$ $0xAA$ |       |     |      |                   |                       | checksum |

Table 139 The command packet of SetIODO

#### Table 140 The returned command packet of SetIODO

<span id="page-50-2"></span>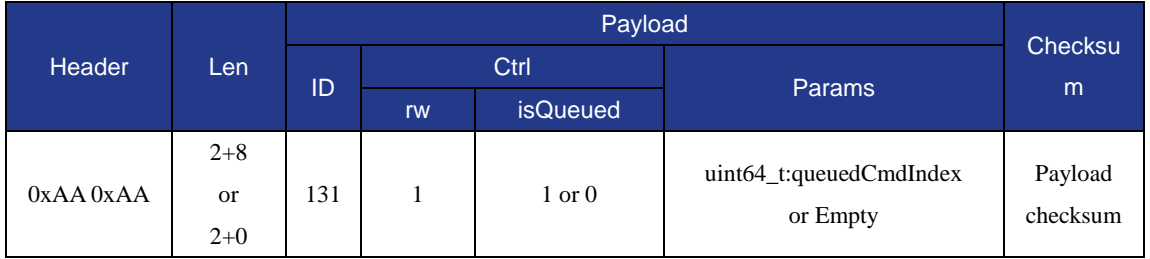

 This command is to get the I/O output, the issued command packet format is shown in [Table 141,](#page-50-4) and the returned command packet format is shown in [Table 142.](#page-50-5)

Table 141 The command packet of GetIODO

<span id="page-50-4"></span>

| Header        |       |     |                |                 |               |          |
|---------------|-------|-----|----------------|-----------------|---------------|----------|
|               | Len   | ID  | Ctrl           |                 |               | Checksu  |
|               |       |     | rw             | <b>isQueued</b> | <b>Params</b> | m        |
|               |       | 131 | $\overline{0}$ |                 |               | Payload  |
| $0xAA$ $0xAA$ | $2+0$ |     |                | 0               | Empty         | checksum |

Table 142 The returned command packet of GetIODO

<span id="page-50-5"></span>

| Header        |       |     |      |                 |                       |                     |
|---------------|-------|-----|------|-----------------|-----------------------|---------------------|
|               | Len   | ID  | Ctrl |                 |                       | Checksu             |
|               |       |     | rw   | <b>isQueued</b> | <b>Params</b>         | m                   |
| $0xAA$ $0xAA$ | $2+2$ | 131 | 0    | 0               | IODO (See Program 31) | Payload<br>checksum |

Program 31 IODO definition

<span id="page-50-3"></span>typedef struct tagIODO {

uint8\_t address; //EIO addressing(Value range 1~20) uint8\_t level; //Level output 0-Low level 1-High level } IODO;

## <span id="page-50-0"></span>**1.15.3 Set/Get IOPWM**

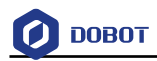

 $\bullet$  This command is to set the I/O PWM output (SetIOPWM), the issued command packet format is shown in [Table 143,](#page-51-0) and the returned command packet format is shown in [Table 144.](#page-51-1)

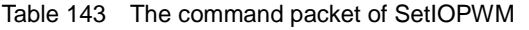

<span id="page-51-0"></span>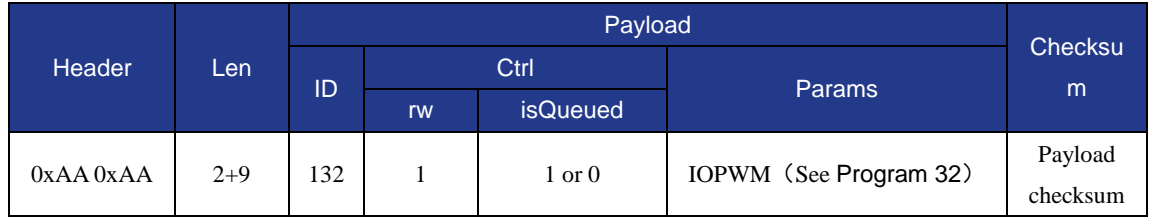

#### Table 144 The returned command packet of SetIOPWM

<span id="page-51-1"></span>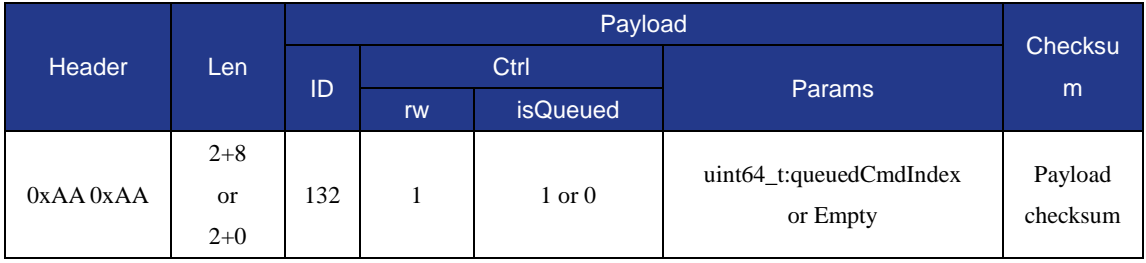

• This command is to get the I/O PWM, the issued command packet format is shown in [Table 145,](#page-51-3) and the returned command packet format is shown i[n Table 146.](#page-51-4)

#### Table 145 The command packet of GetIOPWM

<span id="page-51-3"></span>

| Header        |       |     | <b>Checksu</b> |                 |        |                     |
|---------------|-------|-----|----------------|-----------------|--------|---------------------|
|               | 'Len  | ID  | Ctrl           |                 |        |                     |
|               |       |     | rw.            | <b>isQueued</b> | Params | m                   |
| $0xAA$ $0xAA$ | $2+0$ | 132 | $\overline{0}$ | 0               | Empty  | Payload<br>checksum |

Table 146 The returned command packet of GetIOPWM

<span id="page-51-4"></span>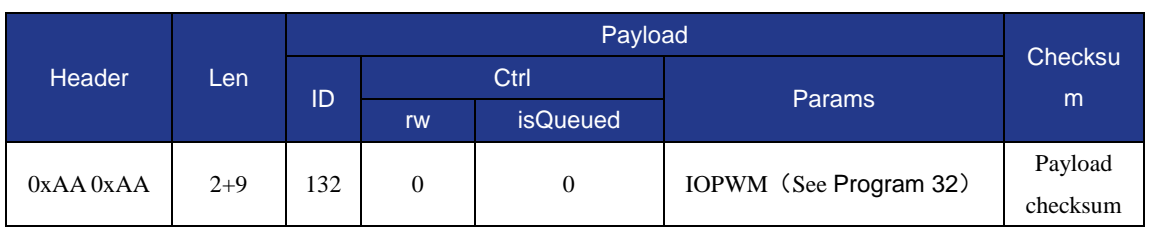

Program 32 IOPWM definition

<span id="page-51-2"></span>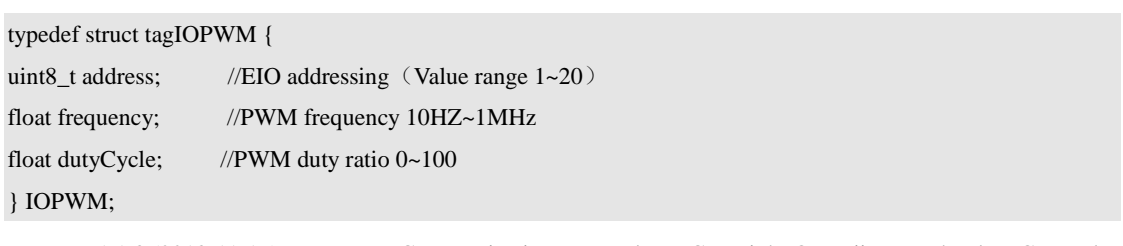

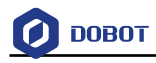

## <span id="page-52-0"></span>**1.15.4 Get IODI**

This command is to get the I/O input, the issued command packet format is shown in [Table](#page-52-2)  [147,](#page-52-2) and the returned command packet format is shown in [Table 147.](#page-52-2)

Table 147 The command packet of GetIODI

<span id="page-52-2"></span>

| Header    |       |     |      |                 |        |          |
|-----------|-------|-----|------|-----------------|--------|----------|
|           | Len   | ID  | Ctrl |                 |        | Checksu  |
|           |       |     | rw   | <b>isQueued</b> | Params | m        |
| 0xAA 0xAA | $2+0$ | 133 | 0    | 0               | Empty  | Payload  |
|           |       |     |      |                 |        | checksum |

Table 148 The returned command packet of GetIODI

| Header        |     |              |                |                 |             |                     |
|---------------|-----|--------------|----------------|-----------------|-------------|---------------------|
|               | Len | ID           | Ctrl           |                 |             | Checksu             |
|               |     |              | rw             | <b>isQueued</b> | Params      | m                   |
| $0xAA$ $0xAA$ |     | $2+2$<br>133 | $\overline{0}$ | $\overline{0}$  | IODI (See   | Payload<br>checksum |
|               |     |              |                |                 | Program 33) |                     |

Program 33 IODI definition

<span id="page-52-3"></span>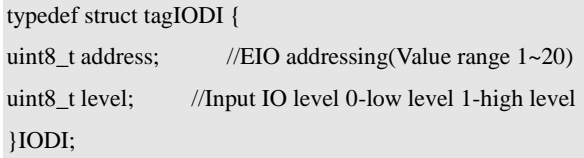

## <span id="page-52-1"></span>**1.15.5 GetIOADC**

This command is to get the A/D input, the issued command packet format is shown in [Table](#page-52-4)  [149,](#page-52-4) and the returned command packet format is shown i[n Table 150.](#page-53-1)

Table 149 The command packet of GetIOADC

<span id="page-52-4"></span>

| Header        | Len   |     | Checksu        |                 |               |         |
|---------------|-------|-----|----------------|-----------------|---------------|---------|
|               |       | ID  | Ctrl           |                 |               |         |
|               |       |     | rw             | <b>isQueued</b> | <b>Params</b> | m       |
| $0xAA$ $0xAA$ | $2+0$ |     | $\overline{0}$ |                 |               | Payload |
|               |       | 134 |                |                 |               | Empty   |

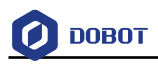

<span id="page-53-1"></span>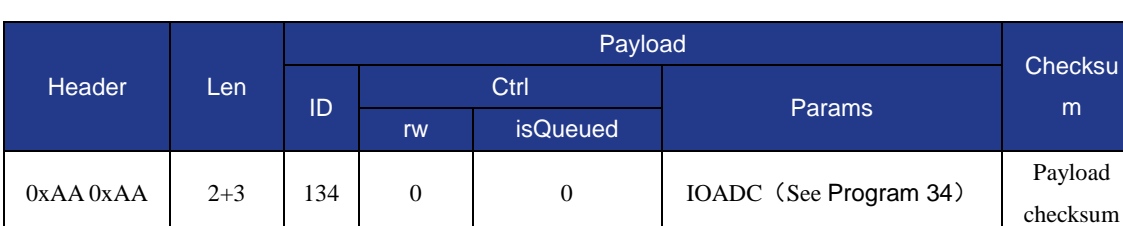

#### Table 150 The returned command packet of GetIOADC

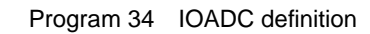

<span id="page-53-2"></span>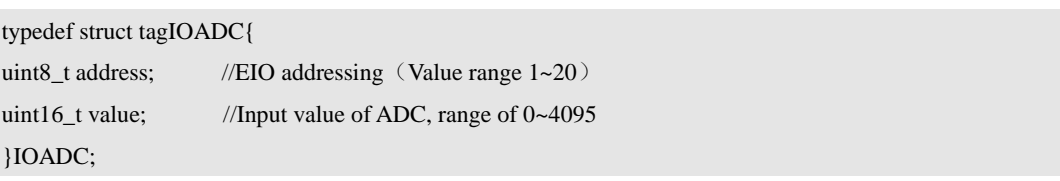

## <span id="page-53-0"></span>**1.15.6 Set EMotor**

This command is to set the velocity of the extended motor, the issued command packet format is shown in [Table 151,](#page-53-3) and the returned command packet format is shown i[n Table 152.](#page-53-4)

<span id="page-53-3"></span>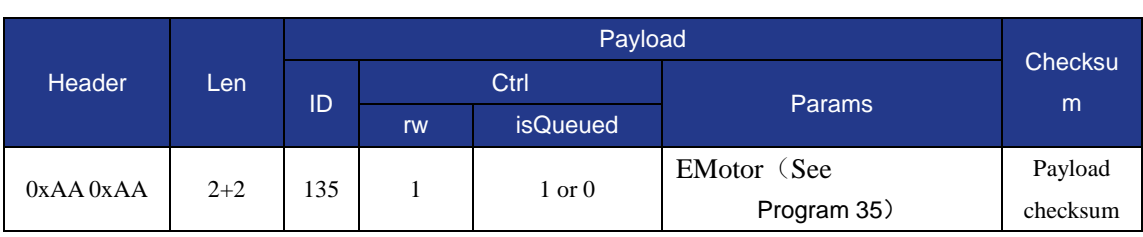

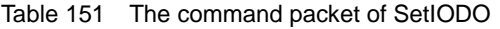

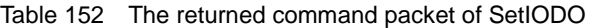

<span id="page-53-4"></span>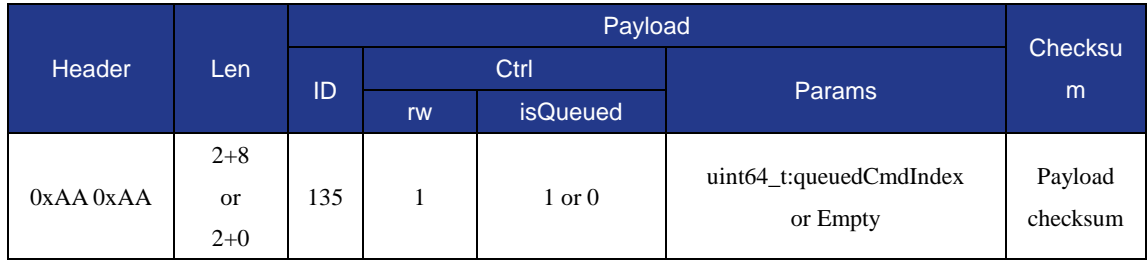

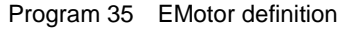

<span id="page-53-5"></span>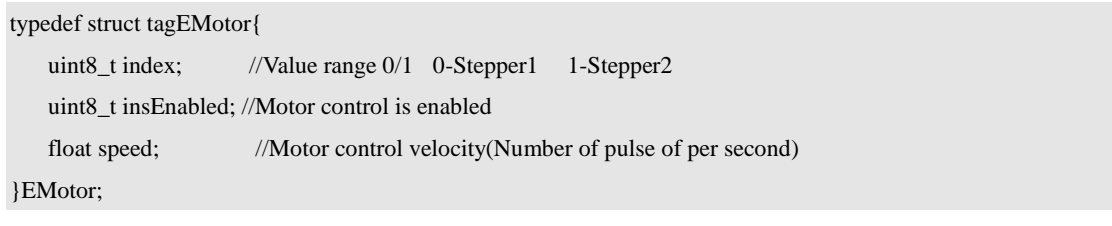

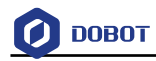

## <span id="page-54-0"></span>**1.15.7 Set/Get ColorSensor**

 This command is to enable the color sensor, the issued command packet format is shown i[n Table 153,](#page-54-1) and the returned command packet format is shown in [Table 154.](#page-54-2)

<span id="page-54-1"></span>

| Header        |       |     |    |                 |                       |          |
|---------------|-------|-----|----|-----------------|-----------------------|----------|
|               | Len   | ID  |    | Ctrl            | Params                | Checksu  |
|               |       |     | rw | <b>isQueued</b> |                       | m        |
|               |       | 137 |    | $1$ or $0$      | $uint8_t : isEnable;$ |          |
|               |       |     |    |                 | uint8_t Port          | Payload  |
| $0xAA$ $0xAA$ | $2+2$ |     |    |                 | (See                  | checksum |
|               |       |     |    |                 | Program 36)           |          |

Table 153 The command packet of SetColorSensor

#### Table 154 The returned command packet of SetColorSensor

<span id="page-54-2"></span>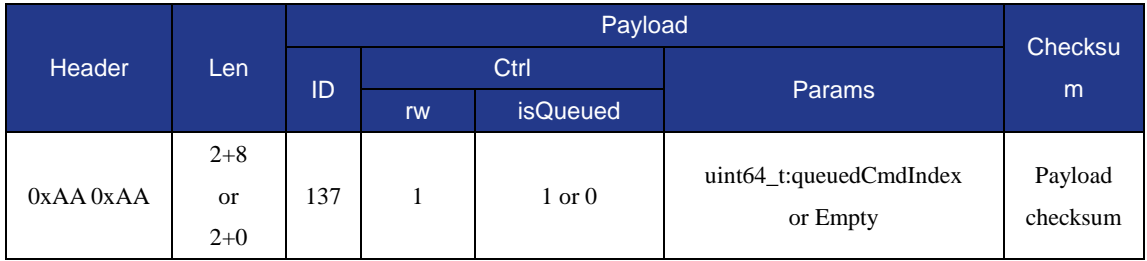

 This command is to get the color sensor value, the issued command packet format is shown i[n Table 155,](#page-54-4) the returned command packet format is shown i[n Table 156.](#page-54-5)

<span id="page-54-4"></span>

| Header        |       |     | Checksu |                 |               |                  |   |
|---------------|-------|-----|---------|-----------------|---------------|------------------|---|
|               | Len   | ID  | Ctrl    |                 |               |                  |   |
|               |       |     | rw      | <b>isQueued</b> | <b>Params</b> |                  | m |
| $0xAA$ $0xAA$ | $2+0$ | 137 |         |                 | Empty         | Payload checksum |   |

Table 155 The command packet of GetColorSensor

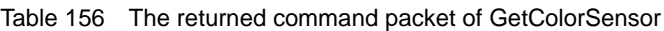

<span id="page-54-5"></span>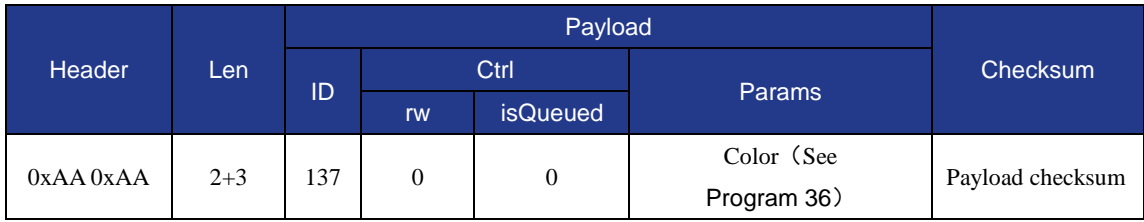

#### Program 36 Color definition

<span id="page-54-3"></span>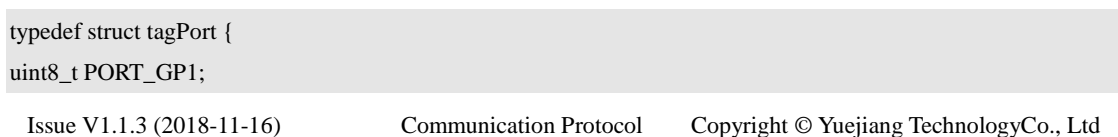

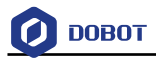

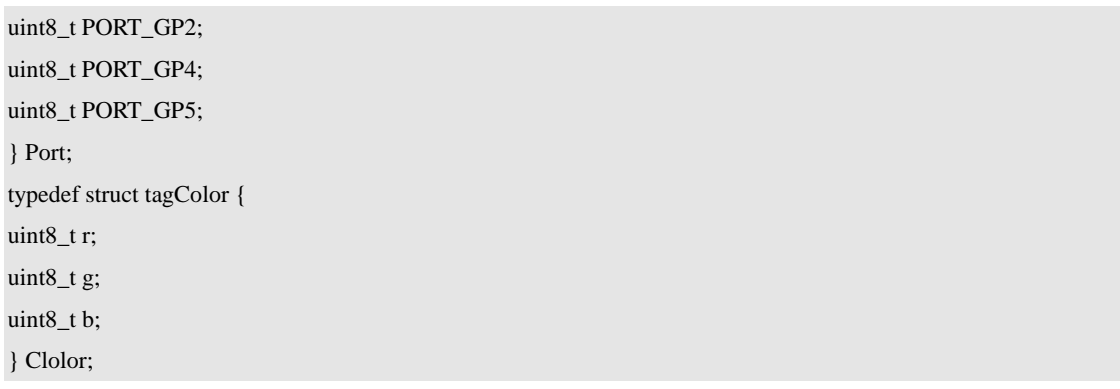

## <span id="page-55-0"></span>**1.15.8 Set/Get IRSwitch**

 This command is to set infrared sensor, the issued command packet format is shown in [Table 157,](#page-55-1) and the returned command packet format is shown i[n Table 158.](#page-55-2)

<span id="page-55-1"></span>

| <b>Header</b> |       |     |    |                   |                                                             |                     |
|---------------|-------|-----|----|-------------------|-------------------------------------------------------------|---------------------|
|               | Len   | ID. |    | Ctrl              | Params                                                      | Checksu             |
|               |       |     | rw | <b>isQueued</b>   |                                                             | m                   |
| $0xAA$ $0xAA$ | $2+2$ | 138 |    | $1 \text{ or } 0$ | $uint8_t : isEnable;$<br>uint8_t:IRPort (See<br>Program 37) | Payload<br>checksum |

Table 157 The command packet of SetIRSwitch

#### Table 158 The returned command packet of SetIRSwitch

<span id="page-55-2"></span>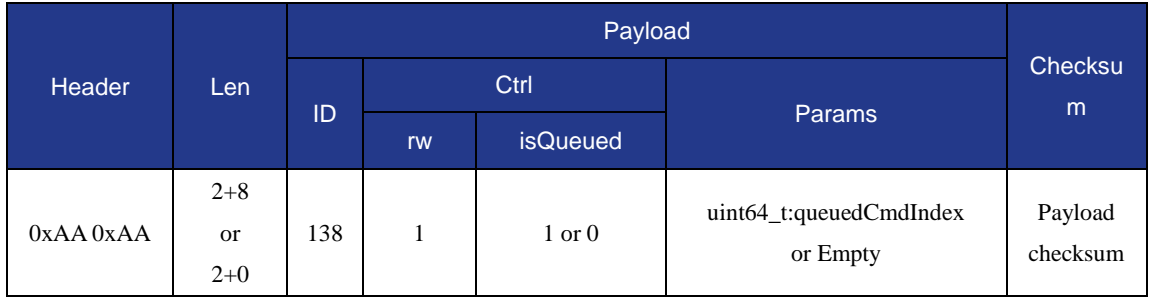

 This command is to get infrared sensor, the issued command packet format is shown in [Table 159,](#page-55-3) and the returned command packet format is shown i[n Table 160.](#page-56-4)

<span id="page-55-3"></span>

|  | Header    | Len   |     | Payload    |   |        |                     |  |  |           |
|--|-----------|-------|-----|------------|---|--------|---------------------|--|--|-----------|
|  |           |       |     | Ctrl<br>ID |   | Params | Checksu             |  |  |           |
|  |           |       |     |            |   |        |                     |  |  | <b>rw</b> |
|  | 0xAA 0xAA | $2+0$ | 138 | 0          | 0 | Empty  | Payload<br>checksum |  |  |           |

Table 159 The command packet of GetIRSwitch

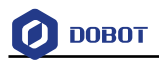

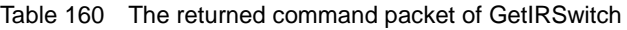

<span id="page-56-4"></span>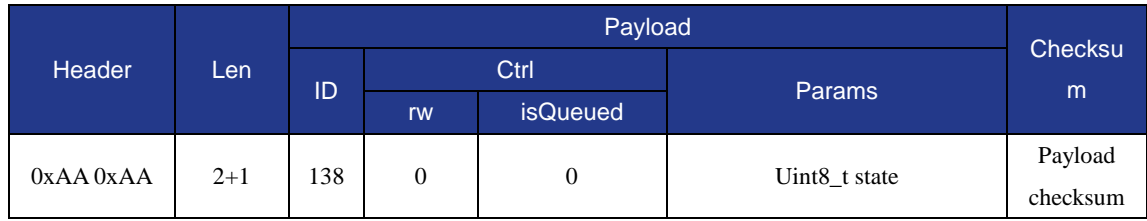

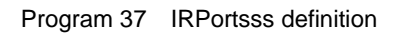

<span id="page-56-3"></span>typedef struct tagIRPort { uint8\_t PORT\_GP1; uint8\_t PORT\_GP2; } IRPort;

## <span id="page-56-0"></span>**1.16 Calibration (CAL)**

Angle sensors of forearm and rear arm may have a static offset due to angle sensor welding, machine status, and so on. We can get this static error by means of various means (such as leveling, compared with the standard source) and write it to the device through this API.

## <span id="page-56-1"></span>**1.16.1 Set/Get AngleSensorStaticError**

 This command is to set the angle sensor static error, the issued command packet format is shown in [Table 161,](#page-56-5) and the returned command packet format is shown [Table 162.](#page-56-2)

<span id="page-56-5"></span>

| Header        | Len     |     | <b>Checksu</b> |                 |              |              |          |
|---------------|---------|-----|----------------|-----------------|--------------|--------------|----------|
|               |         |     | Ctrl           |                 |              |              |          |
|               |         | ID  | rw             | <b>isQueued</b> | Params       |              | m        |
|               |         |     |                |                 | float:       | float:       | Payload  |
| $0xAA$ $0xAA$ | $2 + 8$ | 140 |                | $\theta$        | rearArmAngle | frontArmAngl | checksum |
|               |         |     |                |                 | Error        | eError       |          |

Table 161 The command packet of SetAngleSensorStaticError

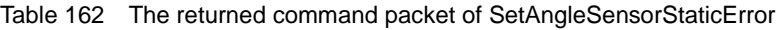

<span id="page-56-2"></span>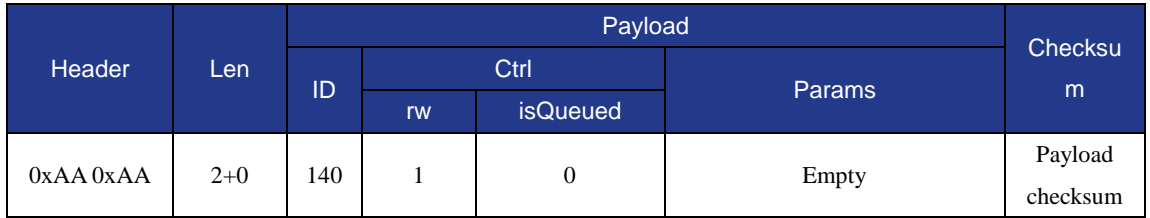

 This command is to get the angle sensor static error, the issued command packet format is shown i[nTable 163,](#page-57-2) and the returned command packet format is show[nTable 164.](#page-57-3)

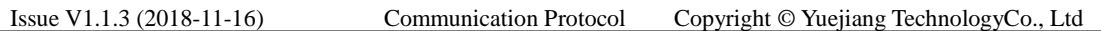

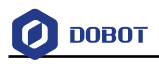

#### Table 163 The command packet of GetAngleSensorStaticError

<span id="page-57-2"></span>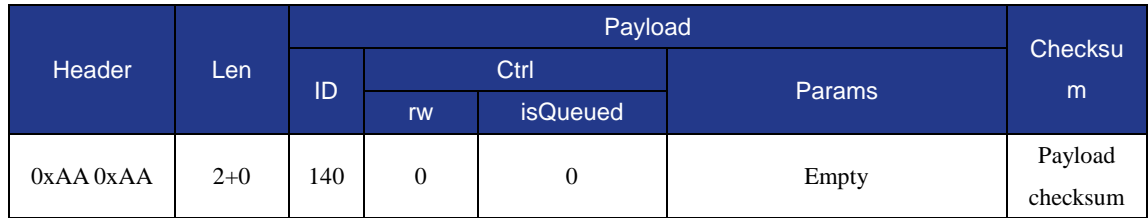

Table 164 The returned command packet of GetAngleSensorStaticError

<span id="page-57-3"></span>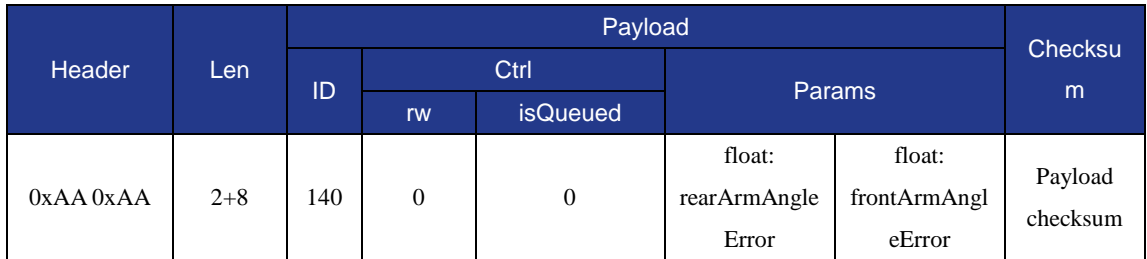

## <span id="page-57-0"></span>**1.17 WIFI**

#### <span id="page-57-1"></span>**1.17.1 Set/Get WIFIConfigMode**

 This command is to enable WIFI, the issued command packet format is shown in [Table](#page-57-4) [165,](#page-57-4) and the returned command packet format is shown in [Table 166.](#page-57-5)

<span id="page-57-4"></span>

| Header        |     |             |      |                 |                 |          |  |
|---------------|-----|-------------|------|-----------------|-----------------|----------|--|
|               | Len | ID          | Ctrl |                 |                 | Checksu  |  |
|               |     |             | rw   | <b>isQueued</b> | <b>Params</b>   | m        |  |
|               |     |             |      | $\overline{0}$  | uint8_t: enable | Payload  |  |
| $0xAA$ $0xAA$ |     | 50<br>$2+1$ |      |                 |                 | checksum |  |

Table 165 The command packet of SetWIFIConfigMode

Table 166 The returned command packet of SetWIFIConfigMode

<span id="page-57-5"></span>

| <b>Header</b>          |     |     |      |                 |               |          |
|------------------------|-----|-----|------|-----------------|---------------|----------|
|                        | Len | ID  | Ctrl |                 |               | Checksu  |
|                        |     |     | rw   | <b>isQueued</b> | <b>Params</b> | m        |
| $0xAA$ $0xAA$<br>$2+0$ |     | 50ء |      | 0               |               | Payload  |
|                        |     |     |      |                 | Empty         | checksum |

 This command is to get WIFI status, the issued command packet format is shown in [Table 167,](#page-57-6) and the returned command packet format is shown in [Table 168.](#page-58-1)

<span id="page-57-6"></span>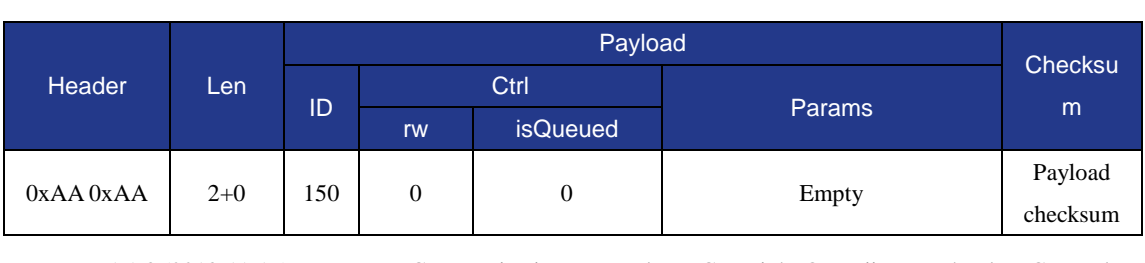

## Table 167 The command packet of GetWIFIConfigMode

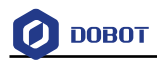

#### Table 168 The returned command packet of GetWIFIConfigMode

<span id="page-58-1"></span>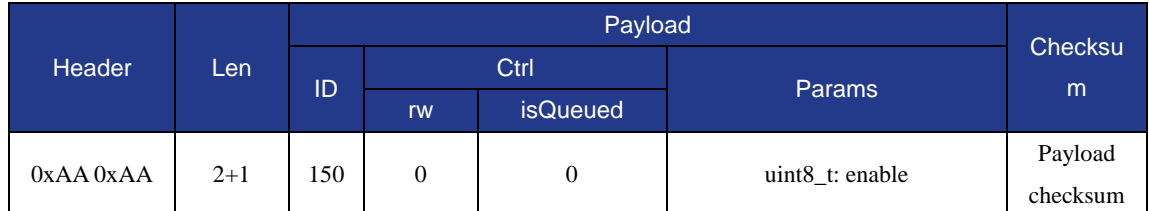

## <span id="page-58-0"></span>**1.17.2 Set/Get WIFISSID**

 This command is to set SSID, the issued command packet format is shown in [Table 169,](#page-58-2) and the returned command packet format is shown in [Table 170.](#page-58-3)

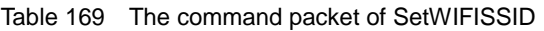

<span id="page-58-2"></span>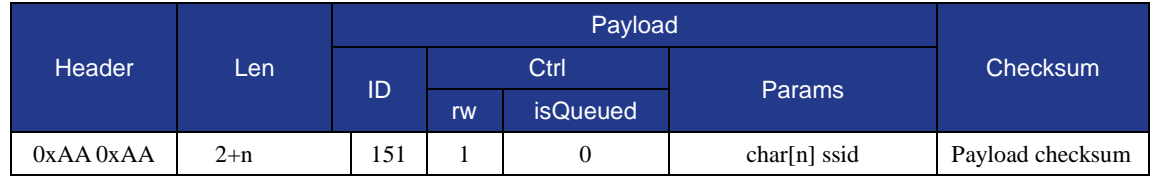

#### Table 170 The returned command packet of SetWIFISSID

<span id="page-58-3"></span>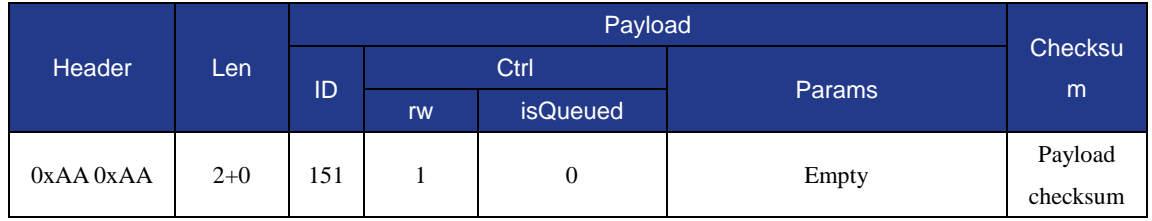

 This command is to get SSID, the issued command packet format is shown in [Table 171,](#page-58-4) and the returned command packet format is shown in [Table 172.](#page-58-5)

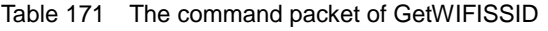

<span id="page-58-4"></span>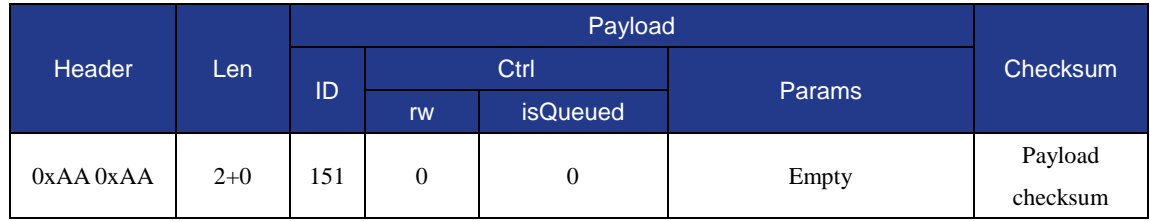

#### Table 172 The returned command packet of GetWIFISSID

<span id="page-58-5"></span>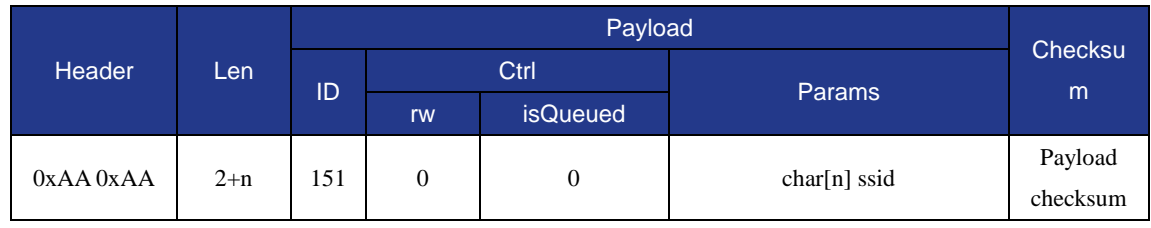

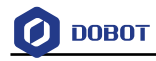

## <span id="page-59-0"></span>**1.17.3 Set/Get WIFIPassword**

 This command is to set network password, the issued command packet format is shown in [Table 173,](#page-59-2) and the returned command packet format is shown in [Table 174.](#page-59-3)

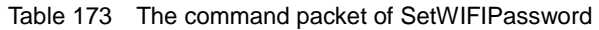

<span id="page-59-2"></span>

| Header        |       |     |  | Payload |                    |                  |          |
|---------------|-------|-----|--|---------|--------------------|------------------|----------|
|               | Len   | ID  |  |         | Ctrl               |                  | Checksum |
|               |       |     |  | rw      | <b>isQueued</b>    | <b>Params</b>    |          |
| $0xAA$ $0xAA$ | $2+n$ | .52 |  |         | $char[n]$ password | Payload checksum |          |

Table 174 The returned command packet of SetWIFIPassword

<span id="page-59-3"></span>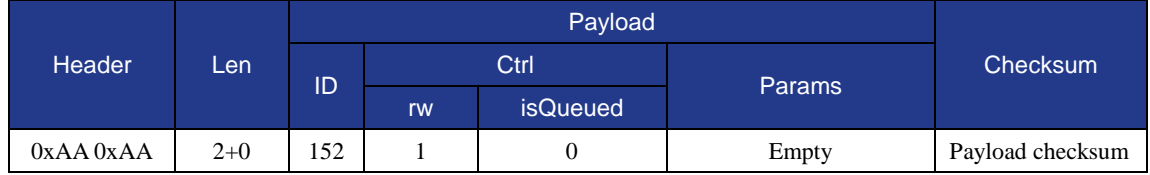

 This command is to get network password, the issued command packet format is shown in [Table 175,](#page-59-4) and the returned command packet format is shown in [Table 176.](#page-59-5)

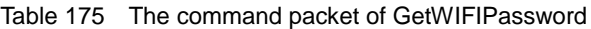

<span id="page-59-4"></span>

| Header        |       |     |      | Payload         |        |                  |  |
|---------------|-------|-----|------|-----------------|--------|------------------|--|
|               | Len   | ID  | Ctrl |                 |        | Checksum         |  |
|               |       |     | rw   | <i>isQueued</i> | Params |                  |  |
| $0xAA$ $0xAA$ | $2+0$ | 152 |      |                 | Empty  | Payload checksum |  |

Table 176 The returned command packet of GetWIFIPassword

<span id="page-59-5"></span>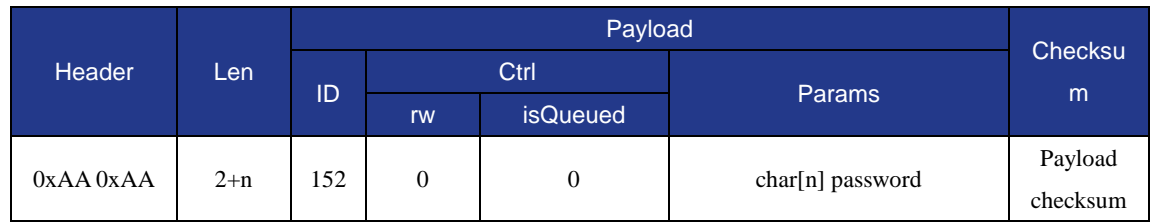

## <span id="page-59-1"></span>**1.17.4 Set/Get WIFIIPAddress**

 This command is to set IP address, the issued command packet format is shown in [Table](#page-59-6)  [177,](#page-59-6) and the returned command packet format is shown i[n Table 178.](#page-60-1)

<span id="page-59-6"></span>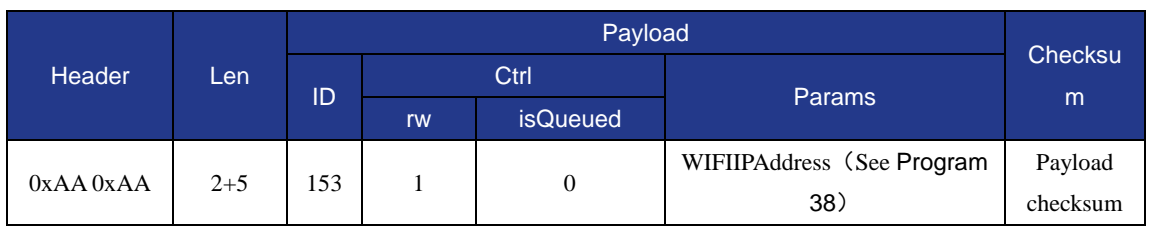

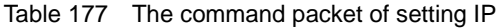

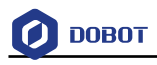

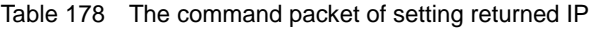

<span id="page-60-1"></span>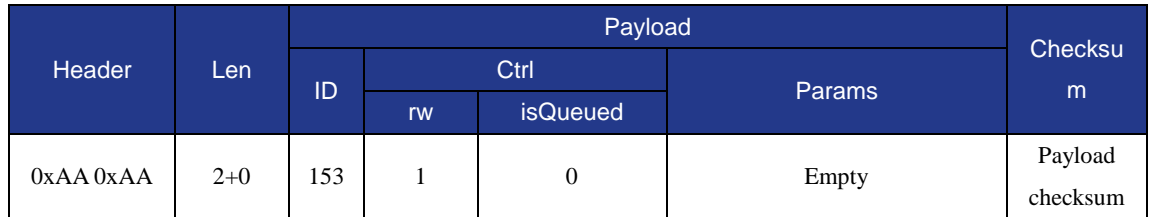

 This command is to get IP address, the issued command packet format is shown in [Table](#page-60-3)  [179,](#page-60-3) and the returned command packet format is shown in [Table 180.](#page-60-4)

<span id="page-60-3"></span>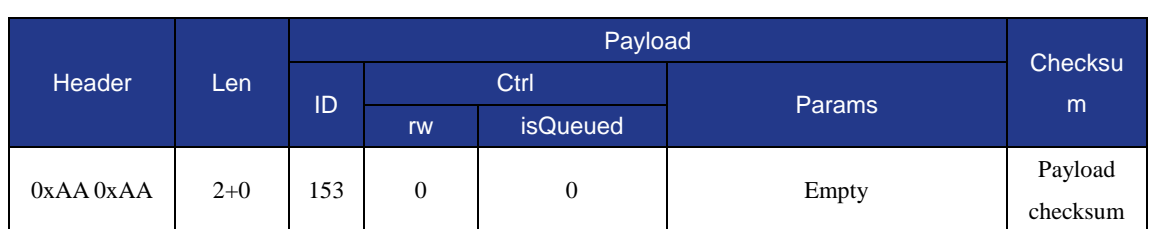

#### Table 179 The command packet of GetWIFIIPAddress

#### Table 180 The command packet of GetWIFIIPAddress

<span id="page-60-4"></span>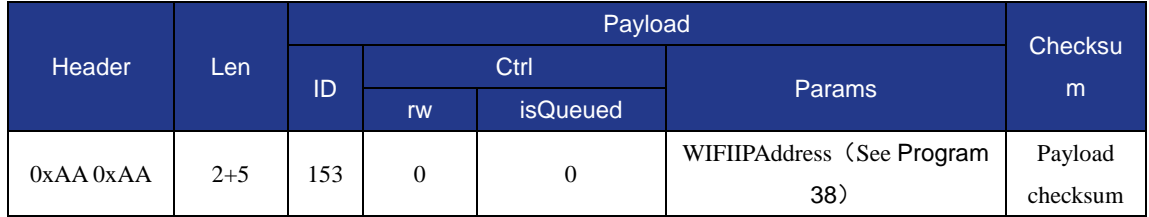

#### Program 38 WIFIIPAddress definition

<span id="page-60-2"></span>typedef struct tagWIFIIPAddress { uint8\_t dhcp; uint8\_t addr[4]; } WIFIIPAddress;

#### <span id="page-60-0"></span>**1.17.5 Set/Get WIFINetmask**

 This command is to set netmask, the issued command packet format is shown in [Table](#page-60-5)  [181,](#page-60-5) and the returned command packet format is shown in [Table 182.](#page-61-1)

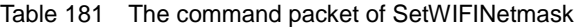

<span id="page-60-5"></span>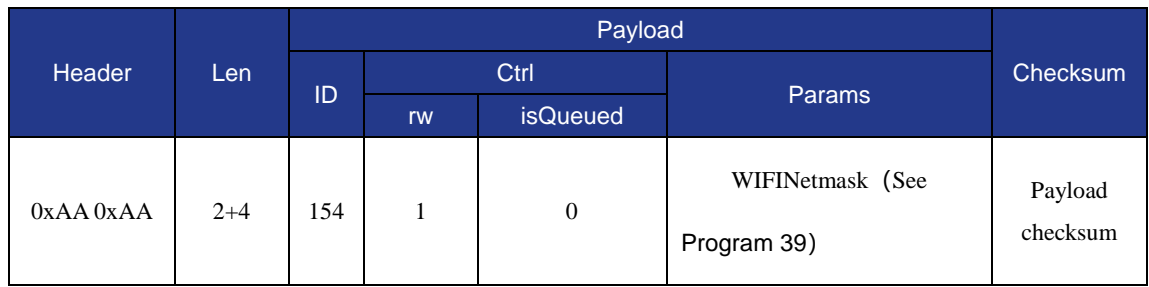

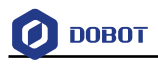

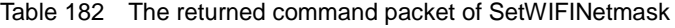

<span id="page-61-1"></span>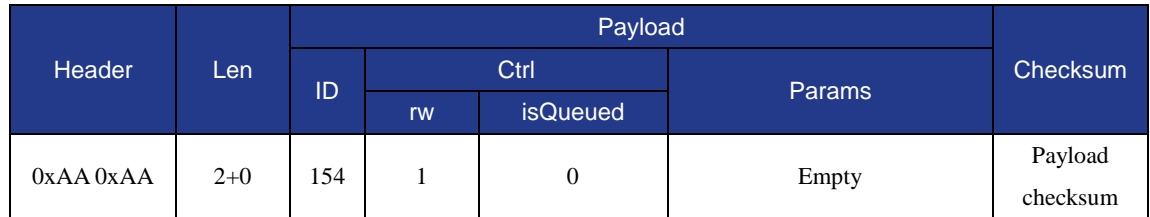

 This command is to get netmask, the issued command packet format is shown in [Table](#page-61-3)  [183,](#page-61-3) and the returned command packet format is shown in [Table 184.](#page-61-4)

<span id="page-61-3"></span>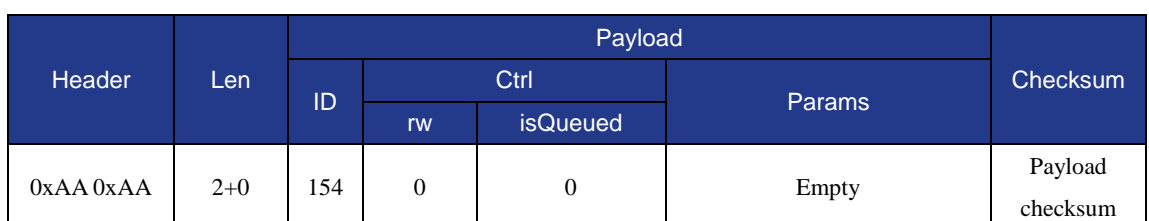

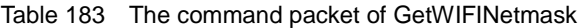

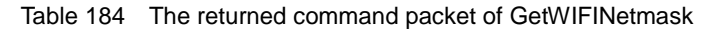

<span id="page-61-4"></span>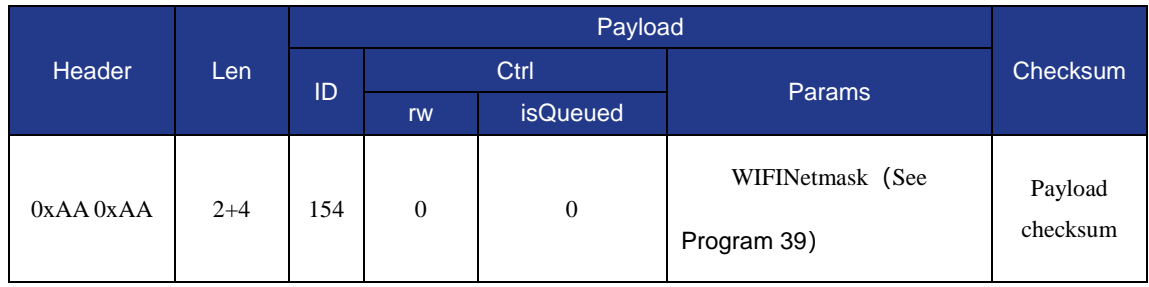

#### Program 39 WIFINetmask definition

<span id="page-61-2"></span>typedef struct tagWIFINetmask { uint8\_t addr[4]; } WIFINetmask;

#### <span id="page-61-0"></span>**1.17.6 Set/Get WIFIGateway**

 This command is to set gateway, the issued command packet format is shown in [Table](#page-61-5)  [185,](#page-61-5) and the returned command packet format is shown in [Table 186.](#page-62-1)

<span id="page-61-5"></span>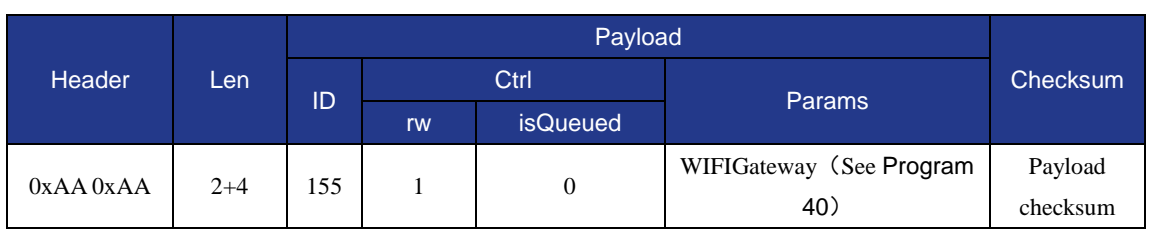

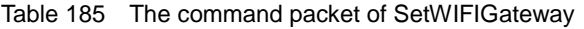

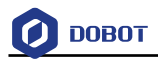

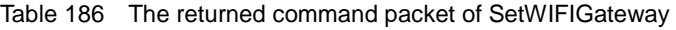

<span id="page-62-1"></span>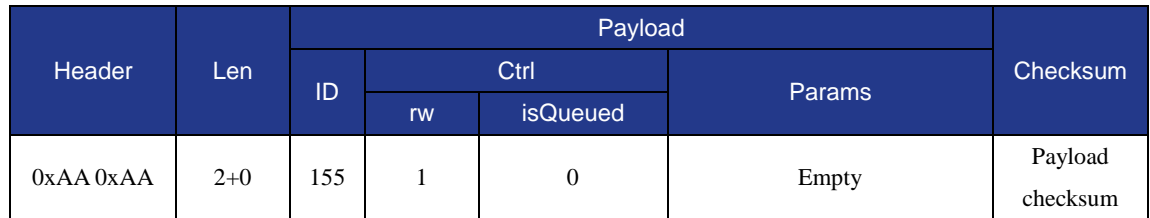

 This command is to get gateway, the issued command packet format is shown in [Table](#page-62-3)  [187,](#page-62-3) and the returned command packet format is shown in [Table 188.](#page-62-4)

<span id="page-62-3"></span>

| Header        |       |     |                |                 |        |          |
|---------------|-------|-----|----------------|-----------------|--------|----------|
|               | Len   | ID  | Ctrl           |                 | Params | Checksum |
|               |       |     | rw             | <b>isQueued</b> |        |          |
|               | $2+0$ | 155 | $\overline{0}$ |                 |        | Payload  |
| $0xAA$ $0xAA$ |       |     |                | 0               | Empty  | checksum |

Table 187 The command packet of GetWIFIGateway

#### Table 188 The returned command packet of GetWIFIGateway

<span id="page-62-4"></span>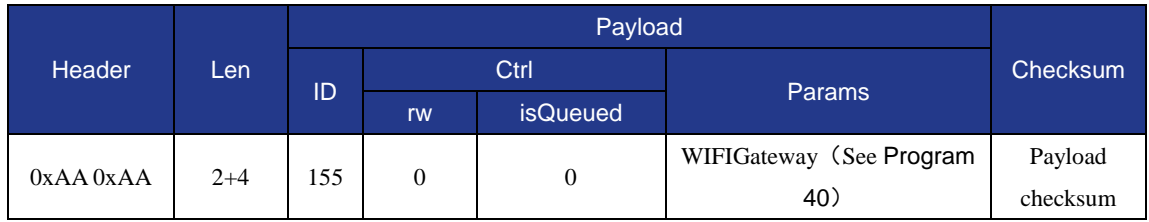

#### Program 40 WIFIGateway definition

<span id="page-62-2"></span>typedef struct tagWIFIGateway { uint8\_t addr[4];

} WIFIGateway;

## <span id="page-62-0"></span>**1.17.7 Set/Get WIFIDNS**

 This command is to set DNS, the issued command packet format is shown in [Table 189,](#page-62-5) and the returned command packet format is shown in [Table 190.](#page-63-1)

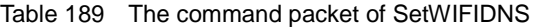

<span id="page-62-5"></span>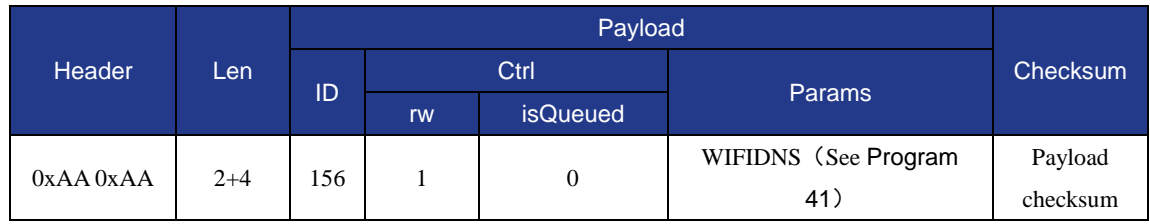

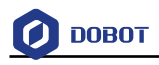

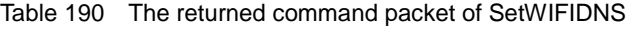

<span id="page-63-1"></span>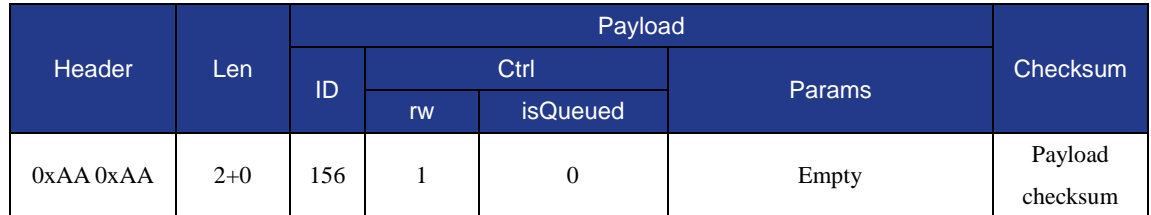

 This command is to get DNS, the issued command packet format is shown in [Table 191,](#page-63-3) and the returned command packet format is shown in [Table 192.](#page-63-4)

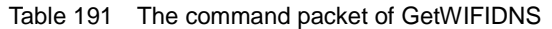

<span id="page-63-3"></span>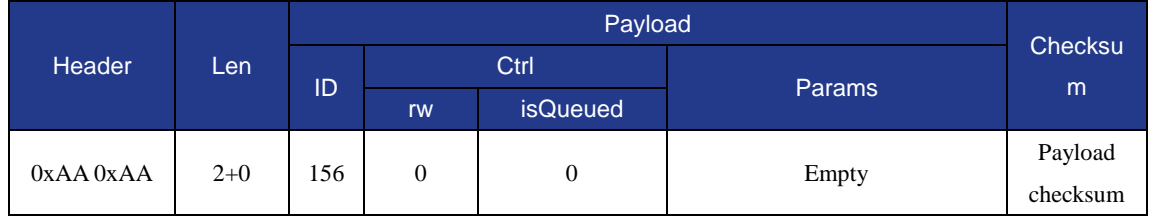

#### Table 192 The returned command packet of GetWIFIDNS

<span id="page-63-4"></span>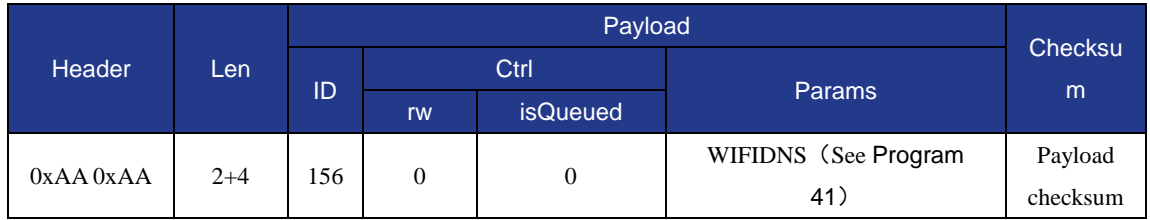

#### Program 41 WIFIDNS definition

<span id="page-63-2"></span>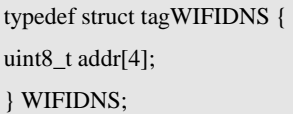

#### <span id="page-63-0"></span>**1.17.8 GetWIFIConnectStatus**

This command is to get WIFI connection status, the issued command packet format is shown in [Table 193,](#page-63-5) and the returned command packet format is shown in [Table 194.](#page-64-3)

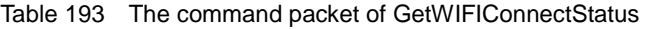

<span id="page-63-5"></span>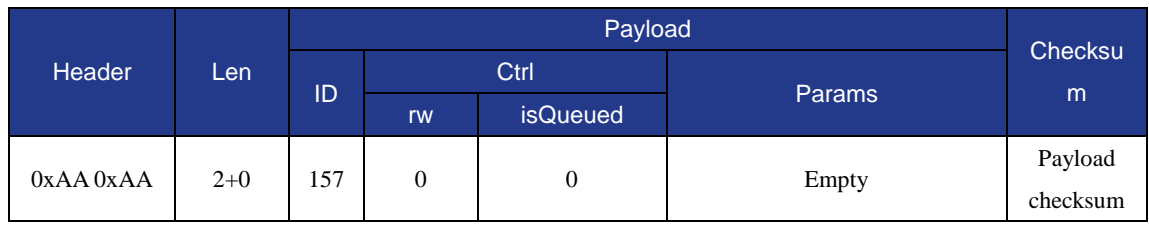

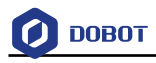

<span id="page-64-3"></span>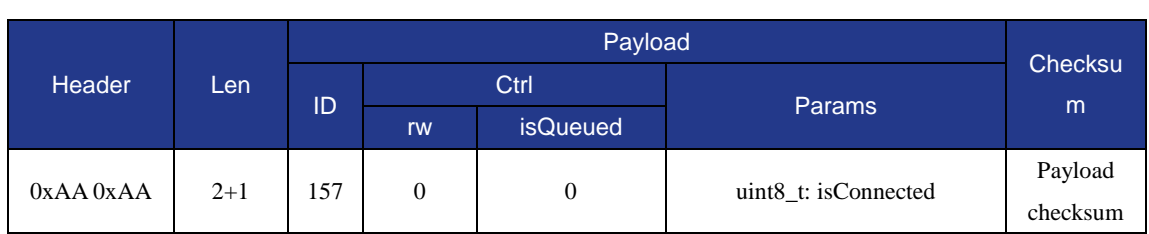

#### Table 194 The returned command packet of GetWIFIConnectStatus

## <span id="page-64-0"></span>**1.18 Losing-Step Detection**

## <span id="page-64-1"></span>**1.18.1 SetLostStepParams**

This command is to set losing-step threshold, the issued command packet format is shown in [Table 195,](#page-64-4) and the returned command packet format is shown i[n Table 196.](#page-64-5)

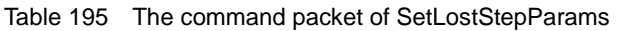

<span id="page-64-4"></span>

| Header        | Len   |     | Checksu |                 |               |          |
|---------------|-------|-----|---------|-----------------|---------------|----------|
|               |       |     | Ctrl    |                 |               |          |
|               |       | ID  | rw      | <b>isQueued</b> | <b>Params</b> | m        |
|               | $2+4$ | 170 |         | 0               | float: value  | Payload  |
| $0xAA$ $0xAA$ |       |     |         |                 |               | checksum |

Table 196 The returned command packet of SetLostStepParams

<span id="page-64-5"></span>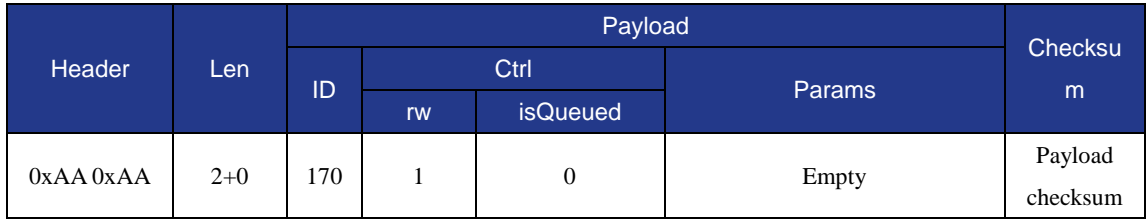

## <span id="page-64-2"></span>**1.18.2 SetLostStepCmd**

This command is to execute losing-step, the issued command packet format is shown in [Table](#page-64-6)  [197,](#page-64-6) and the returned command packet format is shown in [Table 198.](#page-65-3)

Table 197 The command packet of of SetLostStepCmd

<span id="page-64-6"></span>

| Header        |       |    | Checksu |                   |               |          |
|---------------|-------|----|---------|-------------------|---------------|----------|
|               | Len   | ID | Ctrl    |                   |               |          |
|               |       |    | rw      | <b>isQueued</b>   | <b>Params</b> | m        |
| $0xAA$ $0xAA$ | $2+0$ |    | 171     | $1 \text{ or } 0$ |               | Payload  |
|               |       |    |         |                   | Empty         | checksum |

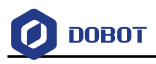

<span id="page-65-3"></span>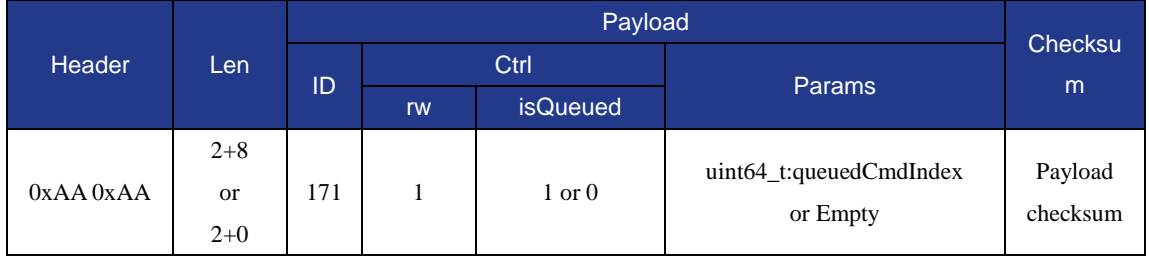

#### Table 198 The returned command packet of SetLostStepCmd

#### <span id="page-65-0"></span>**1.19 Queued execution control commands**

Queued execution control commands are used to set related parameters of the queue command execution, including the command execution mode (online / offline), the current state of the queue command buffer, the execution status of the queue command (TRUE / FALSE), the queue command execution control (START / PAUSE / STOP).

#### <span id="page-65-1"></span>**1.19.1 Set QueuedCmdStartExec**

This command is to start in command queue, the issued command packet format is shown in [Table 199,](#page-65-4) and the returned command packet format is shown in [Table 200.](#page-65-5)

<span id="page-65-4"></span>

| Header    |       |     |      |                 |               |          |
|-----------|-------|-----|------|-----------------|---------------|----------|
|           | Len   | ID  | Ctrl |                 |               | Checksu  |
|           |       |     | rw   | <b>isQueued</b> | <b>Params</b> | m        |
| 0xAA 0xAA | $2+0$ | 240 |      |                 |               | Payload  |
|           |       |     |      |                 | Empty         | checksum |

Table 199 The command packet of SetQueuedCmdStartExec

Table 200 The returned command packet of SetQueuedCmdStartExec

<span id="page-65-5"></span>

| <b>Header</b><br>Len |       |     |      |                 |               |                  |  |
|----------------------|-------|-----|------|-----------------|---------------|------------------|--|
|                      |       | ID  | Ctrl |                 | <b>Params</b> | Checksum         |  |
|                      |       |     | rw   | <b>isQueued</b> |               |                  |  |
| $0xAA$ $0xAA$        | $2+0$ | 240 |      |                 | Empty         | Payload checksum |  |

#### <span id="page-65-2"></span>**1.19.2 Set QueuedCmdStopExec**

This command is to stop in command queue, the issued command packet format is shown in [Table](#page-65-6)  [201,](#page-65-6) and the returned command packet format is shown in [Table 202.](#page-66-2)

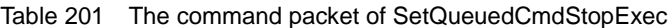

<span id="page-65-6"></span>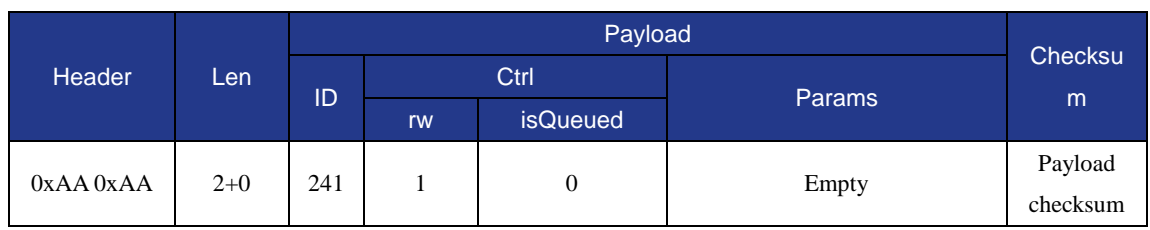

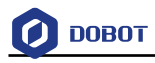

<span id="page-66-2"></span>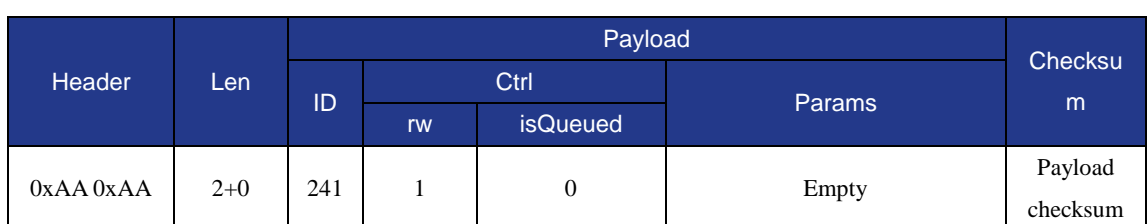

#### Table 202 The returned command packet of SetQueuedCmdStopExec

## <span id="page-66-0"></span>**1.19.3 Set QueuedCmdForceStopExec**

This command is to stop in command queue forcedly, the issued command packet format is shown in [Table 203,](#page-66-3) and the returned command packet format is shown in [Table 204.](#page-66-4)

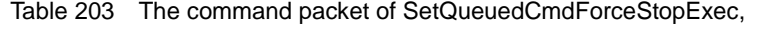

<span id="page-66-3"></span>

| Header        |       |     | Checksu |                 |               |                     |
|---------------|-------|-----|---------|-----------------|---------------|---------------------|
|               | Len,  | ID  | Ctrl    |                 |               |                     |
|               |       |     | rw      | <b>isQueued</b> | <b>Params</b> | m                   |
| $0xAA$ $0xAA$ | $2+0$ | 242 |         | 0               | Empty         | Payload<br>checksum |

Table 204 The returned command packet of SetQueuedCmdForceStopExec,

<span id="page-66-4"></span>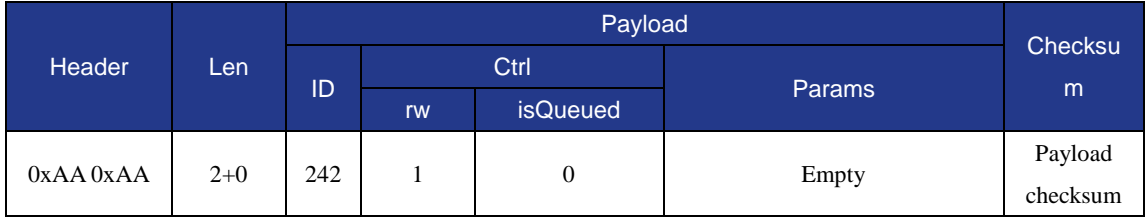

## <span id="page-66-1"></span>**1.19.4 Set QueuedCmdStartDownload**

This command is to download something, the issued command packet format is shown in [Table 205,](#page-66-5) and the returned command packet format is shown in [Table 206.](#page-66-6)

<span id="page-66-5"></span>Table 205 The command packet of SetQueuedCmdStartDownload

| <b>Header</b> |         |     |      |                 |               |             |                |
|---------------|---------|-----|------|-----------------|---------------|-------------|----------------|
|               | Len     | ID  | Ctrl |                 |               |             | <b>Checksu</b> |
|               |         |     | rw   | <b>isQueued</b> | <b>Params</b> |             | m              |
| $0xAA$ $0xAA$ | $2 + 8$ | 243 |      | 0               | $uint32_t$ :  | uint32:     | Payload        |
|               |         |     |      |                 | totalLoop     | linePerLoop | checksum       |

Table 206 The returned command packet of SetQueuedCmdStartDownload

<span id="page-66-6"></span>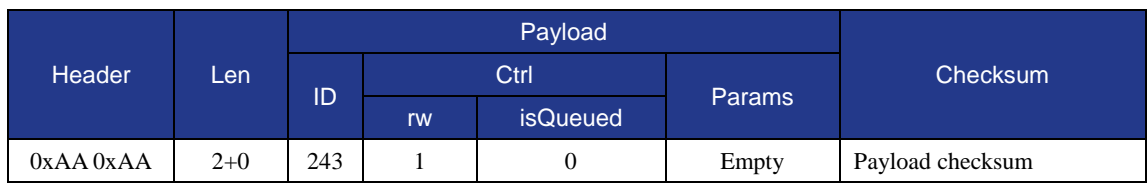

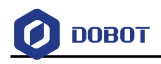

#### **QNOTE**

Dobot controller supports storing commands in the external Flash of the controller, which can then be executed by pressing the keys on the controller, that is, offline function.

#### <span id="page-67-0"></span>**1.19.5 Set QueuedCmdStopDownload**

This command is to stop to download something, the issued command packet format is shown in [Table 207,](#page-67-2) and the returned command packet format is shown in [Table 208.](#page-67-3)

<span id="page-67-2"></span>

| <b>Header</b> |       |     |      |                 |               |          |
|---------------|-------|-----|------|-----------------|---------------|----------|
|               | Len   | ID  | Ctrl |                 |               | Checksu  |
|               |       |     | rw   | <b>isQueued</b> | <b>Params</b> | m        |
| 0xAA 0xAA     | $2+0$ | 244 |      | 0               | Empty         | Payload  |
|               |       |     |      |                 |               | checksum |

Table 207 The command packet of SetQueuedCmdStopDownload

Table 208 The returned command packet of SetQueuedCmdStopDownload

<span id="page-67-3"></span>

| Header        |       |     |      |                 |               |                     |
|---------------|-------|-----|------|-----------------|---------------|---------------------|
|               | Len   | ID  | Ctrl |                 |               | Checksu             |
|               |       |     | rw   | <b>isQueued</b> | <b>Params</b> | m                   |
| $0xAA$ $0xAA$ | $2+0$ | 244 |      |                 | Empty         | Payload<br>checksum |

#### <span id="page-67-1"></span>**1.19.6 Set QueuedCmdClear**

This command is to clear command queue, the issued command packet format is shown in [Table 209,](#page-67-4) and the returned command packet format is shown in [Table 210.](#page-67-5)

<span id="page-67-4"></span>Table 209 The command packet of SetQueuedCmdClear

| <b>Header</b>      |     |    |      |                 |          |         |
|--------------------|-----|----|------|-----------------|----------|---------|
|                    | Len |    | Ctrl |                 |          | Checksu |
|                    |     | ID | rw   | <b>isQueued</b> | Params   | m       |
| 0xAA 0xAA<br>$2+0$ | 245 |    |      | Empty           | Payload  |         |
|                    |     |    | 0    |                 | checksum |         |

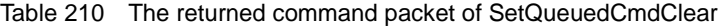

<span id="page-67-5"></span>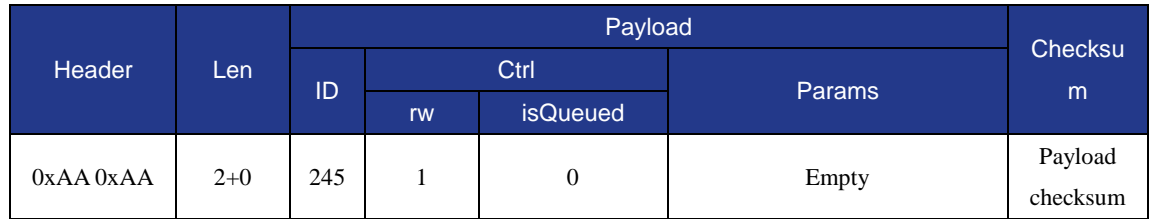

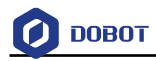

#### <span id="page-68-0"></span>**1.19.7 Get QueuedCmdCurrentIndex**

This command is to get command index, the issued command packet format is shown in [Table](#page-68-2)  [211,](#page-68-2) and the returned command packet format is shown in [Table 212.](#page-68-3)

Table 211 The command packet of GetQueuedCmdCurrentIndex

<span id="page-68-2"></span>

| Header    |      |              |      |                 |               |          |
|-----------|------|--------------|------|-----------------|---------------|----------|
|           | Len, |              | Ctrl |                 |               | Checksu  |
|           |      | ID           | rw   | <b>isQueued</b> | <b>Params</b> | m        |
| 0xAA 0xAA |      | $2+0$<br>246 | 0    | 0               |               | Payload  |
|           |      |              |      |                 | Empty         | checksum |

Table 212 The returned command packet of GetQueuedCmdCurrentIndex

<span id="page-68-3"></span>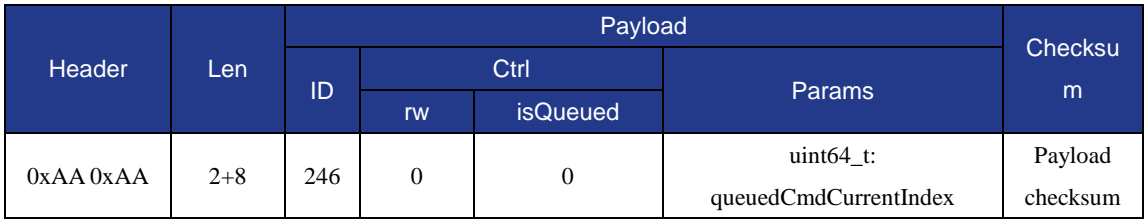

#### **QNOTE**

There is a 64-bit internal count index in Dobot controller command queue mechanism. The counter is automatically incremented after the controller executes a command. By this internal index, you can check how many queue commands the controller have been executed, and which command is executing currently.

#### <span id="page-68-1"></span>**1.19.8 Get QueuedCmdLeftSpace**

This command is to, the issued command packet format is shown i[n Table 213,](#page-68-4) and the returned command packet format is shown in [Table 214.](#page-68-5)

<span id="page-68-4"></span>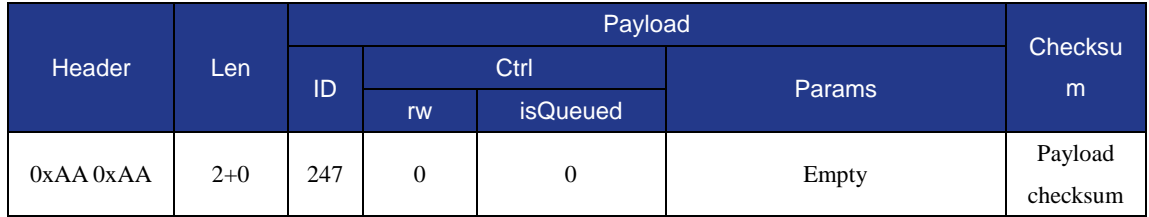

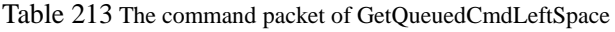

#### Table 214 The command packet of GetQueuedCmdLeftSpace

<span id="page-68-5"></span>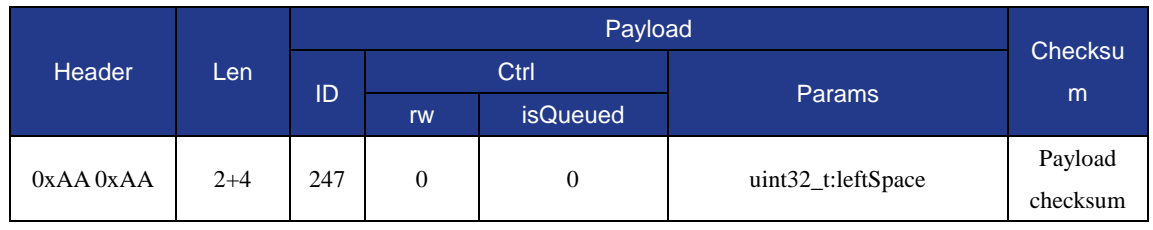

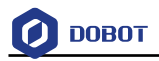

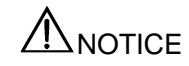

In the Dobot controller command queue mechanism, there is an command queue. When sending a queue command, the remaining space of the command queue should be queried. If it is not zero, the queue command can be sent to the Dobot controller.